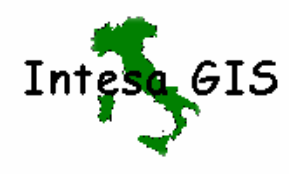

Intesa GIS / WG 01 **1n 1007\_4**

# **INTESA STATO REGIONI ENTI - LOCALI SISTEMI INFORMATIVI TERRITORIALI**

## **COMITATO TECNICO DI COORDINAMENTO**

# **SPECIFICHE PER LA REALIZZAZIONE DEI DATA BASE TOPOGRAFICI DI INTERESSE GENERALE**

#### **TITOLO:**

## **SPECIFICHE DI CONTENUTO**

## **LO SCHEMA DEL CONTENUTO IN GEOUML**

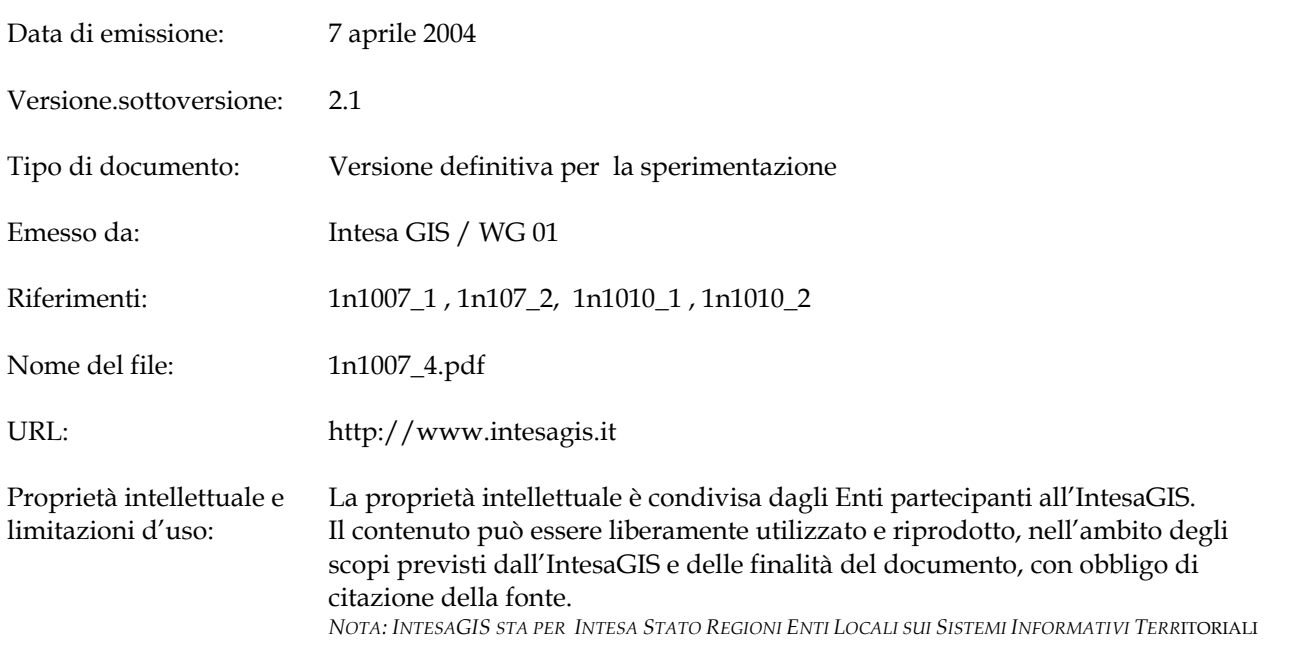

# Intesa GIS / WG 01 **1n 1007\_4**

#### **Abstract:**

Documento di riferimento contenente lo schema GeoUML delle Specifiche di contenuto Si articola nei seguenti punti

- premessa
- versione testuale dello schema
- versione grafica dello schema
- domini degli attributi di tipo enumerato

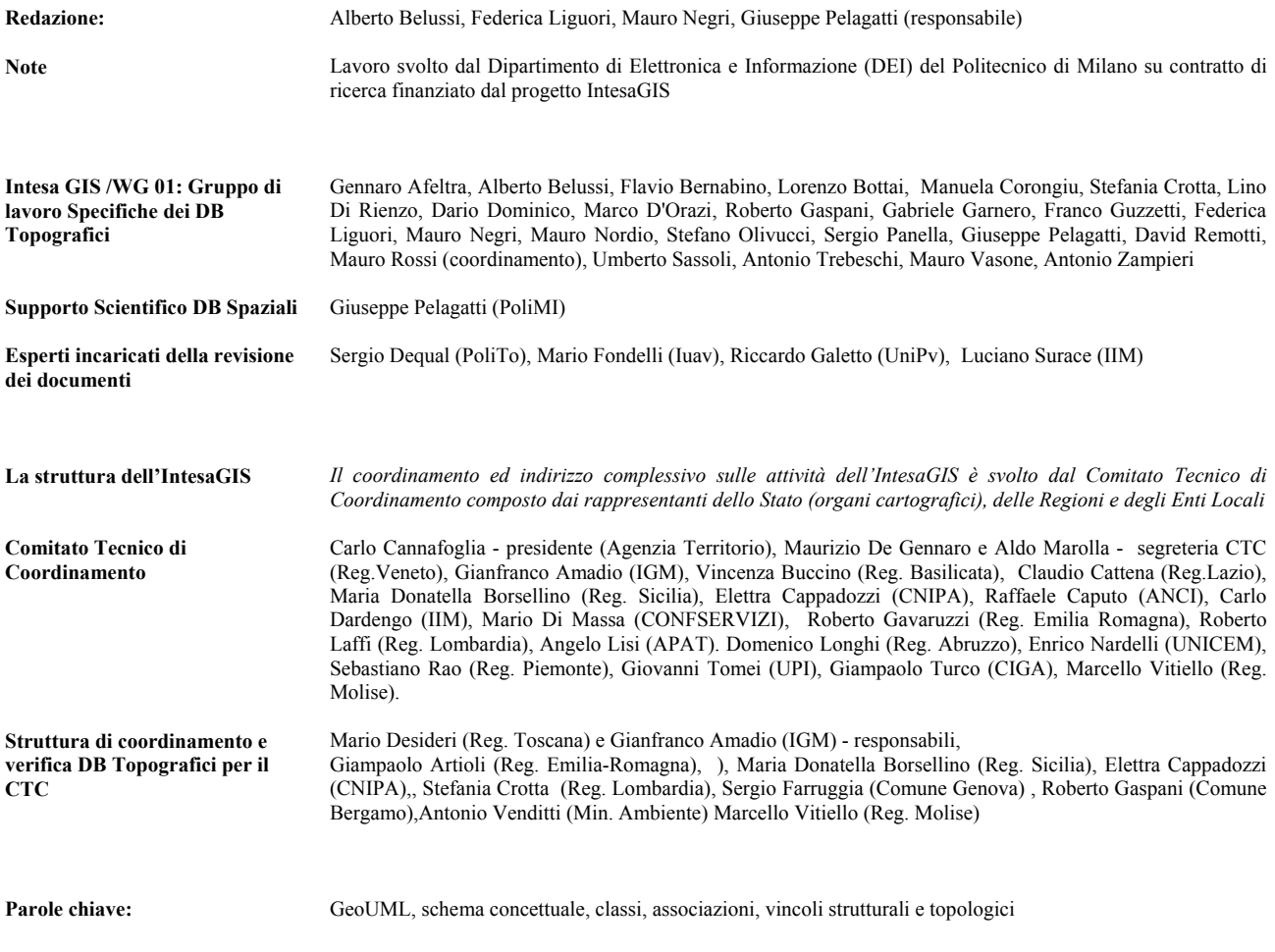

## <span id="page-2-0"></span>*PREMESSA*

Con la pubblicazione di questa versione dei documenti di "Specifica per la realizzazione dei Data Base Topografici di interesse generale" termina la fase di definizione preliminare dei contenuti e si avvia la sperimentazione attraverso alcune applicazioni pilota anche su scala estesa, della durata indicativa di un biennio. Una modalità del tutto simile a quanto avviene per gli standard Europei di settore, che prevedono una fase di validazione biennale (ENV).

Nel corso della sperimentazione si provvederà a completare i documenti e le parti ancora mancanti e a sviluppare gli approfondimenti già previsti.

Completata questa ulteriore fase le Specifiche verranno proposte alla Conferenza Stato Regioni Enti locali per la loro approvazione così come stabilito dall'Intesa sui sistemi informativi geografici.

Una tale sperimentazione risulta quanto mai necessaria a fronte della complessità derivante dalla convergenza di molteplici aspetti e dall'innovazione tecnologica sottintesa, ed ha come scopo primario la verifica dei seguenti aspetti:

- ¾ **Le modalità di effettiva realizzazione della Base Dati Topografica**. Con quali parametri di qualità a fronte di quali tempi e costi. Una verifica complessiva e di dettaglio sia per una fornitura di primo impianto, sia per la derivazione, con o senza aggiornamento fotogrammterico, da CTR numerica esistente presso gli Enti. La sperimentazione deve permettere di sottoporre a controllo ogni suo aspetto in un contesto di una casistica estesa e non solo più prototipale e deve coinvolgere in questa fase l'esperienza di tutti gli operatori del settore, dagli utenti alle ditte fornitrici di cartografia e GIS;
- ¾ **la fruibilità della Base dati Topografica.** Il grado di adeguatezza a fronte dei tanti e tanto dissimili utilizzi con cui deve integrarsi, intendendo con questo sia la fruibilità diretta dei suoi contenuti, ma e soprattutto, la sua adeguatezza ad essere integrata nelle diverse basi dati delle applicazioni di settore. Quale sia la sua potenzialità effettiva a costituire una prima base condivisa, che possa esser anche il presupposto per una più vasta opera di integrazione e condivisione tra basi dati. Una fruibilità diretta quindi che si innesti nel flusso informativo di un Ente, garantendosi in tal modo l'aggiornamento dei suoi dati in tempo reale, ed una fruibilità tematica e applicativa, come nucleo condiviso e condivisibile di tutte le informazioni territoriali;
- ¾ **L'effettivo grado di interoperabilità**. La sperimentazione di quale grado di interoperabilità si può instaurare tra i diversi Enti od Uffici che aderiscono all'IntesaGIS, a verifica di uno dei presupposti fondanti di tutto il progetto. Con quali modalità, quali regole e con quale efficienza. Quale la reale suddivisione e distribuzione tra gli Enti e nel territorio, nell'ambito del contesto operativo nazionale;
- ¾ **la derivabilità del DB25** in tutti i casi reali e soprattutto cercando di minimizzare i requisiti necessari per tale derivazione;
- ¾ **la sua integrazione nel Sistema Informativo** di un Ente o di un Ufficio. Quali problematiche e quali soluzioni ottimali nella progettazione e la realizzazione del proprio Database, del proprio ambiente di elaborazione spaziale e di gestione dell'informazione territoriale (GIS). Quali problemi e quali soluzioni per una condivisione in rete efficiente e con quali tecnologie.

Risulta evidente come i punti precedentemente elencati si intreccino e si intersechino in una sperimentazione complessiva rivolta tutti gli aspetti.

Per garantire la massima ricaduta, nella fase di revisione dei documenti, dei risultati conseguiti dalle sperimentazioni, risulterà fondamentale un loro coordinamento con la direzione del progetto IntesaGIS, cui potranno rivolgersi anche per ogni approfondimento delle Specifiche stesse.

Un ulteriore aspetto che dovrà esser affrontato in questa fase riguarda l'aggiornamento professionale connesso alla produzione e utilizzo dei DB topografici . Una tale competenza, sia degli utenti sia dei fornitori di dati, è tutt'altro che secondaria e risulterà decisiva per un reale successo di tutto il progetto.

Come meglio specificato nel documento "**Le Specifiche per la realizzazione dei Database Topografici di interesse generale - lo stato dell'arte ed alcune proposte per una prosecuzione**", le Specifiche sin qui prodotte rappresentano un primo nucleo che richiede di essere ulteriormente integrato da approfondimenti relativi all'informazione catastale, alla codifica delle Entità e degli attributi, ad una presentazione cartografica dinamica, adeguata alle nuove tecnologie di rete, alla derivazione della presentazione a scale di sintesi oltre che del DB25, solo per citare i più importanti.

Non meno importante sarà stabilire quale precisione dei dati sarà necessaria a fronte dell'imminente impiego del GPS associato ad una rete UMTS e quale struttura dati. Quale precisione a fronte delle elaborazioni necessarie alla gestione del dissesto idrogeologico, o quale densità informativa e quale aggiornamento sono richiesti da una efficiente gestione del Servizio Nazionale di Protezione Civile.

Occorre inoltre approfondire quali frontiere stabilire per la terza dimensione a fronte delle nuove tecnologie, quali ad esempio quella del Lidar, e delle funzionalità di elaborazione delle stesse e delle emergenti esigenze.

Una caratteristica del progetto, non meno importante e quanto mai attuale, riguarda la sua naturale convergenza in quello più complessivo che sta nascendo per una Infrastruttura Nazionale di gestione dei Dati Spaziali, NSDI integrata a livello europeo, ESDI: il progetto INSPIRE di cui il progetto IntesaGIS può costituire la modalità di realizzazione del nucleo nazionale di base posizionato tra i più evoluti.

Uno sforzo coordinato in questa direzione permetterà a tutto il contesto nazionale di collocarsi adeguatamente in quello europeo e di far fronte in modo efficiente alle nuove emergenti e pressanti richieste nel campo dell'elaborazione dei dati territoriali, dotandosi di quella che ormai risulta esser una infrastruttura fondamentale per la gestione e lo sviluppo del territorio.

Si è giunti alla fine di questa fase del lavoro e alla soddisfazione di un obiettivo raggiunto si unisce la consapevolezza delle difficoltà che abbiamo ancora davanti, degli ostacoli da superare per migliorare gli elaborati e completare le parti mancanti e soprattutto per farle diventare patrimonio comune e base di un programma nazionale di produzione dell'informazione geografica.

Ci preme infine ringraziare tutti coloro che hanno collaborato per raggiungere questi risultati: in primo luogo il Gruppo di lavoro e i diversi redattori dei documenti; i colleghi del Gruppo di coordinamento DB topografici, gli esperti di riferimento rappresentativi della Comunità scientifica nazionale, tutti i tecnici, professionisti ed utenti degli enti pubblici, dei centri di ricerca, delle imprese ed associazioni che hanno animato gli incontri ed i confronti finora realizzati e che non mancheranno di partecipare al prossimo Convegno di Venezia di presentazione dei risultati.

Carlo Cannafoglia Mario Desideri Gianfranco Amadio

# **INDICE**

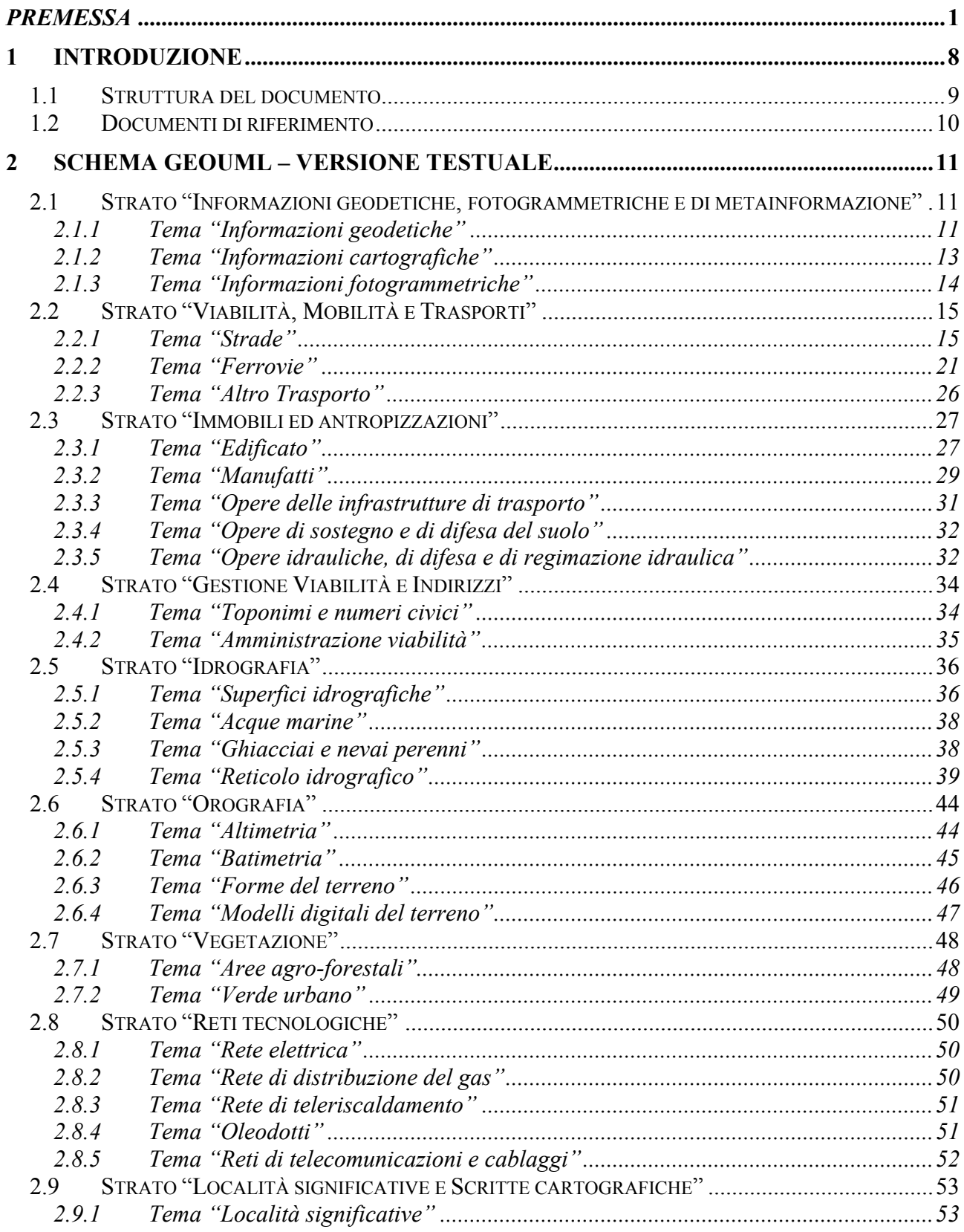

Intesa Stato Regioni Enti-Locali per i GIS Specifiche di Contenuto: Lo schema del Contenuto in GeoUML

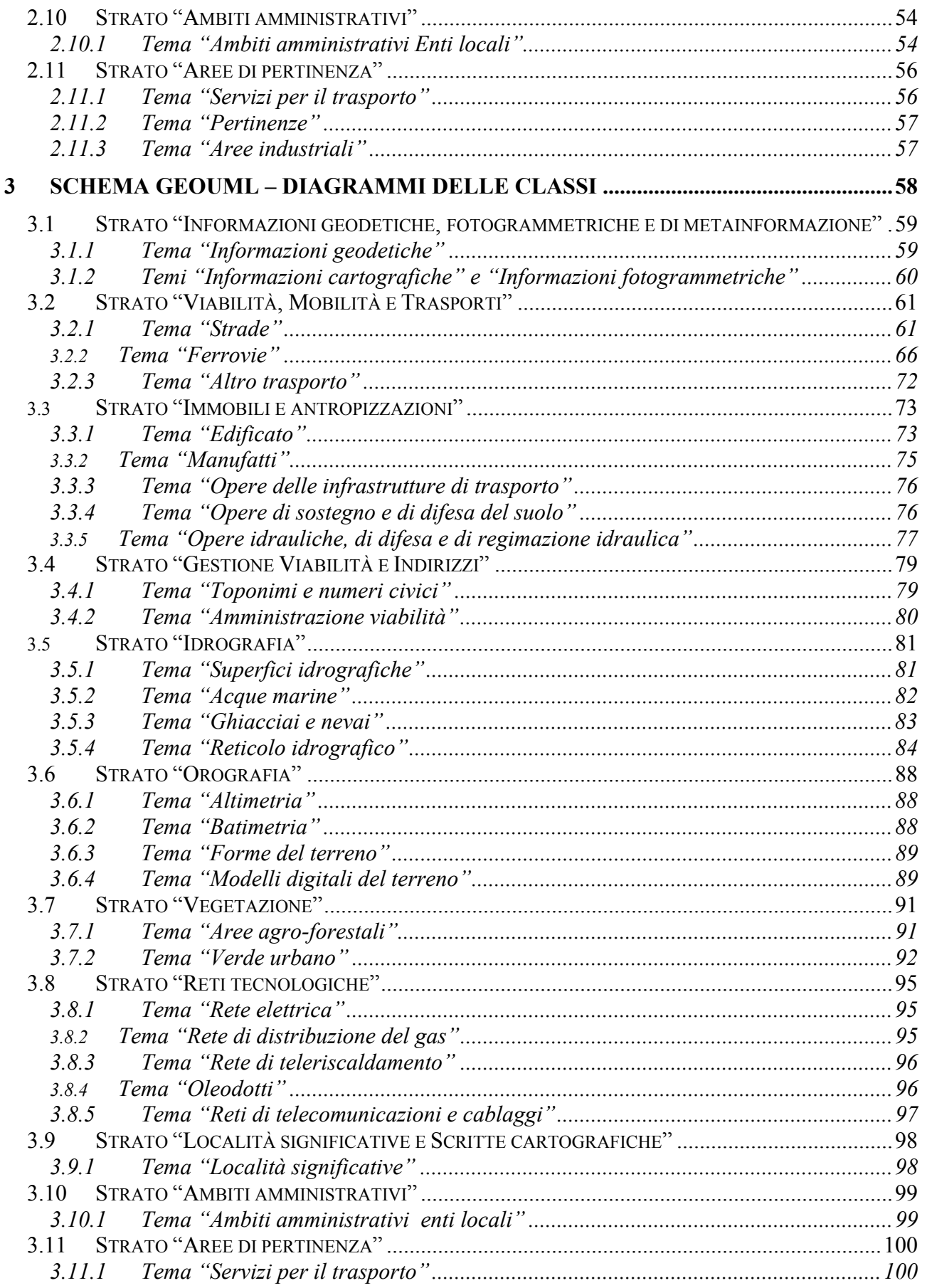

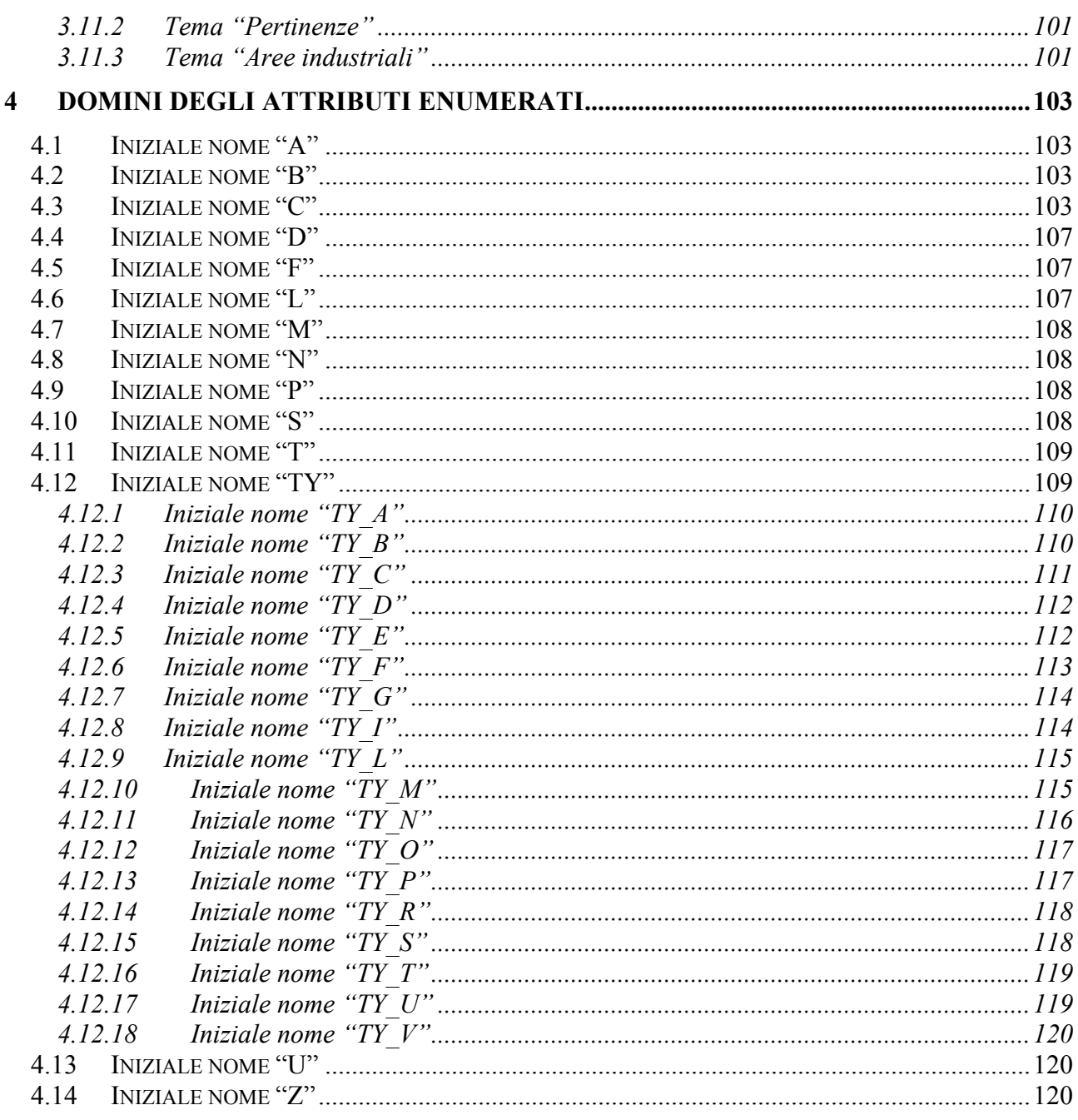

# **INDICE DEI DIAGRAMMI**

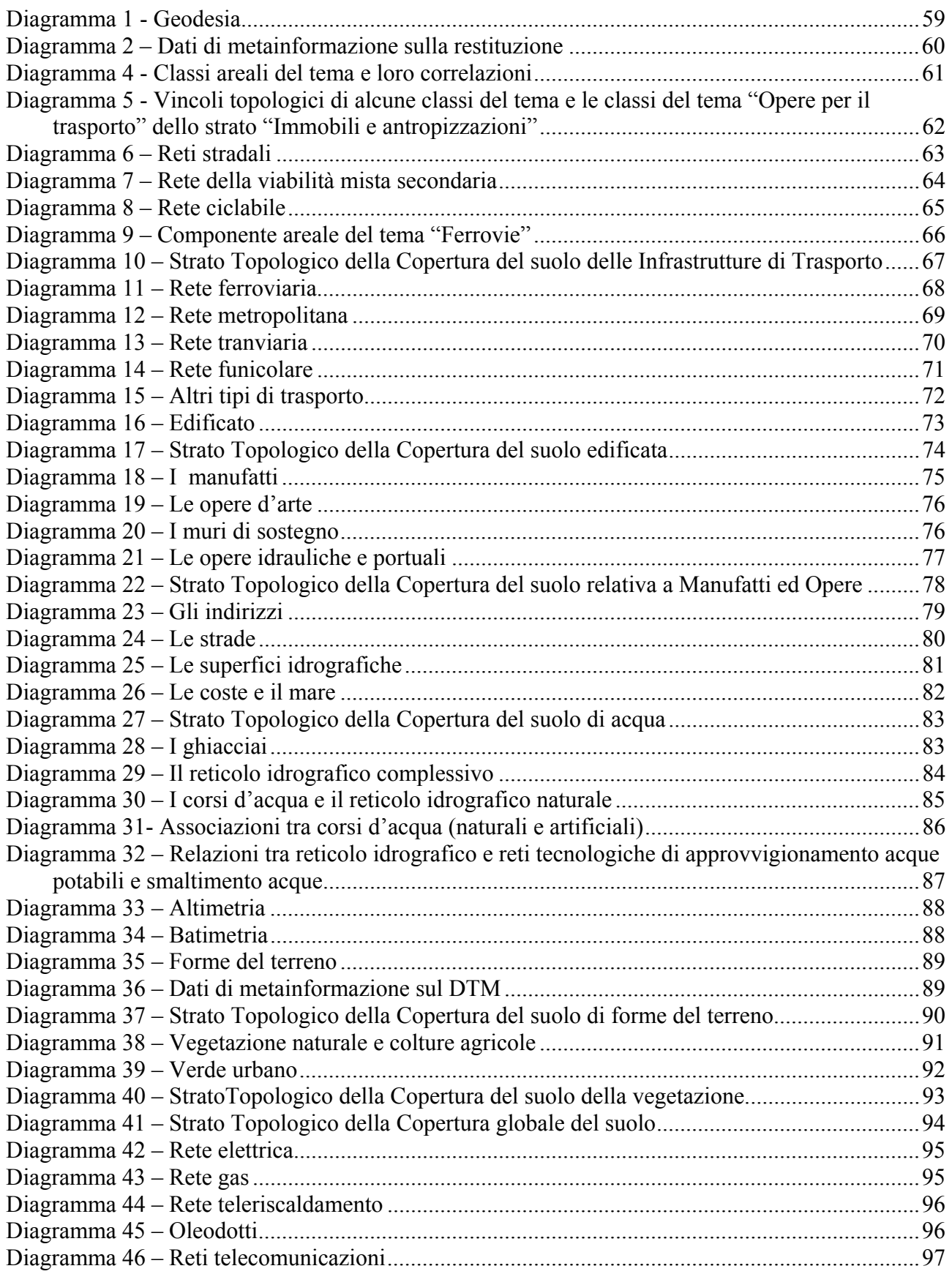

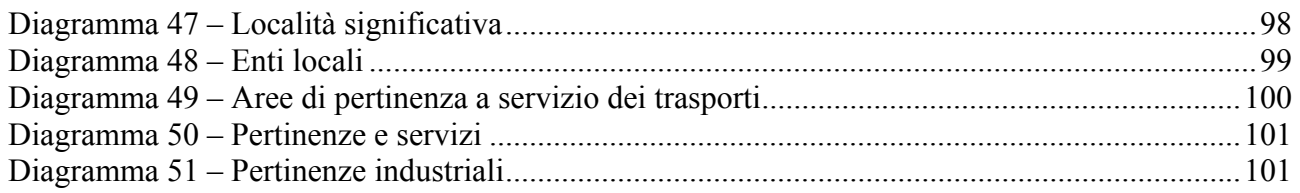

## <span id="page-9-0"></span>**1 INTRODUZIONE**

Il presente documento contiene la specifica formale in GeoUML dei contenuti del Data Base di interesse generale descritti, in linguaggio naturale, nei documenti 1n1007\_1 e 1n1007\_2, nel seguito riferiti più genericamente come "specifiche di contenuto".

La trasposizione delle specifiche di contenuto nello schema GeoUML ha l'obiettivo di rappresentare tali contenuti in modo da:

- trasporre in *definizioni* di *classi UML* le descrizioni delle classi e degli attributi
- formalizzare le *associazioni* tra classi o esplicitamente indicate nelle specifiche di contenuto o dedotte da correlazioni implicite presenti nelle definizioni stesse delle classi o indotte dall'introduzione di particolari vincoli strutturali
- specificare i *vincoli strutturali* che correlano tra loro gli attributi spaziali delle classi interessate
- specificare i *vincoli topologici* che condizionano gli attributi spaziali di classi differenti che devono rispettare particolari caratteristiche di consistenza geometrica

Il passo di formalizzazione a volte comporta l'individuazione di soluzioni strutturali differenti, ma apparentemente equivalenti rispetto alla descrizione presente nelle specifiche di contenuto e che quindi richiedono approfondimenti necessari a comprendere le differenti implicazioni degli schemi alternativi.

In altri casi l'uso dei costrutti formali può suggerire o una qualche semplificazione delle definizioni attuali o l'allineamento ad una descrizione più consistente con il modello formale.

Queste due situazioni sono qui sottolineate per motivare il fatto che lo schema oggetto del presente documento può:

- presentare un *apparente disallineamento* rispetto alle definizioni delle specifiche di contenuto: è il caso ad esempio dell'uso nello schema dell'unico tipo di attributo spaziale CPSurfaceB3D o CXSurfaceB3D in corrispondenza di due attributi spaziali che descrivono separatamente il contorno tridimensionale, come Ring3D, e la superficie bidimensionale, come Surface2D, legati dal vincolo topologico che la proiezione planare del contorno tridimensionale coincida con la frontiera della superficie bidimensionale
- presentare una *incompletezza della schematizzazione di vincoli* o strutturali o topologici, nel senso che non sono state introdotte le specifiche in tutte quelle situazioni che richiedono maggiori approfondimenti delle definizioni attuali per orientare scelte di strutturazione di interdipendenze tra gli oggetti
- presentare *classi* o costrutti che *non* trovano luogo *nelle specifiche di contenuto*, ma la cui introduzione nello schema è funzionale ad una maggior chiarezza di lettura dell'organizzazione semantica complessiva delle classi: frequentemente è il caso di definizione di *gerarchie di classi* (con l'introduzione o di generalizzazioni o di specializzazioni) e di definizione di *Strati topologici.*

In sintesi, lo schema presente contiene:

- la definizione di tutte le classi, dei relativi attributi (con corrispondente cardinalità minima e massima quando differente da 1..1) e dei domini degli attributi di tipo enumerato presenti nelle specifiche di contenuto
- la definizione delle associazioni tra le classi, dei corrispondenti ruoli e, per ogni ruolo, della cardinalità minima e massima
- la definizione dei vincoli strutturali
- la definizione di alcuni vincoli topologici rilevanti
- la definizione di gerarchie di generalizzazione e di strati topologici finalizzata ad una specifica più esplicita e chiara di vincoli e relazioni

Si sottolinea che nello schema sia in versione testuale che grafica si fa riferimento agli attributi spaziali nella loro forma completa 3D e non alla loro versione planare

#### <span id="page-10-0"></span>*1.1 Struttura del documento*

Questo documento è costituito da due parti:

- la rappresentazione dello Schema Concettuale in forma testuale
- la rappresentazione dello Schema Concettuale in forma grafica

Ognuna delle due parti rappresenta l'intero schema concettuale, con l'unica eccezione della definizione dei domini, che è fornita solamente nella forma testuale, in quanto la forma grafica non aggiungerebbe alcun valore.

La motivazione della doppia rappresentazione completa è legata al fatto che sia la forma testuale che quella grafica forniscono utili meccanismi di lettura; in particolare:

- la forma testuale è non-ridondante e logicamente ordinata; essa è più adatta a costituire una "forma di riferimento" (reference manual), nella quale è relativamente facile cercare una particolare definizione;
- la forma grafica invece è ridondante (perchè la stessa classe può comparire in più di un diagramma) ed è più difficile da utilizzare per la ricerca di un particolare elemento; tuttavia, la forma grafica fornisce il fondamentale valore aggiunto costituito dalla evidenziazione compatta di un intero contesto che nella forma testuale risulta difficilmente riconoscibile (ad esempio, un insieme di relazioni e vincoli relativi ad un gruppo di classi che solo se valutati insieme possono essere completamente compresi).

Per quanto riguarda l'organizzazione adottata nella forma grafica, valgono le seguenti considerazioni:

- lo schema è stato partizionato in un insieme di sottoschemi (uno per strato) e per ogni sottoschema è stato generato uno o più diagrammi;
- in ogni diagramma sono mostrati solamente i vincoli e/o associazioni nei quali è coinvolta una classe *con riferimento allo specifico contesto considerato nel diagramma stesso* (pertanto, non tutti i vincoli o associazioni cui partecipa una classe possono essere letti su un unico diagramma);
- una classe può comparire in un diagramma con tutti i suoi attributi oppure senza alcun attributo (quando il diagramma vuole enfatizzare solo i legami tra classi);
- per ogni classe, esiste sempre almeno un diagramma nel quale la classe è descritta con tutti i suoi attributi.

## <span id="page-11-0"></span>*1.2 Documenti di riferimento*

I documenti di riferimento per la comprensione dello schema di seguito specificato sono i seguenti:

- 1n1007 1
- $1n1007^2$
- $1n1010_1$
- $1n1010^2$

#### <span id="page-12-0"></span>**2 SCHEMA GEOUML – VERSIONE TESTUALE**

- <span id="page-12-1"></span>*2.1 Strato "Informazioni geodetiche, fotogrammetriche e di metainformazione"*
- <span id="page-12-2"></span>2.1.1 Tema "Informazioni geodetiche"

## *Classe*: VERTICE DI RETE (**V\_RETE**)

#### *Attributi:*

localizzazione: *GU\_Point3D* qualificatore[:TY\\_V\\_RETE](#page-121-3) ente\_realizzatore: *Stringa*  identificatore: *String[a1](#page-12-3)* quota\_ortometrica: *Numero*  quota\_elissoidica: *Numero*  anno\_istituzione/verifica: *Numero (AAAA)*

*Vtopo*: V\_RETE. localizzazione (**DJ**) *perOgni* V\_RETE. localizzazione

#### *Classe*: CAPOSALDO (**CAPOSD**)

*Attributi:* 

localizzazione: *GU\_Point3D* qualificatore: TY\_CAPOSD ente\_realizzatore: *Stringa*  identificatore: *String[a2](#page-12-4)* quota\_ortometrica: *Numero*  quota\_elissoidica: *Numero*  anno\_istituzione/verifica: *Numero (AAAA)*

## *Vtopo*: CAPOSD. localizzazione (**DJ**) *perOgni* CAPOSD. localizzazione

### *Classe*: PUNTO DI APPOGGIO FOTOGRAMMETRICO (**P\_FTGR**)

*Attributi:* 

localizzazione: *GU\_Point3D* ente\_realizzatore: *Stringa*  identificatore: *String[a3](#page-12-5)* quota\_ortometrica: *Numero*  quota\_elissoidica: *Numero*  anno\_istituzione/verifica: *Numero (AAAA)*

## *Vtopo*: P\_FTGR. localizzazione (**DJ**) *perOgni* P\_FTGR. localizzazione

 $\overline{a}$ 

<span id="page-12-3"></span>*<sup>1</sup> Si intende un codice utente univoco costruito con precisi criteri (ad esempio codice della monografia) 2*

<span id="page-12-4"></span>*Si intende un codice utente univoco costruito con precisi criteri (ad esempio codice della monografia) 3*

<span id="page-12-5"></span>*Si intende un codice utente univoco nell'ambito della specifica "Zona di restituzione"* 

#### *Classe*: PUNTO DI LEGAME IN TRIANGOLAZIONE AEREA (**P\_TRAR**)

#### *Attributi:*

localizzazione: *GU\_Point3D* ente\_realizzatore: *Stringa*  identificatore: *String[a4](#page-13-0)* quota\_ortometrica: *Numero*  quota\_elissoidica: *Numero*  anno\_istituzione/verifica: *Numero (AAAA)*

## *Vtopo*: P\_TRAR. localizzazione (**DJ**) *perOgni* P\_TRAR. localizzazione

#### *Classe*: PUNTO FIDUCIALE CATASTALE (**P\_FCAT**)

#### *Attributi:*

localizzazione: *GU\_Point3D* ente\_realizzatore: *Stringa*  identificatore: *String[a5](#page-13-1)* quota\_ortometrica: *Numero*  quota\_elissoidica: *Numero*  anno\_istituzione/verifica: *Numero (AAAA)* verifica: *Booleano*  attendibilità: *numero* 

*Vtopo*: P\_FCAT. localizzazione (**DJ**) *perOgni* P\_FCAT. localizzazione

## *Classe*: SPIGOLO PRINCIPALE DI CASSONE EDILIZIO (**S\_CSED**)

*Attributi:* 

localizzazione: *GU\_Point3D* ente\_realizzatore: *Stringa*  identificatore: *String[a6](#page-13-2)* quota\_ortometrica: *Numero*  quota\_elissoidica: *Numero*  anno\_istituzione/verifica: *Numero (AAAA)*

*Vtopo*: S\_CSED. localizzazione (**DJ**) *perOgni* S\_CSED. localizzazione

*Vtopo*: S\_CSED. localizzazione (**IN**) *esiste* CS\_EDI. Ingombro\_suolo.*B*

 $\overline{a}$ 

<span id="page-13-0"></span>*<sup>4</sup> Si intende un codice utente univoco nell'ambito della specifica "Zona di restituzione" 5*

<span id="page-13-1"></span>*Si intende un codice utente univoco costruito con precisi criteri (ad esempio codice della monografia) 6*

<span id="page-13-2"></span>*Si intende un codice utente univoco nell'ambito della specifica "Zona di restituzione"* 

## <span id="page-14-0"></span>2.1.2 Tema "Informazioni cartografiche"

## *Classe*: PORZIONE DI TERRITORIO RESTITUITO (**ZONA\_R**)

#### *Attributi:*

estensione: *GU\_Surface2D* ente\_realizzatore: *Stringa*  scala nominale: [SCALA](#page-109-4) collaudo: *Stringa* dotazione: *Stringa*  ditta esecutrice: *Stringa* data ripresa aerea: *data*  metadati: *Stringa*

#### <span id="page-15-0"></span>2.1.3 Tema "Informazioni fotogrammetriche"

#### *Classe*: ASSE DI VOLO (**A\_VOLO**)

#### *Attributi:*

asse: *GU\_CPCurve2D* numero fotogramma finale: *numero*  numero fotogramma iniziale: *numero* distanza principale: *numero* codice strisciata: *Stringa*  ditta esecutrice: *Stringa* codice camera: *Stringa*  data ripresa aerea: *data*  quota volo: *numero* ente\_realizzatore: *Stringa*  identificatore ripresa: *Stringa[7](#page-15-1)* codice strisciata: *String[a8](#page-15-2)*

#### *Classe*: CENTRO DI PRESA (**CPRESA**)

#### *Attributi:*

asse: *GU\_CPCurve2D* omega: *numero*  kappa: *numero* phi: *numero* quota\_elissoidica: *numero*  quota\_ortometrica: *numero*  identificatore ripresa: *Stringa[9](#page-15-3)* codice strisciata: *String[a10](#page-15-4)* numero fotogramma: *numero [11](#page-15-5)*

### *Classe*: ABBRACCIAMENTO AL SUOLO DEL FOTOGRAMMA (**Z\_FOTO**)

#### *Attributi:*

identificatore ripresa: *Stringa[12](#page-15-6)* codice strisciata: *String[a13](#page-15-7)* numero fotogramma: *numero [14](#page-15-8)*

 $\overline{a}$ 

<span id="page-15-1"></span>*<sup>7</sup>* <sup>7</sup> Presuppone la definizione di un'area di ripresa aerea cui sono collegate tutte le strisciate<br><sup>8</sup> Presuppone la definizione di un'area di ripresa aerea cui sono collegate tutte le strisciate

<span id="page-15-2"></span>

<span id="page-15-3"></span>*Presuppone la definizione di un'area di ripresa aerea cui sono collegate tutte le strisciate 9*

<span id="page-15-4"></span>Tresuppone la definizione di un drea di ripresa derea cui sono conegare ano re se secare<br><sup>10</sup> Presuppone la definizione di un'area di ripresa aerea cui sono collegate tutte le strisciate<br><sup>11</sup> è un numero che identifica un

<span id="page-15-6"></span>

<span id="page-15-8"></span><span id="page-15-7"></span>

<span id="page-15-5"></span>identifica anche l'area di abbracciamento<br><sup>12</sup> Presuppone la definizione di un'area di ripresa aerea cui sono collegate tutte le strisciate<br><sup>13</sup> Presuppone la definizione di un'area di ripresa aerea cui sono collegate tut *identifica anche l'area di abbracciamento* 

#### <span id="page-16-0"></span>*2.2 Strato "Viabilità, Mobilità e Trasporti"*

#### <span id="page-16-1"></span>2.2.1 Tema "Strade"

#### *Classe*: AREA DI CIRCOLAZIONE VEICOLARE (**AC\_VEI**)

*Attributi:* 

estensione: *GU\_CPSurfaceB3D* zona: [ZONA\\_VEI](#page-122-0) *aSottoaree su* estensione.*S* fondo: [TY\\_FONDO](#page-114-1) *aSottoaree su* estensione.*S*

*Sottoarea*: **S\_ACVEI** *di* AC\_VEI.estensione.*S* 

*Attributi:* 

sede: [SEDE\\_VEI](#page-110-2)  livello: [TY\\_LIVELLO](#page-116-2) 

 $Vtopo$ : (S\_ACVEI.sede = "ponte/viadotto") S\_ACVEI.geometria (**IN**)*esiste* (uso = "autostradale" **OR** uso = "stradale") PONTE.ingombro\_sede.*S*

*Vtopo:* (S\_ACVEI.sede = "galleria") S\_ACVEI.geometria  $(\overline{IN})$ *esiste* (uso = "autostradale" $\overline{OR}$  uso = "stradale") GALLER.sup sede

### *Classe*: AREA DI CIRCOLAZIONE PEDONALE (**AC\_PED**)

*Attributi:* 

estensione *GU\_CPSurfaceB3D*  zona: [ZONA\\_PED](#page-122-1) *aSottoaree su* estensione.*S* fondo: [TY\\_FONDO](#page-114-1) *aSottoaree su* estensione.*S*

*Sottoarea*: **S\_ACPED** *di* AC\_PED.estensione.*S* 

*Attributi:* 

sede[:SEDE\\_PED](#page-110-3)  livello: [TY\\_LIVELLO](#page-116-2)  posizione: [TY\\_POSIZIONE](#page-118-2) 

*Vtopo:* (S\_ACPED.sede = "su\_ponte/passerella\_pedonale") S\_ACPED.geometria (**IN**) *esiste* (uso = "pedonale")PONTE.ingombro\_sede.*S*

*Vtopo:* (S\_ACPED.sede = "in\_galleria/sottopassaggio\_pedonale") S\_ACPED.estensione.*S*  $(\mathbf{IN})$  *esiste* (uso = "pedonale") GALLER.ingombro\_sede

#### *Classe*: AREA DI CIRCOLAZIONE CICLABILE (**AC\_CIC**)

*Attributi:* 

estensione *GU\_CPSurfaceB3D* fondo: [TY\\_FONDO](#page-114-1) *aSottoaree su* estensione.*S*

*Sottoarea*: **S\_ACCIC** *di* AC\_CIC.estensione.*S* 

*Attributi:* 

sede: [SEDE\\_CIC](#page-110-4)  livello: [TY\\_LIVELLO](#page-116-2)  posizione: [TY\\_POSIZIONE](#page-118-2) 

*Vtopo:* (S\_ACCIC.sede = "su\_ponte/passerella\_pedonale") S\_ACCIC.geometria (**IN**) *esiste* (uso = "ciclabile") PONTE.ingombro\_sede.*S Vtopo:* (S\_ACCIC.sede = "in\_galleria/sottopassaggio/sotterraneo") S\_ACCIC.estensione.*S* (**IN**) *esiste* (uso = "ciclabile") GALLER.ingombro\_sede

#### *Classe*: AREA STRADALE (**AR\_STR**)

*Attributi:* 

estensione: *GU\_CXSurfaceB3D* sede: <u>SEDE\_VE</u>I *aSottoaree su* estensione<sup>[15](#page-17-0)</sup> livello: [TY\\_LIVELLO](#page-116-2) *aSottoaree su* estensione.*S* classifica funzionale: [CL\\_FUNZION](#page-107-0) stato: [TY\\_STATO](#page-119-2)

*Struttura:* AR\_STR.estensione.*S* **CompostoDa** *Unione* (AC\_VEI. Estensione.*S*, AC\_PED.estensione.*S*, AC\_CIC.estensione.*S*)

*Classe*: AREA DELLA VIABILITA' MISTA SECONDARIA (**AR\_VMS**)

*Attributi:* 

estensione: *GU\_CPSurfaceB3D*  tipo: [TY\\_VMS](#page-121-4) 

*Sottoarea*: **S\_ARVMS** *di* AR\_VMS.estensione.*S* 

*Attributi:* 

sede: [SEDE\\_VMS](#page-110-5)

<span id="page-17-0"></span> $\overline{a}$ *15 Relazione topologica che deve sussistere tra AREA STRADALE e le varie tipologie di AREA DI CIRCOLAZIONE* 

#### *Classe*: RETE STRADALE LIV.1 (**RT\_ST1**)

*Attributi:* 

tracciato *GU\_CNCurve3D* 

*Vtopo*: RT\_ST1.tracciato (**DJ**) *perOgni* RT\_ST1.tracciato *Struttura:* RT\_ST1.tracciato **Partizionato** EL\_STR. Tracciato *Struttura:* GZ\_STR.posizione **dj\_Appartiene** RT\_ST1.tracciato

## *Classe*: ELEMENTO STRADALE (**EL\_STR**)

*Attributi:* 

tracciato *GU\_CPCurve3D*  tipo<u>: TY\_EL\_STR</u> *aTratti su* tracciato<sup>16</sup> fondo: [TY\\_FONDO](#page-114-1) *aTratti su* tracciato<sup>[17](#page-18-1)</sup> classe di larghezza: [CL\\_LARGH](#page-108-3) *aTratti su* tracciato<sup>[18](#page-18-2)</sup> sede: [SEDE\\_VEI](#page-110-2) *aTratti su* tracciato<sup>19</sup> livello: TY LIVELLO *aTratti su* tracciato<sup>[20](#page-18-4)</sup> classifica funzionale: [CL\\_FUNZION](#page-107-0) stato: [TY\\_STATO](#page-119-2)

*Ruoli: [21](#page-18-5)*

TrdiEl[0..1]: TR\_STR inverso EldiTr [1..\*] IzdiEl[0..1]: IZ\_STR inverso EldiIz  $[0^{22}.*]$ 

*Struttura*: EL\_STR.tracciato.*bnd* **CompostoDa** GZ\_STR. Posizione

## *Classe*: GIUNZIONE STRADALE (**GZ\_STR**)

*Attributi:* 

posizione *GU\_Point3D* tipo [1..\*]: [TY\\_GZ\\_STR](#page-115-2)

*Ruoli:* 

TrdiGz  $[0..1]$ : TR\_STR inverso GzdiTr  $[0^{23}$ ..\*] IzdiGz  $[0.1]$ : IZ\_STR inverso GzdiIz  $[1.^*]$ 

<span id="page-18-0"></span> $16$  da Area circolazione veicolare o da Area circolazione pedonale (se isolata?)

<span id="page-18-2"></span><span id="page-18-1"></span>

<sup>&</sup>lt;sup>17</sup> da Area\_circolazione\_veicolare o da Area\_circolazione\_pedonale (se isolata?)<br><sup>18</sup> assegnato esclusivamente all'Elemento stradale e al tratto stradale – l'attributo dovrebbe essere valorizzato solo per elementi *stradali di tipo "tronco di carreggiata"* 

<span id="page-18-3"></span>*<sup>19</sup> da Area\_stradale* 

<span id="page-18-4"></span>*<sup>20</sup> da Area\_stradale* 

<span id="page-18-5"></span><sup>21</sup> *Le due associazioni sono disgiunte, cioè se un elemento stradale partecipa alla relazione con un tratto stradale, non può partecipare alla relazione con un'intersezione stradale mentre se partecipa alla relazione con l'intersezione non può partecipare alla relazione con il tratto e u*n elemento stradale può non partecipare a nessuna delle due relazioni previste *22 ha cardinalità minima 0 se tra L1 e L2 non si hanno variazioni*

<span id="page-18-6"></span>

<span id="page-18-7"></span>*<sup>23</sup> ha cardinalità minima 0 se tra L1 e L2 non si hanno variazioni*

#### *Classe*: RETE STRADALE LIV.2 (**RT\_ST2**)

*Attributi:* 

tracciato *GU\_CNCurve2D* 

*Vtopo*: RT\_ST2.tracciato (**DJ**) *perOgni* RT\_ST2.tracciato

*Struttura*: RT\_ST2.tracciato **q\_Partizionato[24](#page-19-0)** TR\_STR. tracciato[25](#page-19-1)

*Struttura:* IZ\_STR.posizione **dj\_Appartiene** RT\_ST2.tracciato

#### *Classe*: TRATTO STRADALE (**TR\_STR**)

*Attributi:* 

tracciato *GU\_CPCurve2D* tipo: [TY\\_TR\\_STR](#page-120-2) classe\_larghezza: [CL\\_LARGH](#page-108-3) *aTratti su* tracciato sede: [SEDE\\_VEI](#page-110-2) *aTratti su* tracciato livello: [TY\\_LIVELLO](#page-116-2) *aTratti su* tracciato classifica funzionale: [CL\\_FUNZION](#page-107-0) stato: [TY\\_STATO](#page-119-2)

*Ruoli:*

EldiTr  $[1.^*]$  : EL\_STR inverso TrdiEl $[0..1]$ GzdiTr  $[0.*]$ : GZ\_STR inverso TrdiGz  $[0.1]$ 

#### *Classe*: INTERSEZIONE STRADALE (**IZ\_STR**)

*Attributi:* 

posizione *GU\_Point2D* tipo [1..\*]: [TY\\_IZ\\_STR](#page-116-3)

*Ruoli:*

EldiIz [0..\*]: EL\_STR inverso IzdiEl[0..1] GzdiIz  $[1.*]$ : GZ\_STR inverso IzdiGz  $[0.1]$ 

 $\overline{a}$ 

<span id="page-19-0"></span>*<sup>24</sup> il vincolo è di "quasi partizione" perché essendo il reticolo di livello 2 solo planare, esisteranno situazioni di "cross" in tutti i*  casi di sovrapposizione in un punto tra i tratti ai quali non corrisponde in realtà una "Intersezione stradale"<br><sup>25</sup> Non possono esistere tratti con porzioni condivise; l'unica possibilità ammessa è il cross che può verifi

<span id="page-19-1"></span>*derivanti da proiezione planare in corrispondenza dei quali non esiste nessuna Intersezione (è il caso ad esempio di tutti i cavalcavia sulle autostrade) – v. nota precedente* 

#### *Classe*: RETE DELLA VIABILITA' MISTA SECONDARIA[26](#page-20-0) (**RT\_VMS**)

*Attributi:* 

tracciato *GU\_CNCurve3D* 

*Vtopo*: RT\_VMS.tracciato (**DJ**) *perOgni* RT\_VMS.tracciato

*Struttura*: RT\_ VMS.tracciato **Partizionato** EL\_VMS. Tracciato

*Struttura:* GZ\_VMS.posizione **dj\_Appartiene** RT\_VMS.tracciato

## *Classe*: ELEMENTO VIABILITA' MISTA SECONDARIA (**EL\_VMS**)

*Attributi:* 

tracciato *GU\_CPCurve3D* tipo: [TY \\_VMS](#page-121-4) sede: [SEDE\\_VMS](#page-110-5)

*Struttura*: EL\_VMS.tracciato.*bnd* **CompostoDa** GZ\_VMS. posizione

*Classe*: GIUNZIONE VIABILITA' MISTA SECONDARIA (**GZ\_VMS**)

*Attributi:* 

posizione *GU\_Point* 3D tipo: [TY\\_GZ\\_VMS](#page-115-3) 

 $\overline{a}$ 

<span id="page-20-0"></span>*<sup>26</sup> Definisce sottocomplessi connessi di "viabilità mista secondaria" che partizionano (in modo disgiunto) un complesso globale di tipo "Strato topologico" che però non è stato introdotto; ogni sottocomplesso dovrebbe avere almeno una giunzione che è contenuta nella rete della viabilità principale* 

## *Classe*: RETE CICLABILE (**RT\_CIC**)

*Attributi:* 

tracciato *GU\_CNCurve3D* 

*Vtopo*: RT\_CIC.tracciato (**DJ**) *perOgni* RT\_CIC.tracciato

*Struttura:* RT\_CIC.tracciato **Partizionato** EL\_CIC. Tracciato

*Struttura:* GZ\_CIC.posizione **dj\_Appartiene** RT\_CIC.tracciato

## *Classe*: ELEMENTO CICLABILE (**EL\_CIC**)

*Attributi:* 

tracciato: *GU\_CPCurve3D* fondo: [TY\\_FONDO](#page-114-1) *aTratti su* tracciato sede: [SEDE\\_VEI](#page-110-2) *aTratti su* tracciato livello: [TY\\_LIVELLO](#page-116-2) *aTratti su* tracciato posizione: [TY\\_POSIZIONE](#page-118-2) *aTratti su* tracciato

*Struttura*: EL\_CIC.tracciato.*bnd* **CompostoDa** GZ\_CIC. posizione

*Classe*: GIUNZIONE CICLABILE (**GZ\_CIC**)

*Attributi:* 

posizione: *GU\_Point3D*  tipo: [TY\\_GZ\\_CIC](#page-115-4)

## <span id="page-22-0"></span>2.2.2 Tema "Ferrovie"

### *Classe*: SEDE DI TRASPORTO SU FERRO (**SD\_FER**)

*Attributi:* 

estensione *GU\_CPSurfaceB3D* fondo: [TY\\_FONDO](#page-114-1) *aSottoaree su* estensione.*S* tipo trasporto su ferro: [TY\\_TRASP\\_FER](#page-120-3)<sup>27</sup>

*Sottoarea*: **S\_SDFER** *di* SD\_FER.estensione.*S* 

*Attributi:* 

sede: [SEDE\\_FER](#page-110-6) 

*Vtopo:* (S\_SDFER.sede = "su\_ponte/viadotto/cavalcavia") S\_SDFER.geometria (**IN**) *esiste* (uso = "ferroviario") PONTE.ingombro\_sede

### *Strato* COPERTURA DEL SUOLO DESTINATA ALLA MOBILITA' E AI TRASPORTI (**CP\_TRA**): *geometria*: *GU\_CXSurface2D*

*Struttura*: CP\_TRA. geometria **Partizionato**  $((\text{sede} \geq \text{"ponte"} \text{ OR } \text{sede} \leq \text{"galleria"})$  S\_ACVEI.geometria*,* (posizione="isolata" *AND* sede="altro") S\_ACPED. geometria*,*  (posizione="isolata" *AND* sede="altro") S\_ACCIC. geometria*,*  (sede="a raso") S\_ACVMS. geometria*,*   $\text{(sede} \text{&}$  ponte"  $OR$  sede  $\text{&}$  "galleria") S\_SDFER.geometria

 $\overline{a}$ 

<span id="page-22-1"></span>*<sup>27</sup> per ogni sede di dato tipo di trasporto deve essere introdotto un vincolo topologico che verifica l'esistenza di rappresentazioni lineari (classi "Elemento di …") compatibili* 

## *Classe*: RETE FERROVIARIA (**RT\_FER**)

*Attributi:* 

tracciato: *GU\_CXCurve3D* 

*Struttura*: RT\_FER.tracciato **Partizionato** EL\_FER. tracciato

*Struttura*: GZ\_FER.posizione **dj\_Appartiene** RT\_FER.tracciato

## *Classe*: ELEMENTO FERROVIARIO (**EL\_FER**)

*Attributi:* 

tracciato: *GU\_CPCurve3D*  posizione: [POS\\_FER](#page-109-5) sede: [SEDE\\_FER](#page-116-2) *aTratti su* tracciato livello: [TY\\_LIVELLO](#page-116-2) *aTratti su* tracciato stato: [TY\\_STATO](#page-119-2)  alta velocità: [ALTA\\_VELOC](#page-104-4) *aTratti su* tracciato tipo\_trazione: [TRAZIONE](#page-110-7) *aTratti su* tracciato n\_binari: *numero aTratti su* tracciato elettrificazione: [TY\\_ELETT](#page-113-3) scartamento: [SCARTAM](#page-109-6)

*Struttura*: EL\_FER.tracciato.*bnd* **CompostoDa** GZ\_FER. posizione

### *Classe*: GIUNZIONE FERROVIARIA (**GZ\_FER**)

*Attributi:* 

posizione: *GU\_Point3D*  tipo: [TY\\_GZ\\_FER](#page-115-5)

## *Classe*: RETE TRANVIARIA (**RT\_TRV**)

*Attributi:* 

tracciato *GU\_CXCurve3D* 

*Struttura*: RT\_TRV.tracciato **Partizionato** EL\_TRV. tracciato

*Struttura*: GZ\_TRV.posizione **Dj\_Appartiene** RT\_TRV.tracciato

## *Classe*: ELEMENTO TRANVIARIO (**EL\_TRV**)

*Attributi:* 

tracciato: *GU\_CPCurve3D*  posizione: [POS\\_TRV](#page-109-7) *aTratti su* tracciato livello: [TY\\_LIVELLO](#page-116-2) *aTratti su* tracciato stato: [TY\\_STATO](#page-119-2) sede: [SEDE\\_FER](#page-115-6) *aTratti su* tracciato

*Struttura*: EL\_TRV.tracciato.*bnd* **CompostoDa** GZ\_TRV. posizione

*Classe*: GIUNZIONE TRANVIARIA (**GZ\_TRV**)

*Attributi:* 

posizione *GU\_Point3D* tipo: [TY\\_GZ\\_TRV](#page-115-6)

## *Classe*: RETE METROPOLITANA (**RT\_MET**)

*Attributi:* 

tracciato *GU\_CXCurve3D* 

*Struttura*: RT\_MET.tracciato **Partizionato** EL\_MET. tracciato

*Struttura*: GZ\_MET.posizione **dj\_Appartiene** RT\_MET.tracciato

## *Classe*: ELEMENTO DI METROPOLITANA (**EL\_MET**)

*Attributi:* 

tracciato: *GU\_CPCurve3D*  sede: [SEDE\\_MET](#page-110-8) *aTratti su* tracciato stato: [TY\\_STATO](#page-119-2) livello: [TY\\_LIVELLO](#page-116-2) *aTratti su* tracciato

*Struttura*: EL\_MET.tracciato.*bnd* **CompostoDa** GZ\_MET. posizione

### *Classe*: GIUNZIONE DI METROPOLITANA (**GZ\_MET**)

*Attributi:* 

posizione: *GU\_Point3D* tipo: [TY\\_GZ\\_MET](#page-115-7)

## *Classe*: RETE FUNICOLARE (**RT\_FUN**)

*Attributi:* 

tracciato: *GU\_CXCurve3D* 

*Struttura*: RT\_FUN.tracciato **Partizionato** EL\_FUN.tracciato

*Struttura*: GZ\_FUN.posizione **Dj\_Appartiene** RT\_FUN.tracciato

*Classe*: ELEMENTO FUNICOLARE (**EL\_FUN**)

*Attributi:* 

tracciato *GU\_CPCurve3D*  stato: [TY\\_STATO](#page-119-2) sede: [SEDE\\_FER](#page-116-2) *aTratti su* tracciato livello: [TY\\_LIVELLO](#page-116-2) *aTratti su* tracciato tipo\_trazione: [TRAZIONE](#page-110-7) *aTratti su* tracciato

*Struttura*: EL\_FUN.tracciato.*bnd* **CompostoDa** GZ\_FUN. posizione

*Classe*: GIUNZIONE DI FUNICOLARE (**GZ\_FUN**) *Attributi:*  posizione: *GU\_Point3D* tipo: [TY\\_GZ\\_FUN](#page-115-8)

## *Classe*: BINARIO INDUSTRIALE (**BI\_IND**)

*Attributi:* 

tracciato *GU\_CPCurve3D*  tipo: [TY\\_BI\\_IND](#page-111-2)

## <span id="page-27-0"></span>2.2.3 Tema "Altro Trasporto"

## *Classe*: ELEMENTO DI TRASPORTO A FUNE (**TR\_FNE**)

*Attributi:* 

tracciato: *GU\_CPCurve3D*  tipo: [TY\\_EL\\_FNE](#page-120-4) stato: TY\_STATO

# *Classe*: ELEMENTO DI TRASPORTO SU ACQUA (**TR\_ACQ**)

*Attributi:* 

tracciato: *GU\_CPCurve3D*  tipo\_acqua: [TY\\_ACQ](#page-111-3) *aTratti su* tracciato tipo\_mobilità: [1..\*] [TY\\_MOBIL](#page-116-4)  tipo\_infrastruttura: [TY\\_IMPIA](#page-115-9)

*Classe*: TRASPORTO PARTICOLARE (**EL\_ATR**)

*Attributi:* 

tracciato: *GU\_CPCurve3D*  tipo: [TY\\_EL\\_ATR](#page-113-4)

#### <span id="page-28-0"></span>*2.3 Strato "Immobili ed antropizzazioni"*

#### <span id="page-28-1"></span>2.3.1 Tema "Edificato"

#### *Classe*: CASSONE EDILIZIO (**CS\_EDI**)

*Attributi*:

max\_estensione *GU\_CPSurface2D*  ingombro\_suolo *GU\_CXSurfaceB3D* 

*Vtopo*: CS\_EDI. ingombro\_suolo (**DJ**) *perOgni* CS\_EDI. ingombro\_suolo

*Struttura*: CS\_EDI.max\_estensione.*S* **CompostoDa** EDIFC.max\_estensione.*S*

*Struttura*: CS\_EDI. ingombro\_suolo.*S* **Partizionato** (porzione estensione = "ingombro suolo"  $OR$  porzione estensione = "porticato") S\_EDIFC.geometria

### *Classe*: EDIFICIO (**EDIFC**)

*Attributi*:

max\_estensione; *GU\_CPSurface2D*  copertura\_ed: *GU\_CXRing3D* tipologia edilizia: [TY\\_EDIL](#page-113-5) categoria uso [1..\*]: [CAT\\_USO](#page-106-0) sotterraneo: [BOOL](#page-104-5)<sup>[28](#page-28-2)</sup> stato: [STATO\\_EDIFC](#page-110-9)<sup>[29](#page-28-3)</sup>

*Ruoli:* 

UvdiEd  $[0.*]^{30}$ : UN\_VOL inverso EddiUv  $[1..1]$ CvdiEd [1..\*]: CIVICO inverso EddiCv [1..\*]

*Sottoarea*: **S\_EDIFC** *di* EDIFC.max\_estensione.*S*

*Attributi:* 

porzione estensione: [PORZ\\_EDIFC](#page-109-8)

*Struttura*: EDIFC.max\_estensione **CompostoDa** EDIFC. UvdiEd.sup\_base.*S[31](#page-28-5)*

*Struttura*: EDIFC.copertura\_ed **CompostoDa** ELE\_CP.limite\_cp

<span id="page-28-2"></span> $^{28}$  se edificio sotterraneo non può avere tipologia edilizia, ma può avere categoria d'uso

<span id="page-28-4"></span><span id="page-28-3"></span>

se stato edificio "diruto" non può avere tipologia edilizia ne categoria d'uso, se "in costruzione" idem<br><sup>30</sup> gli edifici caratterizzati dagli attributi "<u>sotterraneo</u>" = sì o "<u>stato</u>" = in costruzione o diruto non sono *unità volumetrica* 

<span id="page-28-5"></span>*<sup>31</sup> Le superfici di base (in proiezione planare) delle unità volumetriche possono presentare parti di sovrapposizione, e addirittura una o più unità volumetriche possono essere contenute nelle superfici di base di altre UV: è giusto comunque affermare che la max\_estensione dell'edificio è compostaDa tali superfici* 

## *Classe*: UNITA' VOLUMETRICA (**UN\_VOL**)

*Attributi*:

sup\_base: *GU\_CPSurfaceB3D*  altezza volume: *numero* tipo\_limite\_uv: [LIMITE\\_UV](#page-108-4) *aTratti su* sup\_base.*B*

*Ruoli:* 

EddiUv [1..1]: EDIFC inverso UvdiEd [1..\*]

*Struttura*: UN\_VOL.sup\_base.*S* **Appartiene** UN\_VOL.EddiUv.max\_estensione

## *Classe*: ELEMENTO DI COPERTURA (**ELE\_CP**)

*Attributi*:

limite\_cp: *GU\_CXRing3D*  tipo\_limite\_cp: [LIMITE\\_CP](#page-108-5) *aTratti su* limite\_cp tipo di copertura: [TY\\_ELE\\_CP](#page-113-6)

*Vtopo*: ELE\_CP.limite\_cp (**DJ,TC**) *perOgni* ELE\_CP.limite\_cp

*Strato* COPERTURA DEL SUOLO EDIFICATA (**CP\_EDI**): *geometria GU\_CXSurface2D* 

*Struttura*: CP\_EDI. geometria **Partizionato** CS\_EDI. ingombro\_suolo.*S* 

## <span id="page-30-0"></span>2.3.2 Tema "Manufatti"

## *Classe*: MANUFATTO\_EDILIZIO (**MN\_EDI**)

*Attributi*:

ingombro\_gronda: *GU\_CXSurfaceB3D*  ingombro\_base: *GU\_CXSurfaceB3D*  categoria: [CAT\\_MN\\_EDI](#page-104-6)

## *Classe*: SOSTEGNO A TRALICCIO (**TRALIC**)

#### *Attributi*:

ingombro\_fondazione: *GU\_CXSurfaceB3D*  ingombro\_basamento: *GU\_CPSurfaceB3D*  tipo: [TY\\_TRALIC](#page-120-5) impianto: [TY\\_IMP\\_TRALIC](#page-116-5) quota massima delsostegno: *numero* quota\_massima attacco dei cavi: *numero* quota minima attacco dei cavi: *numero*

### *Classe*: PALO (**PALO**)

#### *Attributi*:

posizione: *GU\_Point3D*  tipo: [TY\\_PALO](#page-118-3) impianto: [TY\\_IMP\\_PALO](#page-115-10) quota massima del sostegno: *numero*

#### *Classe*: ELEMENTO DIVISORIO (**EL\_DIV**)

*Attributi*:

tracciato: *GU\_CPCurve3D*  tipo: [TY\\_EL\\_DIV](#page-113-7) quota: *numero*

## *Classe*: MURO O DIVISIONE IN SPESSORE (**MU\_DIV**)

#### *Attributi*:

ingombro\_gronda: *GU\_CXSurfaceB3D*  ingombro\_base: *GU\_CXSurfaceB3D*  tipo: [TY\\_MU\\_DIV](#page-117-1) quota piede: *numero* quota testa: *numero*

## *Classe*: CONDUTTURA (**MN\_CON**)

*Attributi*:

ingombro\_max\_estensione: *GU\_CPSurfaceB3D* tipo: [TY\\_MN\\_CON](#page-116-6)

*Sottoarea*: **S\_MNCON** *di* MN\_CON. ingombro\_max\_estensione.*S* 

*Attributi:*  sede: [SEDE\\_MN\\_CON](#page-110-10)

## *Classe*: LOCALIZZAZIONE DI MANUFATTO EDILIZIO O DI ARREDO\_IGIENE\_URBANA (**MN\_ARR**)

*Attributi*:

posizione: *GU\_Point3D*  categoria: [CAT\\_MN\\_ARR](#page-104-7)

## *Classe*: LOCALIZZAZIONE DI MANUFATTO DI RETE TECNOLOGICA (**MN\_RTC**)

*Attributi*:

posizione: *GU\_Point3D*  categoria: [CAT\\_MN\\_RTC](#page-106-1)

## *Classe*: LOCALIZZAZIONE DIMANUFATTO INDUSTRIALE/DI TRASPORTO (**MN\_IND**)

*Attributi*:

posizione: *GU\_Point3D*  categoria: [CAT\\_MN\\_IND](#page-105-0)

## <span id="page-32-0"></span>2.3.3 Tema "Opere delle infrastrutture di trasporto"

## *Classe*: PONTE/VIADOTTO/CAVALCAVIA (**PONTE**)

*Attributi:* 

sostegno: *GU\_CXSurfaceB3D* spallette: *GU\_CXSurfaceB3D* ingombro\_sede: *GU\_CXSurfaceB3D* tipo: [TY\\_PONTE](#page-118-4) materiale: [TY\\_MATERIALE](#page-116-7) struttura: [TY\\_STRUTTURA](#page-119-3) coperto: [BOOL](#page-104-5)  uso  $[1.*]$ : [TY\\_USO\\_OP](#page-120-6) vie: [TY\\_VIE](#page-121-5)

## *Classe*: GALLERIA (**GALLER**)

*Attributi:* 

sup\_sede: *GU\_CPSurfaceB3D*  $\overline{u}$  uso  $\overline{11..*}$ : [TY\\_USO\\_OP](#page-120-6)

## <span id="page-33-0"></span>2.3.4 Tema "Opere di sostegno e di difesa del suolo"

## *Classe*: MURO DI SOSTEGNO E RITENUTA DEL TERRENO (**MU\_SOS**)

*Attributi*:

ingombro: *GU\_CPSurfaceB3D*  tipo: [TY\\_ MU\\_SOS](#page-117-2) zona: [ZONA\\_OP](#page-121-6) *aSottoaree su* ingombro.*S* 

<span id="page-33-1"></span>**2.3.5** Tema "Opere idrauliche, di difesa e di regimazione idraulica"

## *Classe*: DIGA (**DIGA**)

*Attributi*:

ingombro: *GU\_CPSurfaceB3D*  struttura: TY\_DIGA materiale [1..\*]: [MATER\\_DIGA](#page-109-9) zona: [ZONA\\_OP](#page-121-6) *aSottoaree su* ingombro.*S*  categoria: ???

### *Classe*: ARGINE (**ARGINE**)

*Attributi*:

ingombro: *GU\_CPSurfaceB3D*  tipo: [TY\\_ ARGINE](#page-111-4) natura: [TY\\_RIVEST\\_ARGINE](#page-119-4) zona: [ZONA\\_OP](#page-121-6) *aSottoaree su* ingombro.*S* 

### *Classe*: OPERA IDRAULICA DI REGOLAZIONE (**OP\_REG**)

*Attributi*:

ingombro: *GU\_CPSurfaceB3D*  tipo: [TY\\_ OP\\_REG](#page-118-5) affiorante: BOOL *aSottoaree su* ingombro.*S*

## *Classe*: ATTREZZATURA PER LA NAVIGAZIONE (**AT\_NAV**)

*Attributi*:

ingombro: *GU\_CPSurfaceB3D*  tipo: [TY\\_ AT\\_NAV](#page-111-5)

## *Classe*: OPERA PORTUALE O DI DIFESA DELLA COSTA (**OP\_POR**)

#### *Attributi*:

ingombro: *GU\_CPSurfaceB3D*  tipo: [TY\\_ OP\\_POR](#page-118-6) zona: [ZONA\\_OP\\_POR](#page-122-2) *aSottoaree su* ingombro.*S* 

## *Strato* COPERTURA DEL SUOLO ANTROPIZZATA PER OPERE E MANUFATTI (**CP\_ANT**) *geometria*: *GU\_CXSurface2D*

# *Struttura*: CP\_ANT. geometria **Partizionato**

(PONTE.sostegno.*S,*  MN\_EDI.ingombro\_suolo.*S*, TRALIC.ingombro\_basamento.*S,*  MU\_DIV.ingombro\_base.*S,* (sede="in\_superficie")S\_MNCON.geometria MU\_SOS*.*ingombro.*S,*  DIGA.ingombro.*S,*  ARGINE.ingombro.*S,*  OP\_REG.ingombro.*S,*  AT\_NAV.ingombro.*S,*  OP\_POR.ingombro.*S)*

## <span id="page-35-0"></span>*2.4 Strato "Gestione Viabilità e Indirizzi"*

## <span id="page-35-1"></span>2.4.1 Tema "Toponimi e numeri civici"

## *Classe*: TOPONIMO STRADALE (**TP\_STR**)

*Attributi:* 

tracciato: *GU\_CXCurve3D* pertinenza: *GU\_CXSurface2D* codice: *stringa* nome: *stringa* tipo toponimo: [TY\\_TP\\_STR](#page-120-7) località: *stringa*

*Ruoli:* 

CvdiTp [0..\*]: CIVICO inverso TpdiCv [1..1] CmdiTp [1..1]: COMUNE inverso TpdiCm [1..\*]

*Struttura:* TP\_STR.tracciato *CompostoDa* EL\_STR.tracciato

*Vtopo*: TP\_STR.tracciato.*pln* (**IN**) *esiste* TP\_STR.CmdiTp.estensione.

## *Classe*: NUMERO CIVICO (**CIVICO**)

*Attributi:* 

posizione: *GU\_Point3D* accesso\_al\_civico: *GU\_Point3D*  lato strada: [LATO\\_STR](#page-108-6) numero: *stringa* subalterno: *stringa* tipologia di accesso: [TY\\_ACCE](#page-111-6)

*Ruoli:* 

EddiCv [1..\*]: EDIFC inverso CvdiEd [1..\*] TpdiCv [1..1]: TP\_STR inverso CvdiTp [0..\*]

*Vtopo:* CIVICO.accesso\_al\_civico (**IN**) *esiste* EL\_STR.tracciato

*Vtopo:* CIVICO.posizione (**IN**) *esiste* CIVICO.TpdiCv.CmdiTp::COMUNE.estensione
### 2.4.2 Tema "Amministrazione viabilità"

### *Classe*: ESTESA AMMINISTRATIVA (**ES\_AMM**)

#### *Attributi:*

tracciato: *GU\_CXCurve3D* tracciato\_sintesi: *GU\_CXCurve2D* pertinenza: *GU\_CXSurfaceB3D*  proprietario: [TY\\_PROPR](#page-118-0) classifica amministrativa: [CL\\_AMM](#page-108-0) codice utente: *stringa* estensione codice: *stringa* nome: *stringa* ente\_gestore: *stringa aTratti su* tracciato

*Struttura:* RT\_ST2.tracciato *Partizionato* ES\_AMM.tracciato\_sintesi

- *Struttura:* ES\_AMM.pertinenza.*S Appartiene* AR\_STR.estensione.*S*
- *Struttura:* ES\_AMM.tracciato *CompostoDa* EL\_STR.tracciato

*Struttura:* ES\_AMM.tracciato\_sintesi *CompostoDa* TR\_STR.tracciato

*Vtopo*: ES\_AMM.tracciato.*bnd* (**IN**) *Unione* GZ\_STR.posizione

*Vtopo*: ES\_AMM.tracciato\_sintesi.*bnd*(**IN**) *Unione* IZ\_STR.posizione

*Vtopo*: ES\_AMM.tracciato (**DJ/TC**) *PerOgni* ES\_AMM.tracciato

*Vtopo*: ES\_AMM.tracciato\_sintesi (**DJ/CR/TC**) *PerOgni* ES\_AMM.tracciato\_sintesi

### *2.5 Strato "Idrografia"*

### 2.5.1 Tema "Superfici idrografiche"

### *Classe*: AREA BAGNATA DI CORSO D'ACQUA (**AB\_CDA**)

#### *Attributi:*

estensione *GU\_CXSurfaceB3D*  sede: [SEDE\\_ACQ](#page-110-0) *aSottoaree su* estensione.*S* livello: [TY\\_LIVELLO](#page-116-0) *aSottoaree su* estensione.*S* natura: [NATURA\\_CA](#page-109-0) *aSottoaree su* estensione.*S* tipo\_sponda: [TY\\_SPONDA](#page-119-0) *aTratti su* estensione.*B* transizione: [BOOL](#page-104-0)

### *Classe*: SPECCHIO D'ACQUA (**SP\_ACQ**)

#### *Attributi:*

estensione *GU\_CXSurfaceB3D* tipo di specchio d'acqua: [TY\\_SP\\_ACQ](#page-119-1) codice identificativo utente: *stringa* nome [0..1]: *stringa*  quota amministrativa [0..1]: *numero*  tipo\_sponda: [TY\\_SPONDA](#page-119-0) *aTratti su* estensione.*B* transizione: [BOOL](#page-104-0)

### *Classe*: INVASO ARTIFICIALE (**INVASO**)

#### *Attributi:*

estensione *GU\_CXSurfaceB3D* tipo di invaso artificiale: [TY\\_INVASO](#page-116-1) codice identificativo utente: *stringa* nome [0..1]: *stringa*  quota amministrativa [0..1]: *numero* tipo\_sponda: [TY\\_SPONDA](#page-119-0) *aTratti su* estensione.*B* transizione: [BOOL](#page-104-0)

### *Classe*: EMERGENZA NATURALE DELL'ACQUA (**EM\_ACQ**)

*Attributi:* 

posizione *GU\_Point3D* tipo di emergenza: [TY\\_EM\\_ACQ](#page-114-0) nome [0..1]: *stringa*  captazione sorgente-fontanile: [BOOL](#page-104-0) sorgente termale: [BOOL](#page-104-0)

*Vtopo:* EM\_ACQ.posizione (**DJ**) *perOgni* EM\_ACQ.posizione

### 2.5.2 Tema "Acque marine"

### *Classe*: LINEA DI COSTA MARINA (**CS\_MAR**)

#### *Attributi:*

andamento *GU\_CXCurve3D[32](#page-39-0)* categoria di costa: [TY\\_SPONDA](#page-119-0) *aTratti su* andamento tipo di costa naturale: [TY\\_CS\\_NAT](#page-112-0) *aTratti su* andamento nome della costa: *stringa aTratti su* andamento nome dell'area di mare: *stringa aTratti su* andamento

### *Classe*: AREA DI MARE (**AR\_MAR**)

#### *Attributi:*

estensione *GU\_CXSurface2D[33](#page-39-1)* apposizione: [CAT\\_AR\\_MARE](#page-104-1) nome: *stringa* 

*Strato* COPERTURA IDRICA DEL SUOLO (**CP\_IDR**) *geometria*: *GU\_CXSurface2D* 

*Struttura*: CP\_IDR. geometria **Partizionato**  (AR\_MAR.estensione, AB\_CDA.estensione.*S,*  SP\_ACQ.estensione.*S,* INVASO.estensione.*S)*

### 2.5.3 Tema "Ghiacciai e nevai perenni"

### *Classe*: GHIACCIAO\_NEVAIO (**GHI\_NV**)

*Attributi:* 

estensione *GU\_CXSurfaceB3D* tipo: [TY-GHI-NV](#page-115-0) *aSottoaree su* estensione.*S* codice identificativo: *stringa* nome [0..1]: *stringa* 

<span id="page-39-0"></span>*<sup>32</sup> Deve essere introdotto il vincolo di consistenza tra costa e un oggetto delle classi del Tema "Superfici idrografiche" per tutti i* 

<span id="page-39-1"></span>Deve essere inserito il vincolo consistenza che prevede il contenimento della linea di costa nella "frontiera" dell'estensione di *"Area di mare"* 

### 2.5.4 Tema "Reticolo idrografico"

#### *Classe*: RETICOLO IDROGRAFICO (**RT\_IDR**)

*Attributi:* 

sviluppo: *GU\_CXCurve3D*

*Struttura:* RT\_IDR.sviluppo **Partizionato** (EL\_IDR.tracciato, CONDOTTA.tracciato)

*Struttura***:** ND\_IDR.posizione **dj\_Appartiene** RT\_IDR.tracciato

### *Classe*: ELEMENTO IDRICO (**EL\_IDR**)

*Attributi:* 

tracciato: *GU\_CPCurve3D[34](#page-40-0)* tipo di elemento idrico: [TY\\_EL\\_IDR](#page-113-0) *aTratti su* tracciato<sup>[35](#page-40-1)</sup> livello: [TY\\_LIVELLO](#page-116-0) *aTratti su* tracciato natura: [NATURA\\_CA](#page-109-0) *aTratti su* tracciato navigabilità[: BOOL](#page-104-0) *aTratti su* tracciato

*Struttura*: EL\_IDR.tracciato.*bnd* **CompostoDa** ND\_IDR. Posizione

### *Classe*: CONDOTTA (**CONDOT**)

*Attributi:* 

tracciato: *GU\_CXCurve3D*  categoria di condotta: [TY\\_CAT\\_COND](#page-112-1) in pressione: [BOOL](#page-104-0) numero tubi: *numero aTratti su* tracciato sede: <u>SEDE\_MN\_CON *aTratti su*</u> tracciato<sup>36</sup> tipo tracciato: [TY\\_EL\\_IDR](#page-113-0) *aTratti su* tracciato

*Struttura*: CONDOT.tracciato.*bnd* **CompostoDa** ND\_IDR. Posizione

#### *Classe*: NODO IDRICO (**ND\_IDR**)

*Attributi:* 

posizione: *GU\_Point3D* tipo di nodo idrico [1..\*]: [TY\\_ND\\_IDR](#page-117-0)

<span id="page-40-0"></span> $34$  rivedere la compatibilità tra tipo elemento e sede (attualmente cancellato dalle specifiche)

<span id="page-40-1"></span>s<br>b nelle specifiche non è previsto a tratti, ma forse questa soluzione è preferibile<br>b È lo stesso dominio previsto per l'analogo attributo del manufatto "Conduttura"

<span id="page-40-2"></span>

#### *Classe*: CORSO D'ACQUA (**CS\_ACQ**) [37](#page-41-0)  *Unione* (CS\_NAT, CANALE)

*Attributi:* 

tracciato: *GU\_CXCurve3D[38](#page-41-1)* area\_bagnata: *GU\_CXSurfaceB3D* codice identificativo: *stringa* apposizione: *stringa*  nome principale del corso d'acqua: *stringa* 

*Ruoli:* 

CS ACQ\_R&CS\_ACQ\_T CstdiCsr  $[0.*]$ : CS\_ACQ inverso CsrdiCst  $[0.1]^{39}$  $[0.1]^{39}$  $[0.1]^{39}$ 

### *Classe*: CANALE (**CANALE**)

*Attributi:* 

funzione: FUNZ\_CANALE gestore: *stringa*

*Struttura*: CANALE.tracciato **CompostoDa** EL\_IDR.tracciato

<span id="page-41-0"></span>*<sup>37</sup> questa classe viene introdotta per specificare l'associazione tra corso d'acqua tributario e corso d'acqua recettore indipendentemente dal fatto che si tratti di corsi d'acqua naturali o di canali. La relazione viene stabilita solo tra corsi d'acqua adeguatamente identificati (quindi non a livello di struttura di base EL\_IDR e ND\_IDR). È corretto che per questa classe sia previsto il solo attributo "tracciato", mentre le classi CS\_NAT e CANALE presentano altri attributi spaziali specifici (in particolare*  CS\_NAT ha anche l'alveo di pertinenza, il tracciato principale e un vincolo strutturale sul tracciato)<br>
<sup>38</sup> verificare l'opportunità di introdurre le associazioni con i nodi di inizio e quelli di fine del corso d'acqua.<br>

<span id="page-41-1"></span>

<span id="page-41-2"></span>

#### *Classe*: ASTA FLUVIALE (**ASTA\_F**) [40](#page-42-0) *Sottoclasse* di EL\_IDR (ELEMENTO IDRICO)

### *Classe*: CORSO D'ACQUA NATURALE (**CS\_NAT**) [41](#page-42-1)

*Attributi:* 

tracciato\_principale: *GU\_CNCurve3[D42](#page-42-2)* area\_pertinenza: *GU\_CXSurfaceB3D* ordine: *numero* nome\_secondario: *stringa aTratti su* tracciato

*Struttura***:** CS\_NAT.tracciato\_principale **Appartiene** (oid = CS\_NAT.oid)CS\_NAT.tracciato

*Struttura***:** CS\_NAT.tracciato **Partizionato** ASTA\_F.tracciato

*Struttura***:** CS\_NAT.area\_pertinenza.S **CompostoDa** ALVEO.forma.S

*Struttura***:** CS\_NAT.area\_bagnata.S **CompostoDa** AB\_CDA.estensione.S

*Classe*: RETICOLO IDROGRAFICO NATURALE (**RT\_IDN**)

*Attributi:* 

Cod id<sup>43</sup>: *stringa* tracciato *GU\_CNCurve3D*

*Struttura:* RT\_IDN.tracciato **Partizionato** CS\_NAT. tracciato

*Struttura:* RT\_IDN.tracciato **Appartiene** RT\_IDR.tracciato

<span id="page-42-0"></span>*<sup>40</sup> viene introdotta questa specializzazione per poter specificare il vincolo di Partizionato rispetto al reticolo idrografico naturale; è*  infatti ammesso che un elemento idrico naturale sia aggregato ad una ed una sola asta fluviale<br><sup>41</sup> questa classe, specializzazione di corso d'acqua deve essere dotata di un tracciato connesso<br><sup>42</sup> il tracciato principale

<span id="page-42-1"></span>

<span id="page-42-2"></span>*secondari sia affluenti che diramatisi)* 

<span id="page-42-3"></span>*<sup>43</sup> Si assume che ogni istanza di reticolo idrografico naturale sia caratterizzata dal nome o codice del Bacino dell'asta principale (o di primo ordine), e che quindi il reticolo sia costituito dall'insieme dell'asta principale (o di primo ordine) e di tutti i tributari* 

### *Classe*: IMPIANTO DI PRODUZIONE ENERGIA ELETTRICA (**IMP\_EL**) [44](#page-43-0)

*Attributi:* 

tracciato *GU\_CXCurve3D*  nome dell'impianto: *stringa*  codice identificativo utente: *stringa* soggetto gestore: *stringa*

*Struttura***:** IMP\_EL.tracciato **Appartiene** RT\_IDR.sviluppo

### *Classe*: RETE DI APPROVVIGIONAMENTO ACQUE POTABILI (**RT\_AAC**) [45](#page-43-1)

*Attributi:* 

tracciato *GU\_CXCurve3D*<br>tipo di fornitura: USO ACQ tipo di fornitura: tipo tratta: [TY\\_TR\\_AAC](#page-120-0) *aTratti su* tracciato tolleranza di posizione: [TOLLER\\_POS](#page-110-2) *aTratti su* tracciato codice identificativo utente: *stringa* soggetto gestore: *stringa* 

*Struttura***:** RT\_AAC.tracciato **Appartiene** RT\_IDR.sviluppo

### *Classe*: PUNTO NOTEVOLE DELLA RETE DI APPROVVIGIONAMENTO DELLE ACQUE (**ND\_AAC**)

*Attributi:* 

posizione: *GU\_Point3D*  tipo: [TY\\_ND\\_AAC](#page-117-1)

*Vtopo:* ND\_AAC.posizione (**IN**) *esiste* RT\_AAC.tracciato

<span id="page-43-0"></span><sup>&</sup>lt;sup>44</sup> La struttura e le correlazioni di questa classe con altre classi del Data Base deve essere ulteriormente approfondita<br><sup>45</sup> La struttura e le correlazioni di questa classe con altre classi del Data Base deve essere ult

<span id="page-43-1"></span>

### *Classe*: RETE DI SMALTIMENTO DELLE ACQUE (**RT\_SAC**) [46](#page-44-0)

*Attributi:* 

tracciato *GU\_CXCurve3D*  tipo: TY<sup>T</sup>R\_SAC tipo di fognatura: [NATURA\\_SAC](#page-109-1) tolleranza di posizione: [TOLLER\\_POS](#page-110-2) codice identificativo utente: *stringa* soggetto gestore: *stringa*

*Struttura***:** RT\_SAC.tracciato **Appartiene** RT\_IDR.sviluppo

## *Classe*: PUNTO NOTEVOLE DELLA RETE DI SMALTIMENTO DELLE ACQUE (**ND\_SAC**)

*Attributi:* 

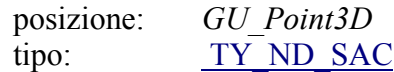

*Vtopo:* ND\_SAC.posizione (**IN**) *esiste* RT\_SAC.tracciato

<span id="page-44-0"></span> $\overline{a}$ *46 La struttura e le correlazioni di questa classe con altre classi del Data Base deve essere ulteriormente approfondita* 

### *2.6 Strato "Orografia"*

### 2.6.1 Tema "Altimetria"

## *Classe*: CURVA DI LIVELLO (**CV\_LIV**)

*Attributi:* 

localizzazione: *GU\_CXCurve3D* tipo: [TY\\_CV\\_LIV](#page-112-2)  determinazione: [DET\\_CV\\_LIV](#page-108-1) quota: *numero* attendibilità\_certa: [BOOL](#page-104-0)*[47](#page-45-0)*

## *Classe*: PUNTO QUOTATO (**PT\_QUO**)

*Attributi:* 

posizione: *GU\_Point3D* sede: [POS\\_PT\\_QUO](#page-109-2)

### *Classe*: BREAKLINE (**BRK\_LN**)

*Attributi:* 

localizzazione: *GU\_CXCurve3D*

<span id="page-45-0"></span>*<sup>47</sup> metainformazione di istanza* 

### 2.6.2 Tema "Batimetria"

# *Classe*: CURVA BATIMETRICA (**CV** \_**BTM**)

*Attributi:*  GU\_CPCurve3D quota: *numero* tipo: [TY\\_CV\\_BTM](#page-112-3) determinazione: [DET\\_CV\\_BTM](#page-108-2)*[48](#page-46-0)*

# *Classe*: PUNTO BATIMETRICO (**PT\_BTM**)

#### *Attributi:*

posizione: *GU\_Point3D*

<span id="page-46-0"></span>*<sup>48</sup> metainformazione di istanza* 

### 2.6.3 Tema "Forme del terreno"

### *Classe*: FORMA NATURALE DEL TERRENO (**F\_NTER**)

#### *Attributi:*

estensione: *GU\_CXSurfaceB3D* tipo: [TY\\_F\\_NTER](#page-114-1) tipo\_limite: [LIMITE\\_FOR\\_VEG](#page-108-3)

#### *Classe*: ALVEO (**ALVEO**) [49](#page-47-0)

#### *Attributi:*

estensione: *GU\_CXSurfaceB3D* tipo\_limite: [LIMITE\\_FOR\\_VEG](#page-108-3)

### *Classe*: SCARPATA (**SCARPT**)

*Attributi:* 

estensione: *GU\_CXSurfaceB3D* contorno: [CONT\\_SCARPT](#page-108-4) *aTratti su* estensione.*B* 

#### *Classe*: AREA DI SCAVO O DISCARICA (**SC\_DIS**)

*Attributi:* 

estensione: *GU\_CXSurfaceB3D* tipo\_area: [TY\\_SC\\_DIS](#page-119-2)

### *Classe*: AREA IN TRASFORMAZIONE O NON STRUTTURATA (**A\_TRAS**)

*Attributi:* 

estensione: *GU\_CXSurfaceB3D* tipo\_area: [TY\\_A\\_TRAS](#page-111-0)

*Strato*: COPERTURA FORME DEL SUOLO (**CP\_FOR**) *geometria*: *GU\_CXSurface2D* 

*Struttura*: CP\_FOR. geometria **Partizionato**  (F\_NTER.estensione.*S*, SC\_DIS.estensione.*S,*  A\_TRAS.estensione.*S)*

<span id="page-47-0"></span>*<sup>49</sup> poiché questa forma del terreno non costituisce "Copertura del suolo", ma descrizione morfologica del terreno e quindi è sicuramente ricoperta da altri oggetti (compresa l'area bagnata) è stata separata dagli altri oggetti della classe forme naturali del terreno e considerarla una classe a sé stante* 

### 2.6.4 Tema "Modelli digitali del terreno"

## *Classe*: TIN (**Z\_TIN**)

*Attributi:*  GU\_CXSurfaceB3D scala nominale: [SCALA](#page-109-3) tipo: [TY\\_DTM](#page-113-1)

## *Classe*: DEM (**Z\_DEM**)

*Attributi:* 

estensione: *GU\_CXSurfaceB3D* tipo: [TY\\_DTM](#page-113-1) livello: [LIVELLO\\_DEM](#page-109-4) scala nominale: [SCALA](#page-109-3)

#### *2.7 Strato "Vegetazione"*

### 2.7.1 Tema "Aree agro-forestali"

### *Classe*: BOSCO (**BOSCO**)

*Attributi:* 

estensione: *GU\_CXSurfaceB3D* tipo: [TY\\_BOSCO](#page-111-1) essenze [1..\*]: [TY\\_ESSENZA](#page-114-2) *aSottoaree su* estensione*.S*  tipo\_limite: [LIMITE\\_FOR\\_VEG](#page-108-3)

### *Classe*: FORMAZIONE PARTICOLARE (**FOR\_PC**)

*Attributi:* 

estensione: *GU\_CXSurfaceB3D* tipo: [TY\\_FOR\\_PC](#page-114-3) sovrapposizione: [BOOL](#page-104-0) tipo\_limite: [LIMITE\\_FOR\\_VEG](#page-108-3)

#### *Classe*: AREA TEMPORANEAMENTE PRIVA DI VEGETAZIONE (**A\_PVEG**)

*Attributi:* 

estensione: *GU\_CXSurfaceB3D* cause: [TY\\_CAUSE](#page-112-4) tipo\_limite: [LIMITE\\_FOR\\_VEG](#page-108-3)

### *Classe*: PASCOLO O INCOLTO (**PS\_INC**)

*Attributi:* 

estensione: *GU\_CXSurfaceB3D* tipo: [TY\\_PS\\_INC](#page-118-1) tipo\_limite: [LIMITE\\_FOR\\_VEG](#page-108-3)

### *Classe*: COLTURA AGRICOLA (**CL\_AGR**)

*Attributi:* 

estensione: *GU\_CXSurfaceB3D* tipo: [TY\\_CL\\_AGR](#page-112-5) tipo\_limite: [LIMITE\\_FOR\\_VEG](#page-108-3)

### 2.7.2 Tema "Verde urbano"

### *Classe*: AREA VERDE (**AR\_VRD**)

*Attributi:* 

estensione: *GU\_CXSurfaceB3D* tipo: [TY\\_AR\\_VRD](#page-111-2)

### *Classe*: FILARE ALBERI (**FIL\_AL**)

*Attributi:* 

percorso *GU\_CPCurve3D* tipo: [TY\\_FIL\\_AL](#page-114-4) funzione: [FZ\\_FIL\\_AL](#page-108-5)

#### *Classe*: ALBERO ISOLATO (**ALBERO**)

*Attributi:* 

posizione *GU\_Point3D* tipo: [TY\\_ALBERO](#page-111-3)

#### *Strato* COPERTURA VEGETATA DEL SUOLO (**CP\_VEG**) *geometria*: *GU\_CXSurface2D*

### *Struttura*: CP\_VEG. geometria **Partizionato**

(BOSCO. estensione.*S,*  FOR\_PC.estensione.*S*, A\_PVEG.estensione.*S,*  PS\_INC.estensione.*S,*  CL\_AGR.estensione.*S,*  AR\_VRD.estensione.*S)*

### *Strato* COPERTURA GLOBALE DEL SUOLO(**CSUOLO**) *geometria*: *GU\_CXSurface2D*

### *Struttura*: CSUOLO. geometria **Partizionato**

(CP\_TRA.geometria*,*  CP\_EDI. geometria*,*  CP\_ANT. geometria, CP\_IDR. geometria*,*  GHI\_NV. estensione.*S*, CP\_FOR. geometria*,*  CP\_VEG. geometria*)*

### *2.8 Strato "Reti tecnologiche" [50](#page-51-0)*

### 2.8.1 Tema "Rete elettrica"

### *Classe*: TRATTO DI LINEA DELLA RETE ELETTRICA (**TR\_ELE**) [51](#page-51-1)

*Attributi:* 

tracciato *GU\_CPCurve3D* tipo: TY\_TR\_ELE numero conduttori: *numero*  tensione: *numero* posizione: [TY\\_POS](#page-118-2) tolleranza di posizione: [TOLLER\\_POS](#page-110-2)

### *Classe*: NODO DELLA RETE ELETTRICA (**ND\_ELE**)

*Attributi:* 

posizione: *GU\_Point3D*  tipo: TY\_ND\_ELE  $pos^{52}$ : [TY\\_POS](#page-118-2) tolleranza di posizione: [TOLLER\\_POS](#page-110-2)

2.8.2 Tema "Rete di distribuzione del gas"

#### *Classe*: TRATTO DI LINEA DELLA RETE DI DISTRIBUZIONE DEL GAS (**TR\_GAS**) [53](#page-51-3)

*Attributi:* 

tracciato *GU\_CPCurve3D* tipo: TY\_TR\_GAS posizione: [TY\\_POS](#page-118-2) tolleranza di posizione: [TOLLER\\_POS](#page-110-2)

#### *Classe*: NODO DELLA RETE DI DISTRIBUZIONE DEL GAS (**ND\_GAS**)

*Attributi:* 

posizione: *GU\_Point3D*  tipo: TY\_ND\_GAS  $pos^{54}$ : [TY\\_POS](#page-118-2) tolleranza di posizione: [TOLLER\\_POS](#page-110-2)

<span id="page-51-0"></span> $50$  Devono essere inseriti i domini degli attributi di tipo enumerato per tutte le classi di questo strato

<span id="page-51-2"></span><span id="page-51-1"></span>

si La struttura e le correlazioni di questa classe con altre classi del Data Base deve essere ulteriormente approfondita<br><sup>51</sup> Nelle specifiche di contenuto questo attributo è chiamato "posizione" (ma ciò provoca duplicazio *della stessa classe)* 

<span id="page-51-3"></span>

<span id="page-51-4"></span><sup>&</sup>lt;sup>54</sup> Nelle specifiche di contenuto questo attributo è chiamato "posizione" (ma ciò provoca duplicazione di nomi di attributi all'interno *della stessa classe)* 

### 2.8.3 Tema "Rete di teleriscaldamento"

### *Classe*: TRATTO DI LINEA DI TELERISCALDAMENTO (**TR\_TLR**) [55](#page-52-0)

*Attributi:* 

tracciato *GU\_CPCurve3D* tipo: TY\_TR\_TLR posizione: [TY\\_POS](#page-118-2) tolleranza di posizione: [TOLLER\\_POS](#page-110-2)

### *Classe*: NODO DELLA RETE DI TELERISCALDAMENTO (**ND\_ TLR**)

#### *Attributi:*

posizione: *GU\_Point3D*  tipo: TY\_ND\_TLR  $pos^{56}$ : [TY\\_POS](#page-118-2) tolleranza di posizione: [TOLLER\\_POS](#page-110-2)

#### 2.8.4 Tema "Oleodotti"

#### *Classe*: TRATTO DI LINEA DI OLEODOTTO (**TR\_OLE**) [57](#page-52-2)

*Attributi:* 

tracciato *GU\_CPCurve3D* tipo: TY\_TR\_OLE posizione: [TY\\_POS](#page-118-2) tolleranza di posizione: [TOLLER\\_POS](#page-110-2)

### *Classe*: NODO DELLA RETE DI OLEODOTTO (**ND\_ OLE**)

#### *Attributi:*

posizione: *GU\_Point3D*  tipo: TY\_ND\_OLE  $pos^{58}$ : [TY\\_POS](#page-118-2) tolleranza di posizione: [TOLLER\\_POS](#page-110-2)

<span id="page-52-1"></span><span id="page-52-0"></span>

<sup>&</sup>lt;sup>55</sup> La struttura e le correlazioni di questa classe con altre classi del Data Base deve essere ulteriormente approfondita<br><sup>56</sup> Nelle specifiche di contenuto questo attributo è chiamato "posizione"(ma ciò provoca duplicazi della stessa classe)<br><sup>57</sup> La struttura e le correlazioni di questa classe con altre classi del Data Base deve essere ulteriormente approfondita

<span id="page-52-2"></span>

<span id="page-52-3"></span>se su analita e le corretazioni al questo attributo è chiamato "posizione" (ma ciò provoca duplicazione di nomi di attributi all'interno *della stessa classe)* 

### 2.8.5 Tema "Reti di telecomunicazioni e cablaggi"

## *Classe*: TRATTO DI LINEA DELLA RETE DI TELECOMUNICAZIONE E CABLAGGI (**TR\_COM**) [59](#page-53-0)

*Attributi:* 

tracciato *GU\_CPCurve3D* tipo: TY\_TR\_COM posizione: [TY\\_POS](#page-118-2) tolleranza di posizione: [TOLLER\\_POS](#page-110-2)

### *Classe*: NODO DELLA RETE DI TELECOMUNICAZIONE E CABLAGGI (**ND\_ COM**)

#### *Attributi:*

posizione: *GU\_Point3D*  tipo: TY\_ND\_COM  $pos^{60}$ :  $\frac{TY}{PY}$  POS tolleranza di posizione: [TOLLER\\_POS](#page-110-2)

<span id="page-53-0"></span><sup>&</sup>lt;sup>59</sup> La struttura e le correlazioni di questa classe con altre classi del Data Base deve essere ulteriormente approfondita<br><sup>60</sup> Nelle specifiche di contenuto questo attributo è chiamato "posizione"(ma ciò provoca duplicazi

<span id="page-53-1"></span>*della stessa classe)* 

# *2.9 Strato "Località significative e Scritte cartografiche"[61](#page-54-0)*

### 2.9.1 Tema "Località significative"

## *Classe*: LOCALITA' SIGNIFICATIVA (**LOC\_SG**)

*Attributi:* 

posizione: *GU\_Point3D* tipo: [TY\\_LOC\\_SG](#page-116-2) toponimo: *stringa*

<span id="page-54-0"></span> $\overline{a}$ *61 Non viene qui trattato il tema "Scritte cartografiche" in quanto pertinente la sezione delle specifiche relativa alla "Resa grafica"* 

### *2.10 Strato "Ambiti amministrativi"*

### 2.10.1 Tema "Ambiti amministrativi Enti locali"

*Classe*: PORZIONE DI STATO **(POR\_ST)** *unione* (REGION, ACQ\_TR, ACQ\_IN)

*Attributi*:

estensione *GU\_CXSurface2D*

### *Classe*: ACQUA\_INTERNA **(ACQ\_IN)**

*Attributi:* 

nome acqua interna: *stringa* 

### *Classe*: ACQUA\_TERRITORIALE **(ACQ\_TR)**

### *Classe*: REGIONE **(REGION)**

*Attributi:* 

codice ISTAT regione: *numero (di 2 cifre)* nome regione: *stringa* 

*Ruoli:* 

PvdiRg [1..\*]: PROVIN inverso RgdiPv [1..1]

*Struttura***:** REGION.estensione **Partizionato** REGION.PvdiRg.estensione

### *Classe*: PROVINCIA **(PROVIN)[62](#page-55-0)**

*Attributi*:

estensione: *GU\_CXSurface2D* nome provincia: *stringa*  codice ISTAT\_provincia: *numero (di 2 cifre)* 

*Ruoli*:

CmdiPv [1..\*]: COMUNE inverso PvdiCm [1..1] RgdiPv [1..1]: REGIONE inverso PvdiRg [1..\*]

*Struttura:* PROVIN.estensione **Partizionato** PROVIN.CmdiPv.estensione

<span id="page-55-0"></span>*<sup>62</sup> Nella versione attuale delle specifiche1N 1007\_1 la provincia è qualificata anche con il codice della regione ed i comuni con il codice della provincia: in realtà questi attributi specificano la relazione, qui definita con i vari ruoli, rispettivamente con la regione e con la provincia che quindi dovrebbero essere tolti come attributi delle rispettive classi* 

### *Classe*: COMUNE **(COMUNE)**

#### *Attributi*:

estensione: *GU\_CXSurface2D*  codice ISTAT comune: *numero* nome comune: *stringa*  isola amministrativa: [BOOL](#page-104-0) ente confinante: *stringa a tratti su* estensione.*bn[d63](#page-56-0)*

#### *Ruoli*:

PvdiCm [1..1]: PROVINCIA inverso CmdiPv [1..\*] TpdiCm [1..\*]: TP\_STR inverso CmdiTp [1..1] MndiCm [0..1]: CM\_MON inverso CmdiMn [1..\*]

### *Classe*: STATO **(STATO)**

#### *Attributi*:

estensione: *GU\_CXSurface2D* nome stato: *stringa*  stato confinante: *stringa a tratti su* estensione.*bnd[64](#page-56-1)*

### *Struttura:* STATO. estensione **Partizionato** POR\_ST.estensione

### *Classe*: SUDDIVISIONE SUB-COMUNALE **(A\_SCOM)**

#### *Attributi*:

estensione: *GU\_CXSurface2D*  tipo: *stringa* nome: *stringa* 

*Vtopo:* A\_SCOM.estensione (**IN**) *esiste* COMUNE.estensione

### *Classe*: COMUNITA' MONTANA **(CM\_MON)**

#### *Attributi*:

estensione: *GU\_CXSurface2D*  codice Comunità Montana: *stringa* nome Comunità Montana: *stringa* 

*Ruoli*:

CmdiMn [1..\*]: COMUNE inverso MndiCm [0..1]

### *Struttura:* CM\_MON. estensione **Compostoda** CM\_MON. CmdiMn.estensione

<span id="page-56-0"></span>*<sup>63</sup> Costituito dal Codice ISTAT completo (Stato+Regione+Provincia+Comune) dell'Ente confinante 64 Costituito dal Codice ISTAT dello Stato confinante* 

<span id="page-56-1"></span>

*2.11 Strato "Aree di pertinenza"* 

### 2.11.1 Tema "Servizi per il trasporto"

### *Classe*: AREA A SERVIZIO DEI TRASPORTI **(SV\_TRA)**  *unione* (SV\_STR, SV\_FER, SV\_POR, SV\_AER, SV\_ATR)

*Attributi*:

estensione: *GU\_CXSurface2D*  nome [0..1]: *stringa*

*Vtopo:* SV\_TRA.estensione (**TC**) *esiste* AR\_STR.estensione.*S*

### *Classe*: AREA A SERVIZIO STRADALE **(SV\_STR)**

*Attributi*:

tipo: [TY\\_SV\\_STR](#page-120-2)

*Classe*: AREA A SERVIZIO DEL TRASPORTO SU FERRO **(SV\_FER)** 

*Attributi*:

tipo infrastruttura su ferro: [TY\\_TRASP\\_FER](#page-120-3) funzione: [FZ\\_FER](#page-108-6)

### *Classe*: AREA A SERVIZIO PORTUALE **(SV\_POR)**

*Attributi*:

porto: [TY\\_SV\\_POR](#page-119-3) uso: [USO\\_SV\\_POR](#page-121-1)<sup>[65](#page-57-0)</sup>

### *Classe*: AREA A SERVIZIO AEROPORTUALE **(SV\_AER)**

*Attributi*:

tipo: [TY\\_SV\\_AER](#page-119-4) uso: USO  $S\overline{V}$  AER<sup>[66](#page-57-1)</sup>

### *Classe*: ALTRA AREA A SERVIZIO PER ILTRASPORTO **(SV\_ATR)**

*Attributi*:

tipo: [TY\\_SV\\_ATR](#page-119-5)

<span id="page-57-0"></span>*<sup>65</sup> attributo multivalore? O a sottoaree?* 

<span id="page-57-1"></span>*<sup>66</sup> attributo multivalore? O a sottoaree?* 

### 2.11.2 Tema "Pertinenze"

## *Classe*: AREA RICREATIVA O SERVIZIO **(ARC\_SV)**

*Attributi*:

estensione: *GU\_CXSurface2D*  nome [0..1]: *stringa* tipo: [TY\\_ARC\\_SV](#page-111-4)

### 2.11.3 Tema "Aree industriali"

## *Classe*: AREA DI IMPIANTO INDUSTRIALE **(PT\_IND)**

*Attributi*:

estensione: *GU\_CXSurface2D*  nome [0..1]: *stringa* tipo: [TY\\_PT\\_IND](#page-119-6)

### *Classe*: AREA ESTRATTIVA O DISCARICA **(CV\_DIS)**

*Attributi*:

estensione: *GU\_CXSurface2D*  nome [0..1]: *stringa* tipo: [TY\\_CV\\_DIS](#page-112-6) zona: [ZN\\_CV\\_DIS](#page-121-3) *aSottoaree su* estensione

### **3 SCHEMA GEOUML – DIAGRAMMI DELLE CLASSI**

Nel seguito vi sono i Diagrammi GeoUML corrispondenti alla specifica in forma testuale del capitolo precedente.

#### *3.1 Strato "Informazioni geodetiche, fotogrammetriche e di metainformazione"*

#### 3.1.1 Tema "Informazioni geodetiche"

#### *Diagramma 1 - Geodesia*

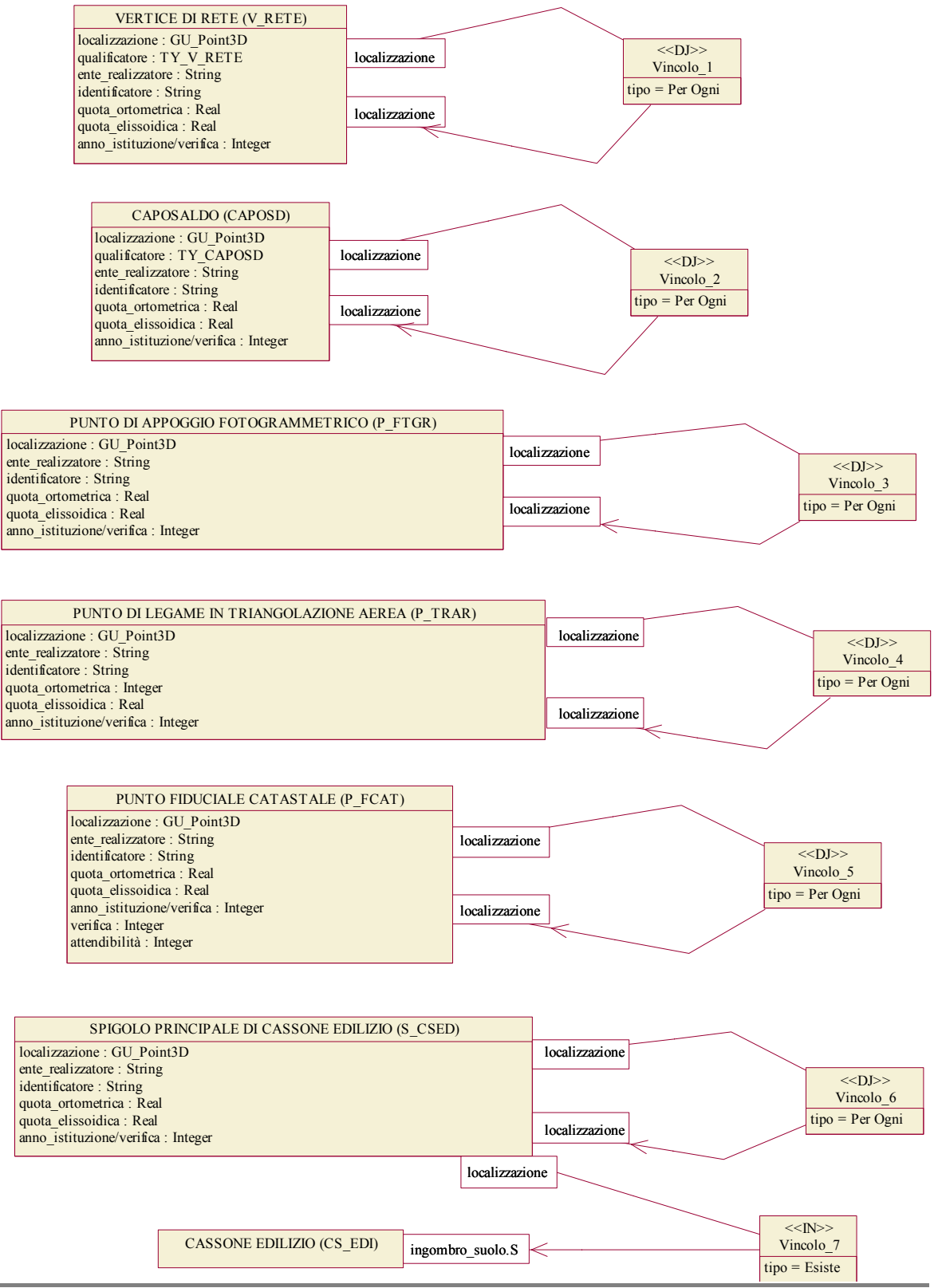

### 3.1.2 Temi "Informazioni cartografiche" e "Informazioni fotogrammetriche"

*Diagramma 2 – Dati di metainformazione sulla restituzione* 

ABBRACCIAMENTO AL SUOLO DEL FOTOGRAMMA (Z\_FOTO) numero fotogramma : Integer codice strisciata : String identificatore ripresa : String

#### CENTRO DI RIPRESA (CPRESA)

asse : GU\_CPCurve2D omega : Real kappa : Real phi : Real quota elissoidica : Real quota ortometrica : Real numero fotogramma : Integer codice strisciata : String identificatore ripresa : String

#### ASSE DI VOLO (A VOLO)

asse : GU\_CPCurve2D numero fotogramma iniziale : Integer numero fotogramma finale : Integer distanza principale : Real codice strisciata : String ditta esecutrice : String codice camera : String data ripresa aerea : Integer quota volo : Real ente realizzatore : String identificatore ripresa : String

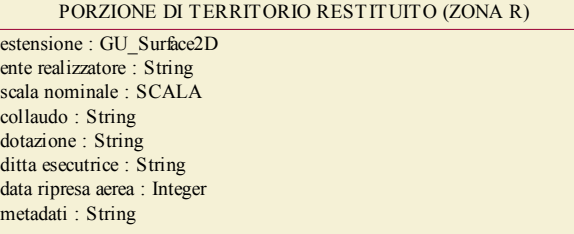

#### *3.2 Strato "Viabilità, Mobilità e Trasporti"*

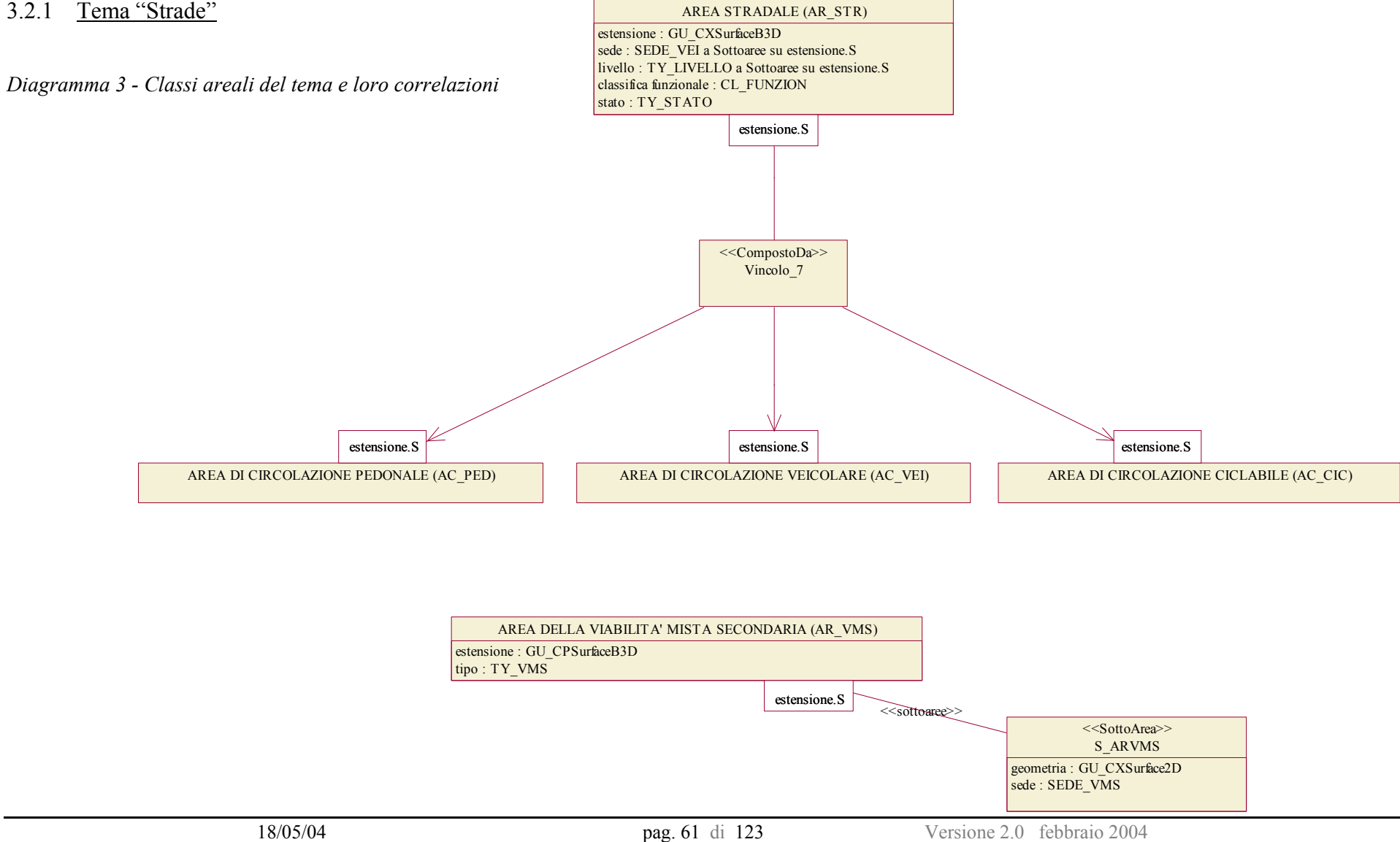

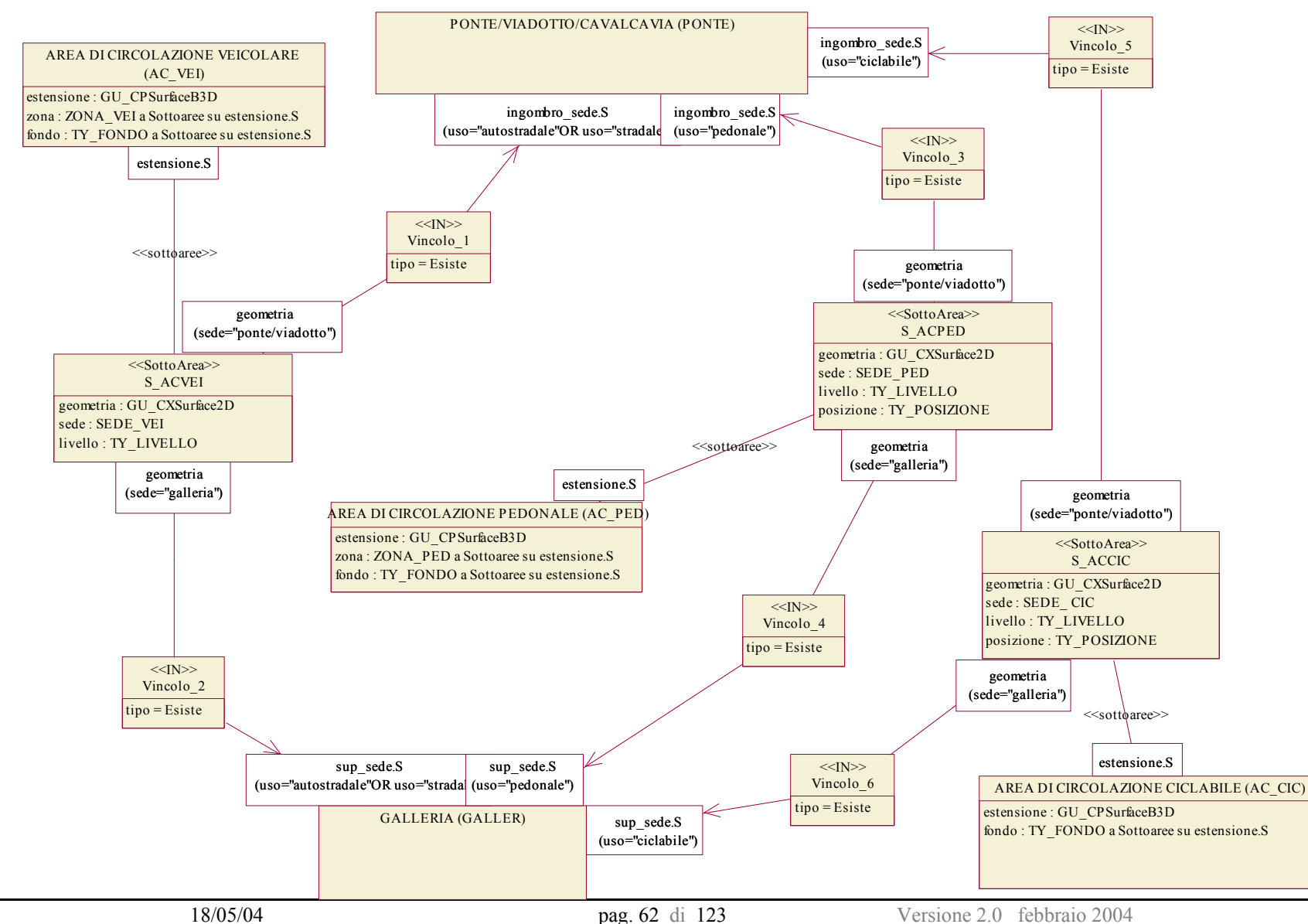

*Diagramma 4 - Vincoli topologici di alcune classi del tema e le classi del tema "Opere per il trasporto" dello strato "Immobili e antropizzazioni"* 

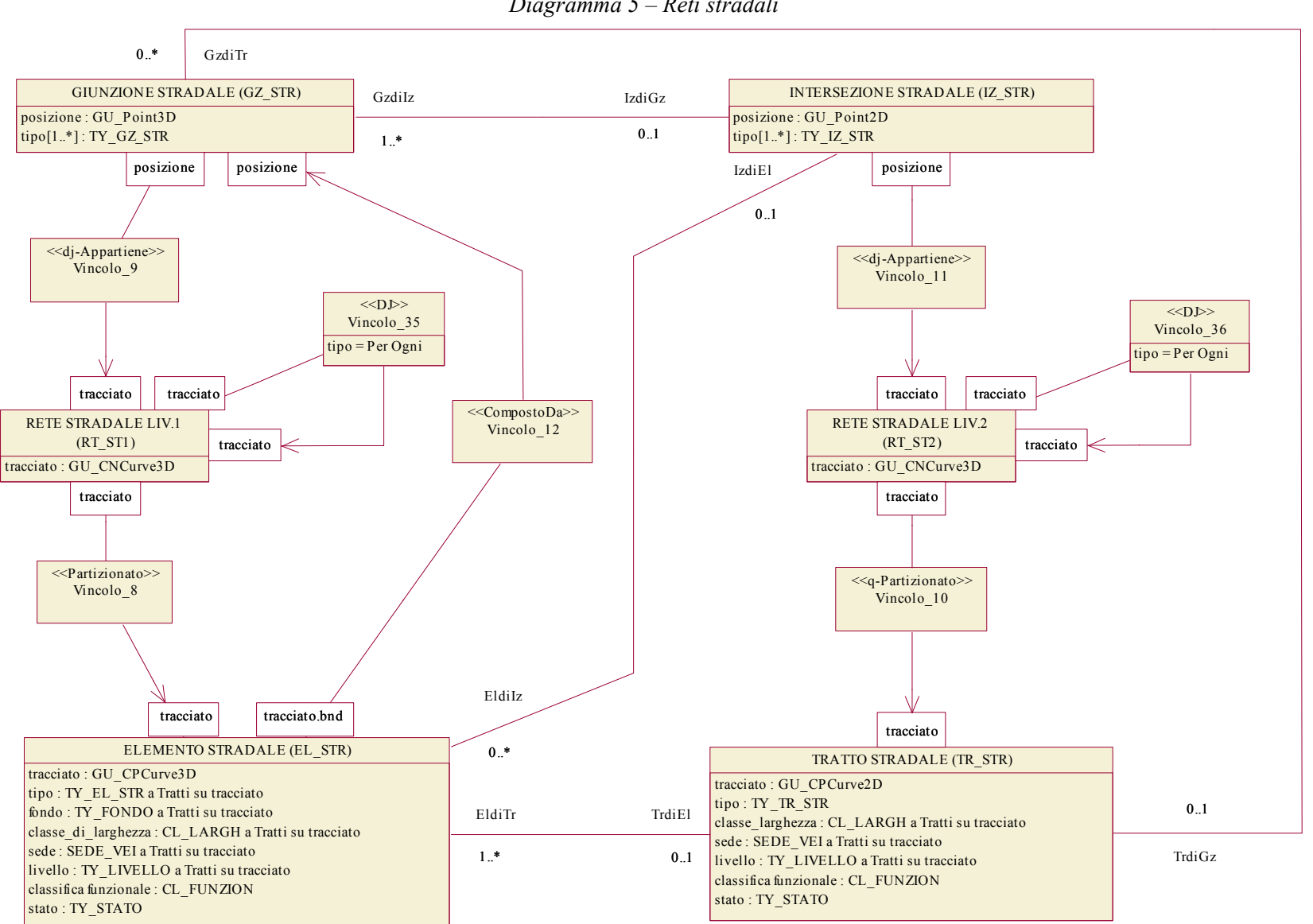

*Diagramma 5 – Reti stradali* 

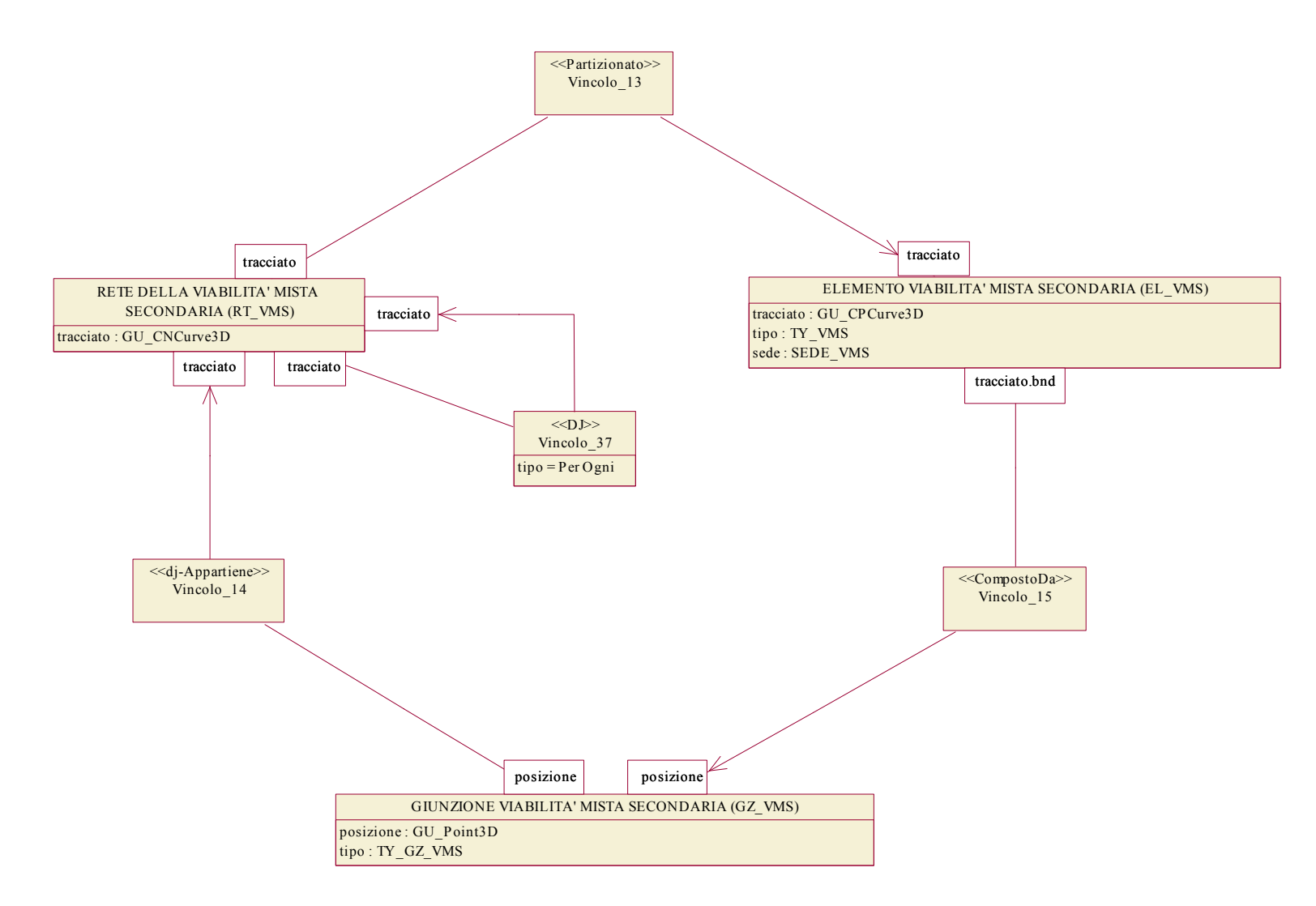

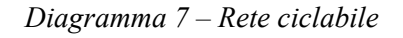

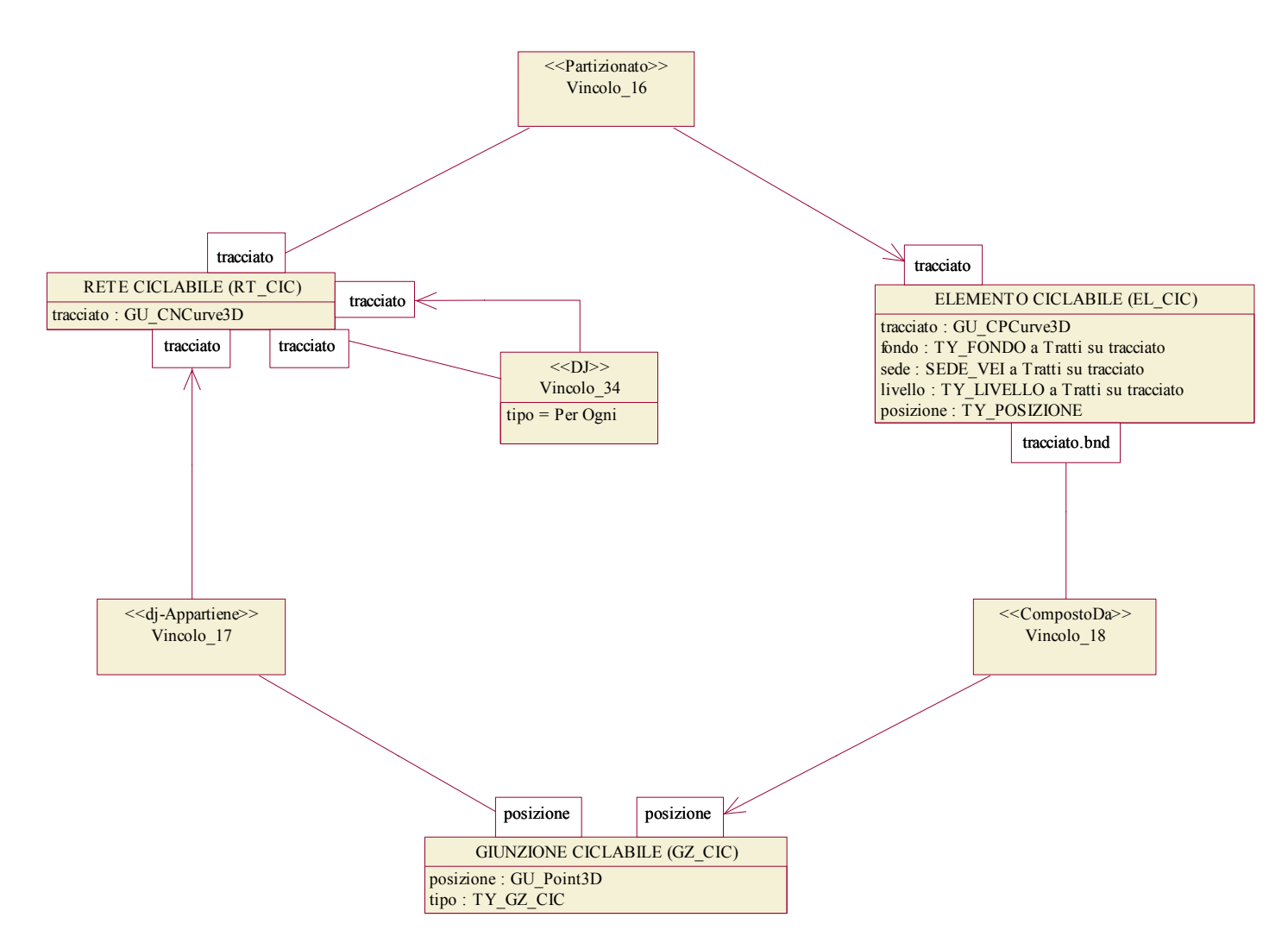

### 3.2.2 Tema "Ferrovie"

*Diagramma 8 – Componente areale del tema "Ferrovie"* 

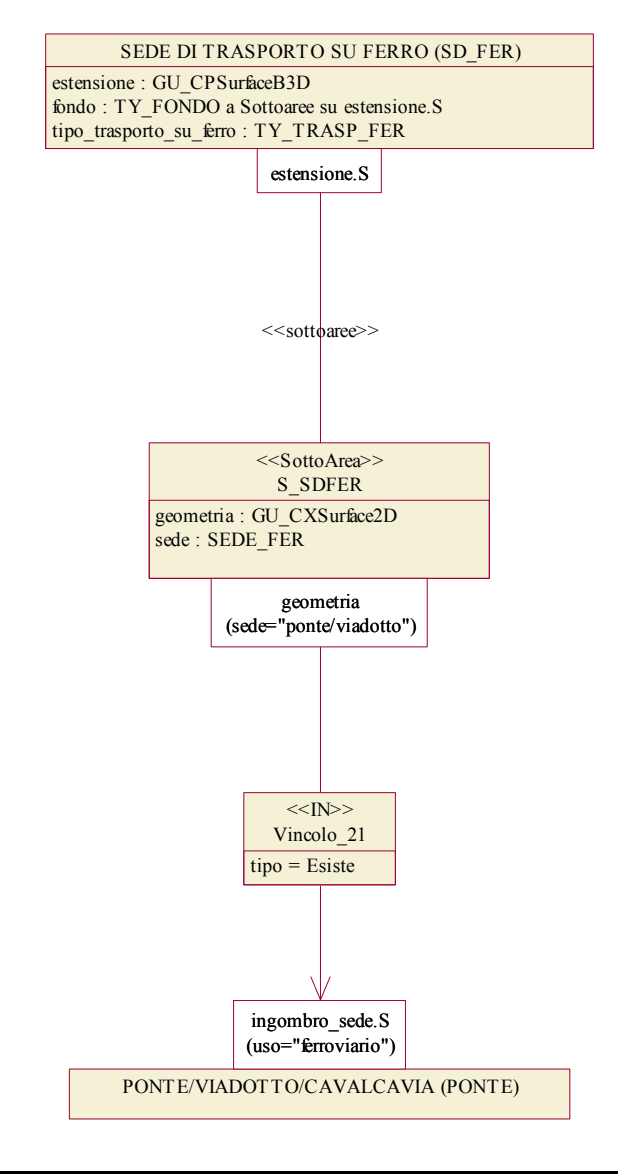

#### *Diagramma 9 – Strato Topologico della Copertura del suolo delle Infrastrutture di Trasporto*

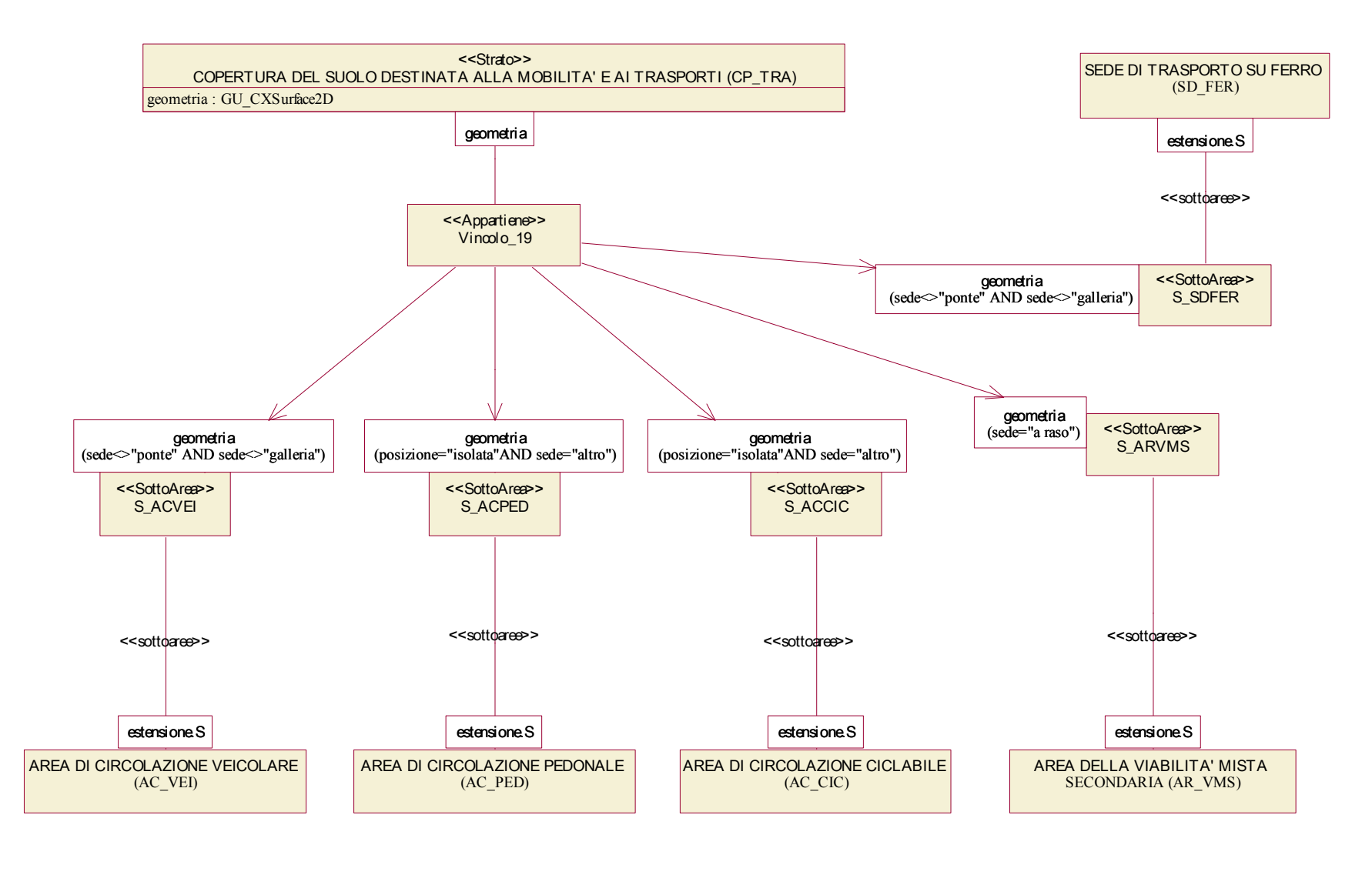

### *Diagramma 10 – Rete ferroviaria*

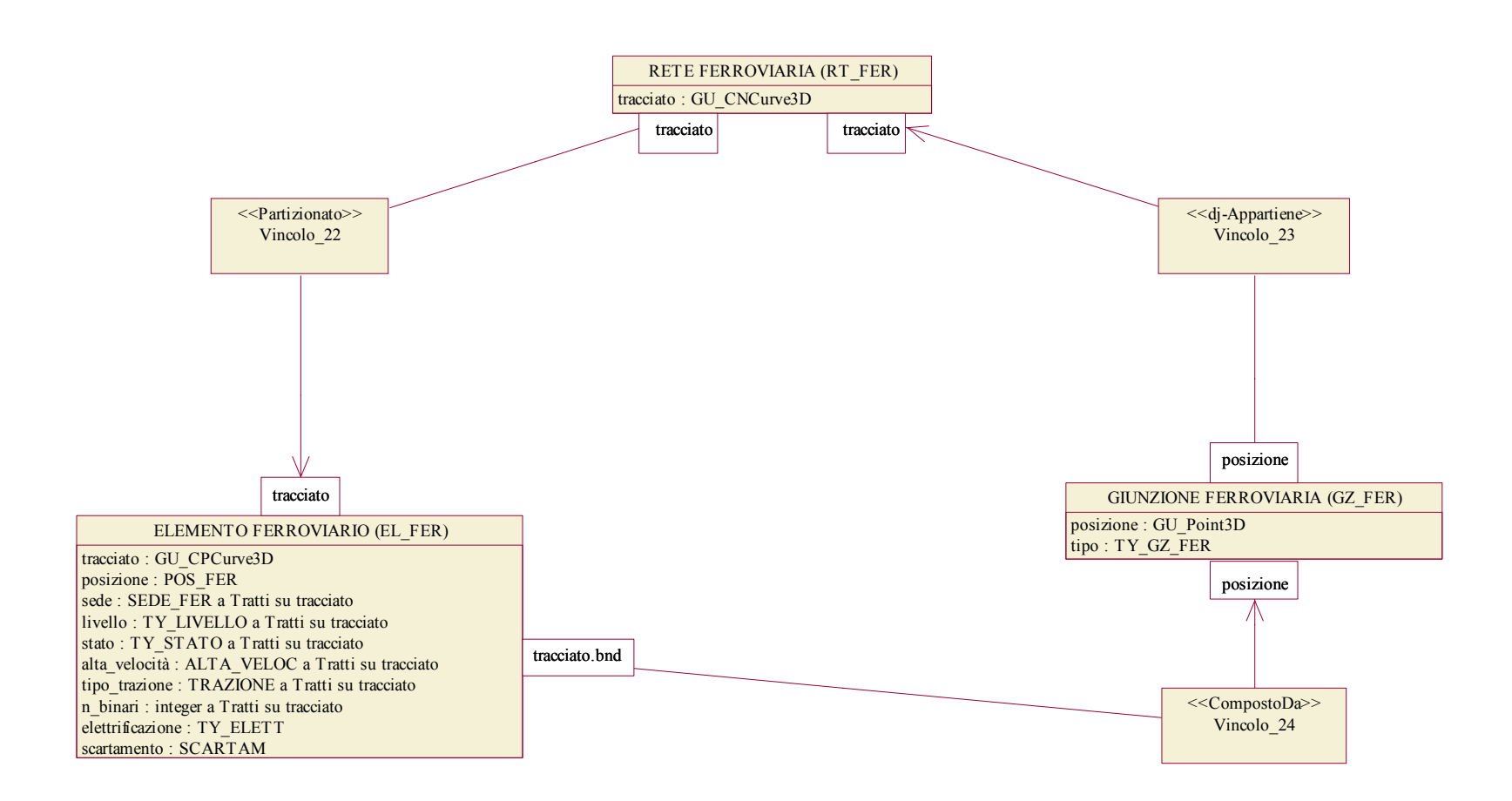

### *Diagramma 11 – Rete metropolitana*

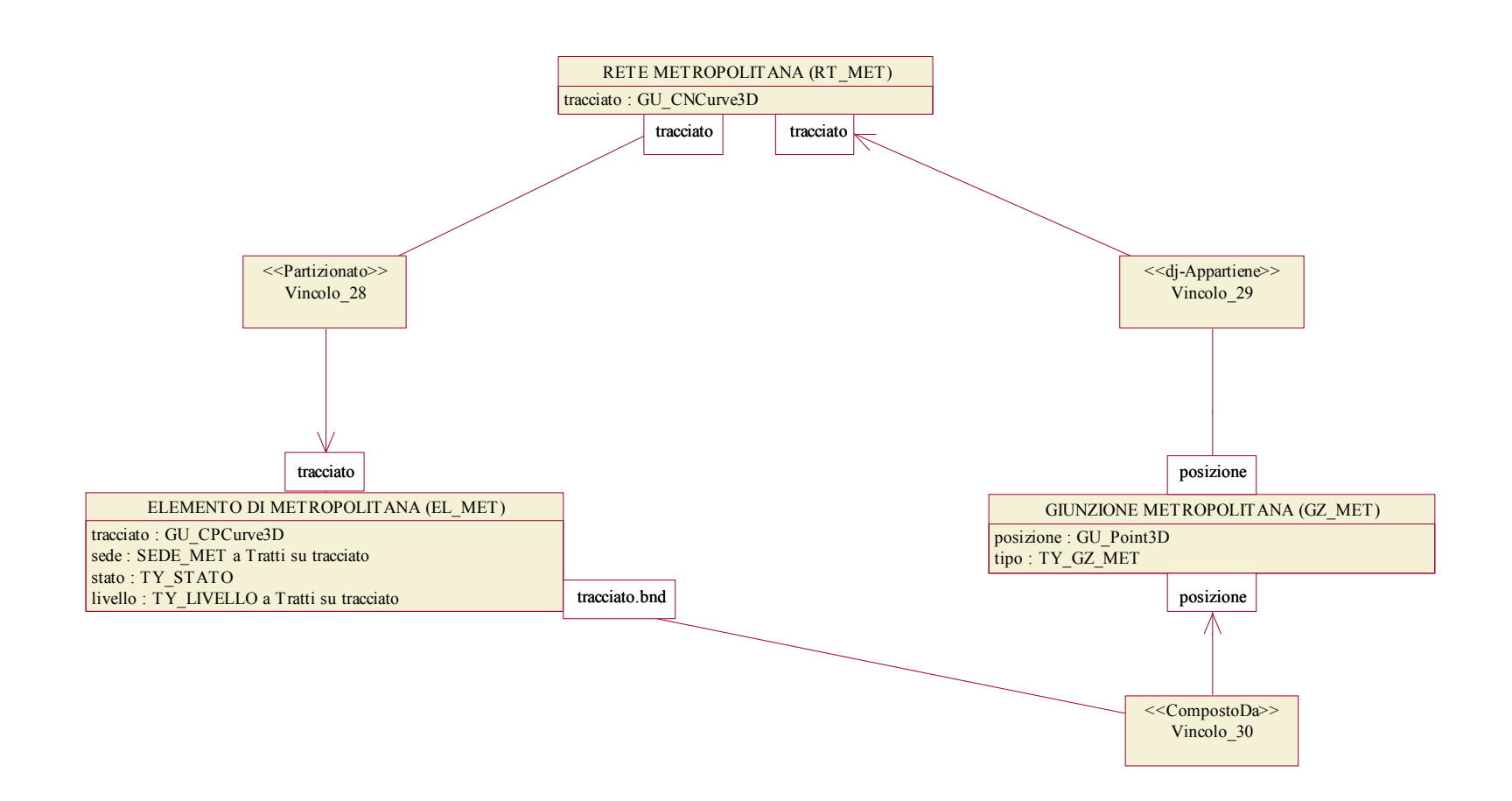

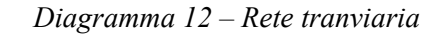

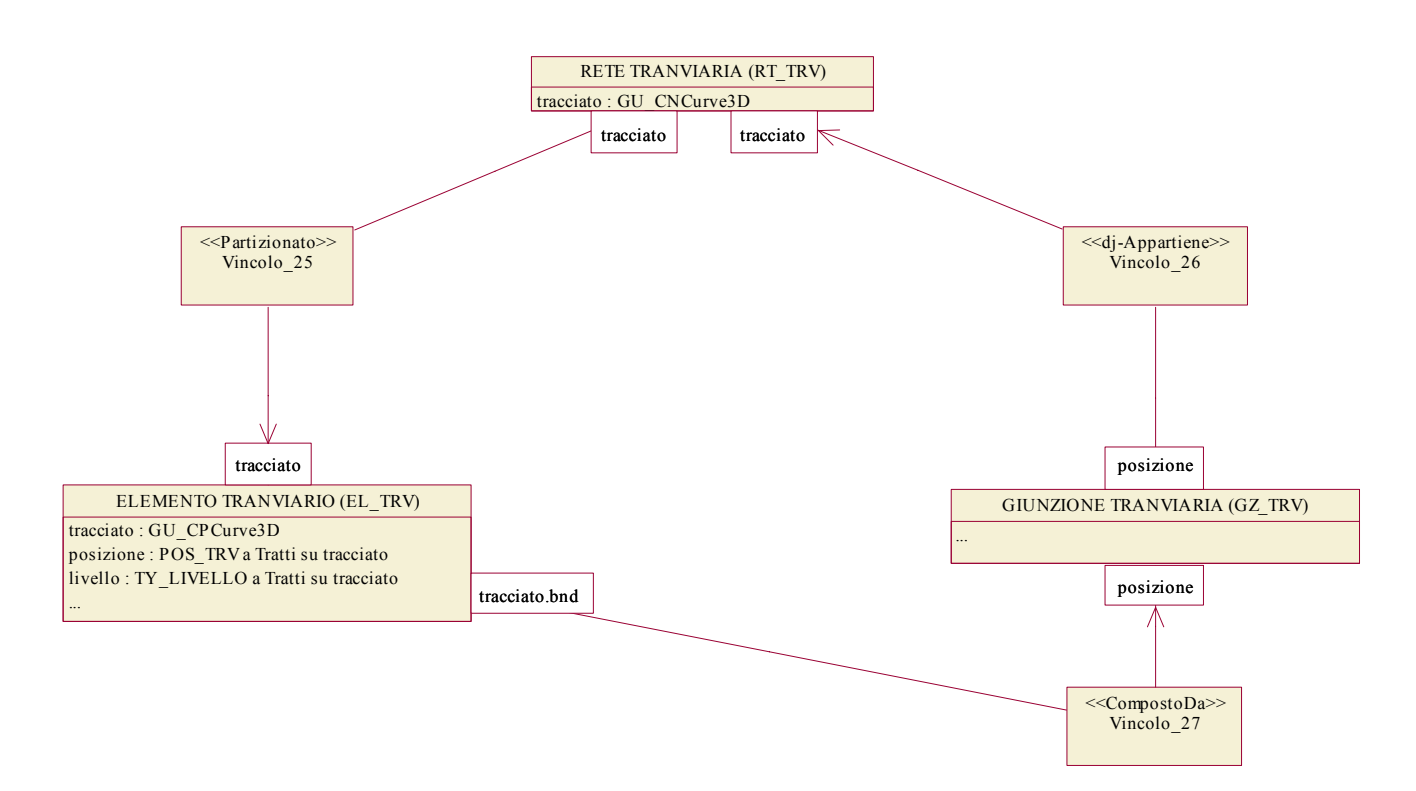
# *Diagramma 13 – Rete funicolare*

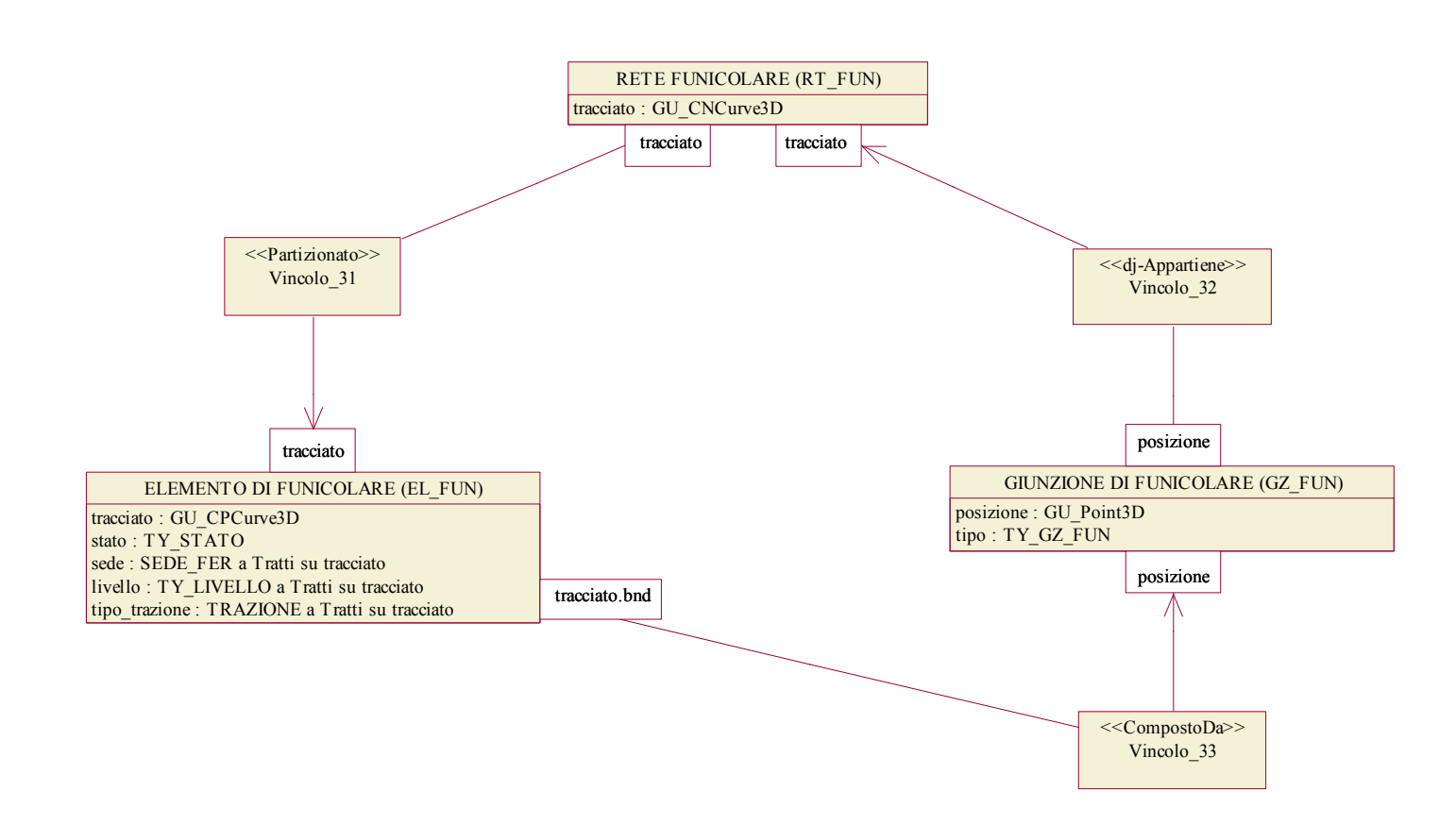

## 3.2.3 Tema "Altro trasporto"

*Diagramma 14 – Altri tipi di trasporto* 

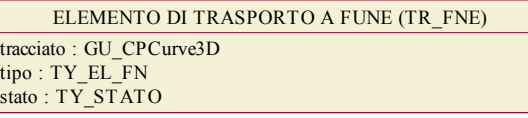

CREMAGLIERA O TRASPORTO PARTICOLARE (CM\_ATR) tracciato : GU\_CPCurve3D tipo : TY\_EL\_ATR

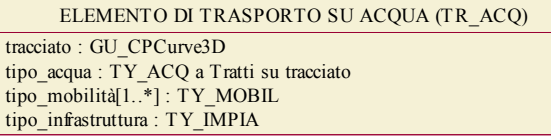

BINARIO INDUSTRIALE (BI\_IND) tracciato : GU\_CPCurve3D tipo : TY\_BI\_IND

18/05/04 pag. 73 di 123 Versione 2.0 febbraio 2004 *3.3 Strato "Immobili e antropizzazioni"*  3.3.1 Tema "Edificato" *Diagramma 15 – Edificato*  Vincolo\_6 tipo = Per Ogni  $<<$ DJ|TC $>>$ Vincolo 3 tipo = Per Ogni  $<<$ DJ>> UNITA' VOLUMETRICA (UN\_VOL) sup\_base : GU\_CPSurfaceB3D altezza\_volume : Real tipo\_limite\_uv : LIMITE\_UV a Tratti su sup\_base.B ELEMENTO\_COPERTURA (ELE\_CP) limite\_cp : GU\_CXRing3D tipo limite cp : LIMITE\_CP a Tratti su limite cp tipo\_di\_copertura : TY\_ELE\_CP limite\_cp limite\_cp CASSONE EDILIZIO (CS\_EDI) ingombro\_suolo.S max estensione : GU\_CPSurface2D ingombro\_suolo : GU\_CXSurfaceB3D ingombro\_suolo.S Vincolo\_2 <<Partizionato>> ingombro\_suolo.S Associazione 1 tipo Vincolo = CompostoDa + Appartiene <<Associazione Spaziale>> sup\_base.S 1..\*Vincolo 4 anno 2012 — Vincolo 4 anno 2012 — Vincolo 4 anno 2012 — Vincolo 4 anno 2012 — Vincolo 4 anno 2012 — Vincolo 4 anno 2012 — Vincolo 4 anno 2012 — Vincolo 4 anno 2012 — Vincolo 4 anno 2012 — Vincolo 4 anno 2012 — V limite\_cp Vincolo 1 <<CompostoDa>> max\_estensione S\_EDIFIC geometria : GU\_CXSurface2D porzione estensione : PORZ\_EDIFC <<SottoArea>> geometria (porzione="ingombro\_al\_suolo"OR porzione="portico") max\_estensione EDIFICIO (EDIFIC) max\_estensione max\_estensione : GU\_CPSurface2D copertura\_ed : GU\_CXRing3D tipolofia-edilizia : TY\_EDIL categoria-uso $[1.^*]$  : CAT\_USO sotterraneo : BOOL stato : STATO\_EDIFC max\_estensione EddiUv $\setminus$  1 copertura\_ed <<sottoaree>>

## *Diagramma 16 – Strato Topologico della Copertura del suolo edificata*

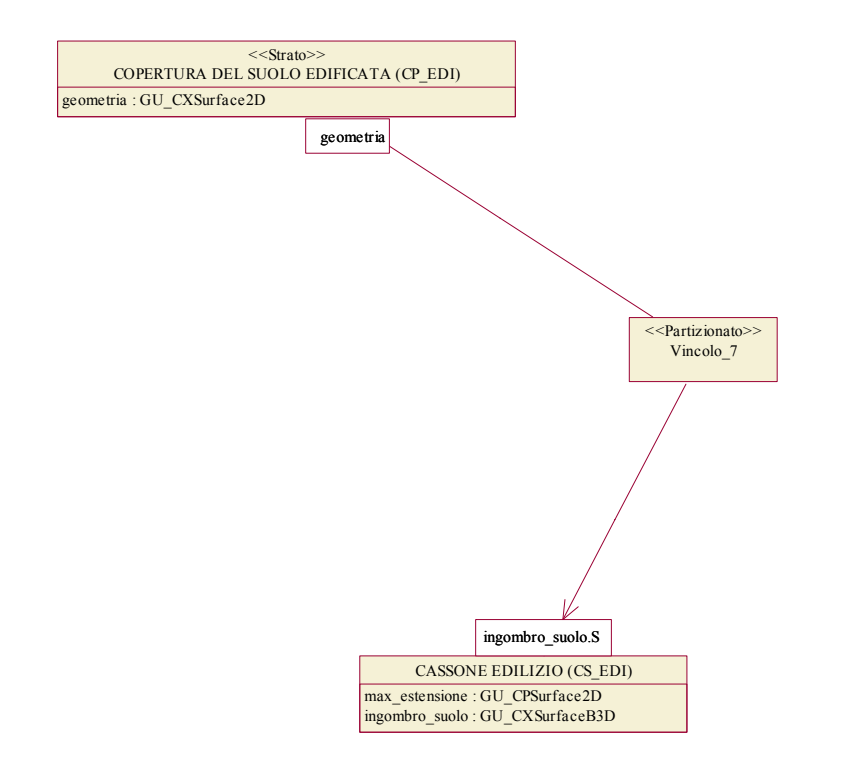

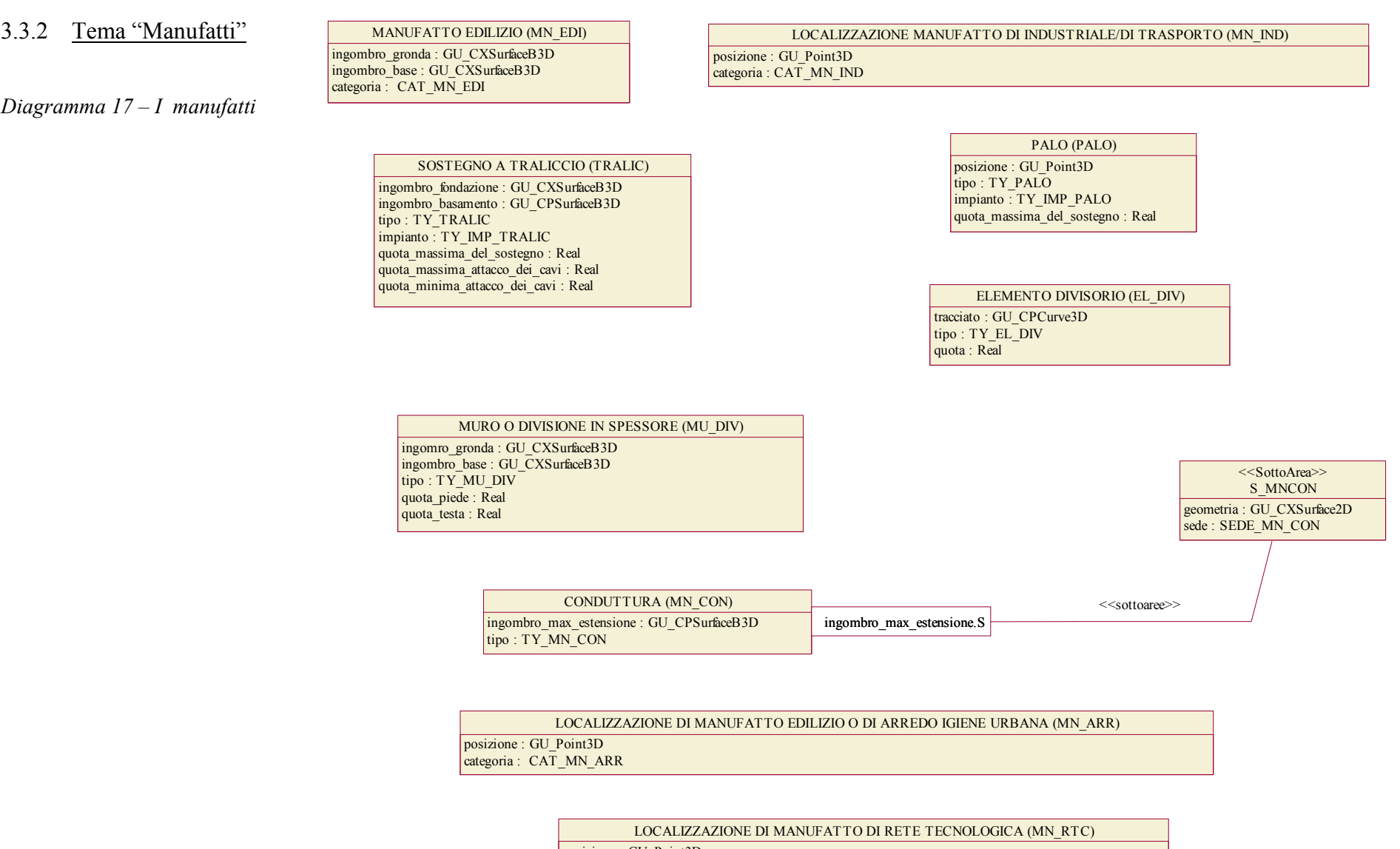

posizione : GU\_Point3D categoria : CAT\_MN\_RTC

## 3.3.3 Tema "Opere delle infrastrutture di trasporto"

*Diagramma 18 – Le opere d'arte* 

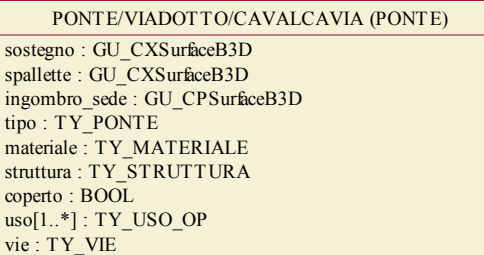

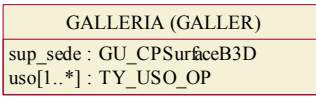

## 3.3.4 Tema "Opere di sostegno e di difesa del suolo"

*Diagramma 19 – I muri di sostegno* 

MURO DI SOSTEGNO E RITENUTA DEL TERRENO (MU\_SOS) ingombro : GU\_CPSurfaceB3D tipo : TY\_MU\_SOS zona : ZONA OP a Sottoaree su ingombro.S

## 3.3.5 Tema "Opere idrauliche, di difesa e di regimazione idraulica"

*Diagramma 20 – Le opere idrauliche e portuali* 

DIGA (DIGA) ingombro : GU\_CPSurfaceB3D struttura : TY\_DIGA materiale[1..\*] : MATER\_DIGA zona : ZONA\_OP a Sottoaree su ingombro.S

ARGINE (ARGINE) ingombro : GU\_CPSurfaceB3D tipo : TY\_ARGINE natura : TY\_RIVEST\_ARGINE zona : ZONA\_OP a Sottoaree su ingombro.S

OPERA IDRAULICA DI REGOLAZIONE (OP\_REG)

ingombro : GU\_CPSurfaceB3D tipo : TY\_OP\_REG affiorante : BOOL a Sottoaree su ingombro.S

ATTREZZATURA PER LA NAVIGAZIONE (AT\_NAV) ingombro : GU\_CPSurfaceB3D tipo : TY\_ AT\_NAV

OPERA PORTUALE O DIFESA DELLA COSTA (OP\_POR) ingombro : GU\_CPSurfaceB3D tipo : TY\_OP\_POR zona : ZONA\_OP\_POR a Sottoaree su ingombro.S

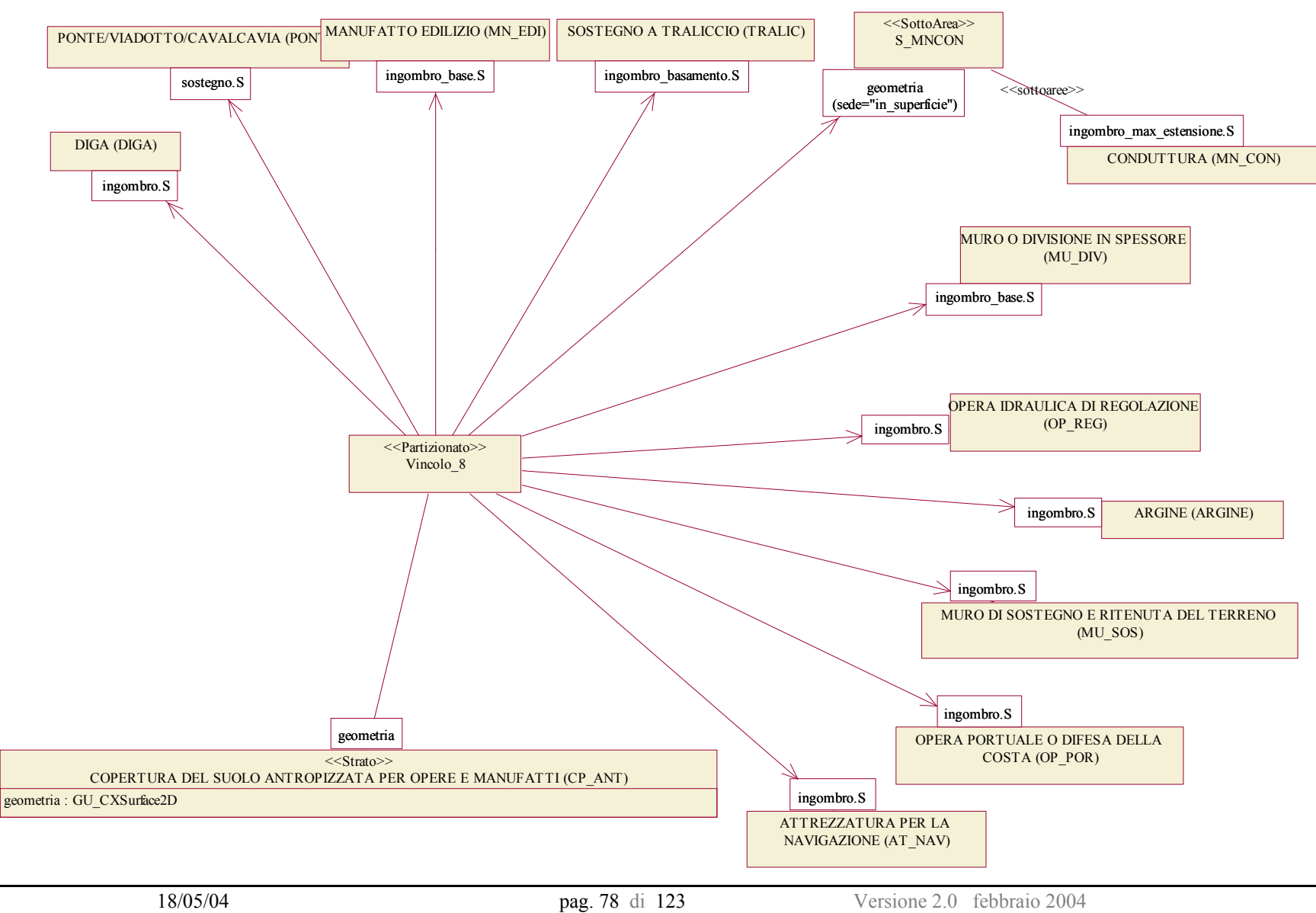

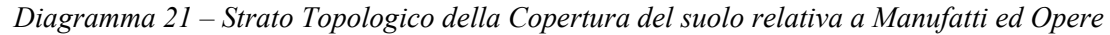

## *3.4 Strato "Gestione Viabilità e Indirizzi"*

## 3.4.1 Tema "Toponimi e numeri civici"

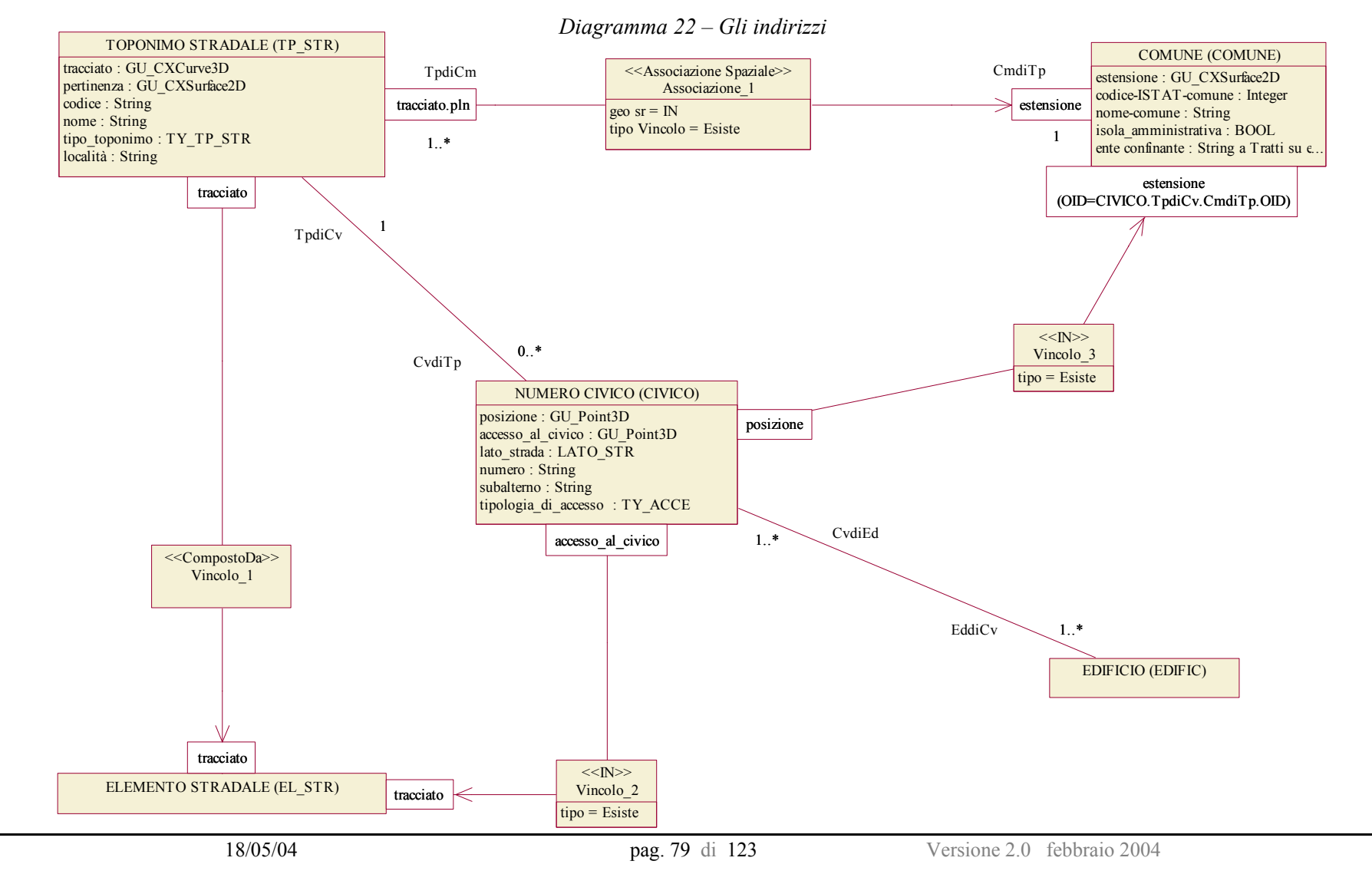

### 3.4.2 Tema "Amministrazione viabilità"

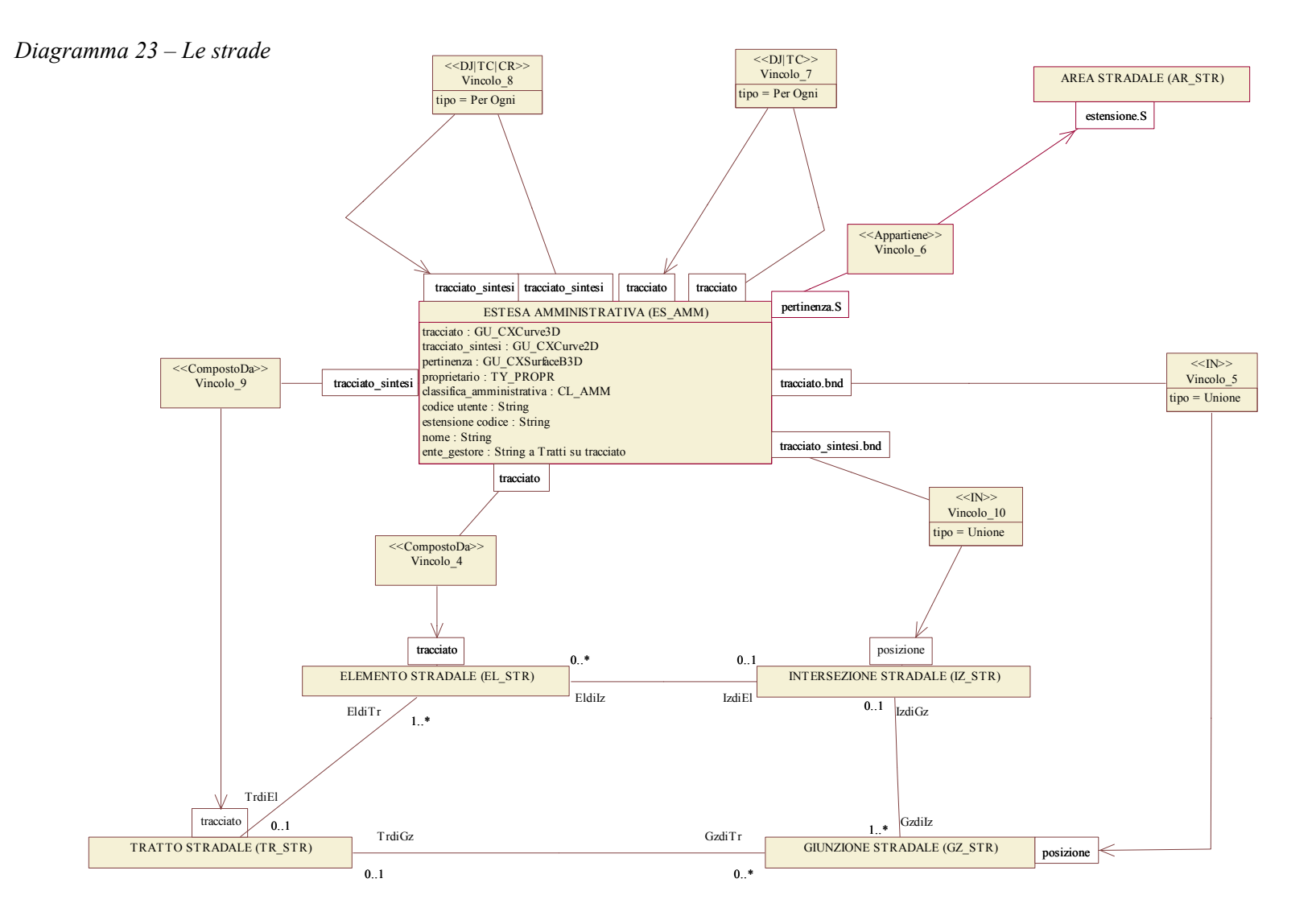

3.5.1 Tema "Superfici idrografiche"

*Diagramma 24 – Le superfici idrografiche* 

AREA BAGNATA DI CORSO D'ACQUA (AB\_CDA)

estensione : GU\_CXSurfaceB3D sede : SEDE\_ACO a Sottoaree su estensione.S livello : TY\_LIVELLO a Sottoaree su estensione.S natura : NATURA\_CA a Sottoaree su estensione.S tipo\_sponda : TY\_SPONDA a Tratti su estensione.B transizione : BOOL

SPECCHIO D'ACQUA (SP\_ACQ)

estensione : GU\_CXSurfaceB3D tipo\_di\_specchio\_d'acqua : TY\_SP\_ACQ codice\_identificativo\_utente : String  $none[0..1]$  : String quota amministrativa[0..1] : Real tipo\_sponda : TY\_SPONDA a Tratti su estensione.B transizione : BOOL

INVASO ARTIFICIALE (INVASO)

estensione : GU\_CXSurfaceB3D tipo\_di\_invaso\_artificiale : TY\_INVASO codice\_identificativo\_utente : String  $none[0..1]$  : String quota amministrativa[0..1] : Real tipo\_sponda : TY\_SPONDA a Tratti su estensione.B transizione : BOOL

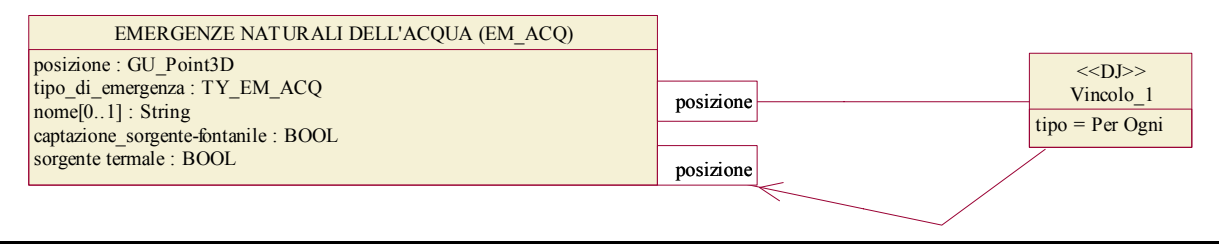

# 3.5.2 Tema "Acque marine"

*Diagramma 25 – Le coste e il mare* 

#### LINEA DI COSTA MARINA (CS\_MAR)

andamento : GU\_CXCurve2D categoria\_di\_costa : TY\_SPONDA a Tratti su andamento tipo\_di\_costa\_naturale : TY\_CS\_NAT a Tratti su andamento nome\_della\_costa : String a Tratti su andamento nome<sup>dell'area di mare : String a Tratti su andamento</sup>

> AREA DI MARE (AR\_MAR) estensione : GU\_CXSurface2D apposizione :  $\overline{CAT}$  AR MARE nome : String

## *Diagramma 26 – Strato Topologico della Copertura del suolo di acqua*

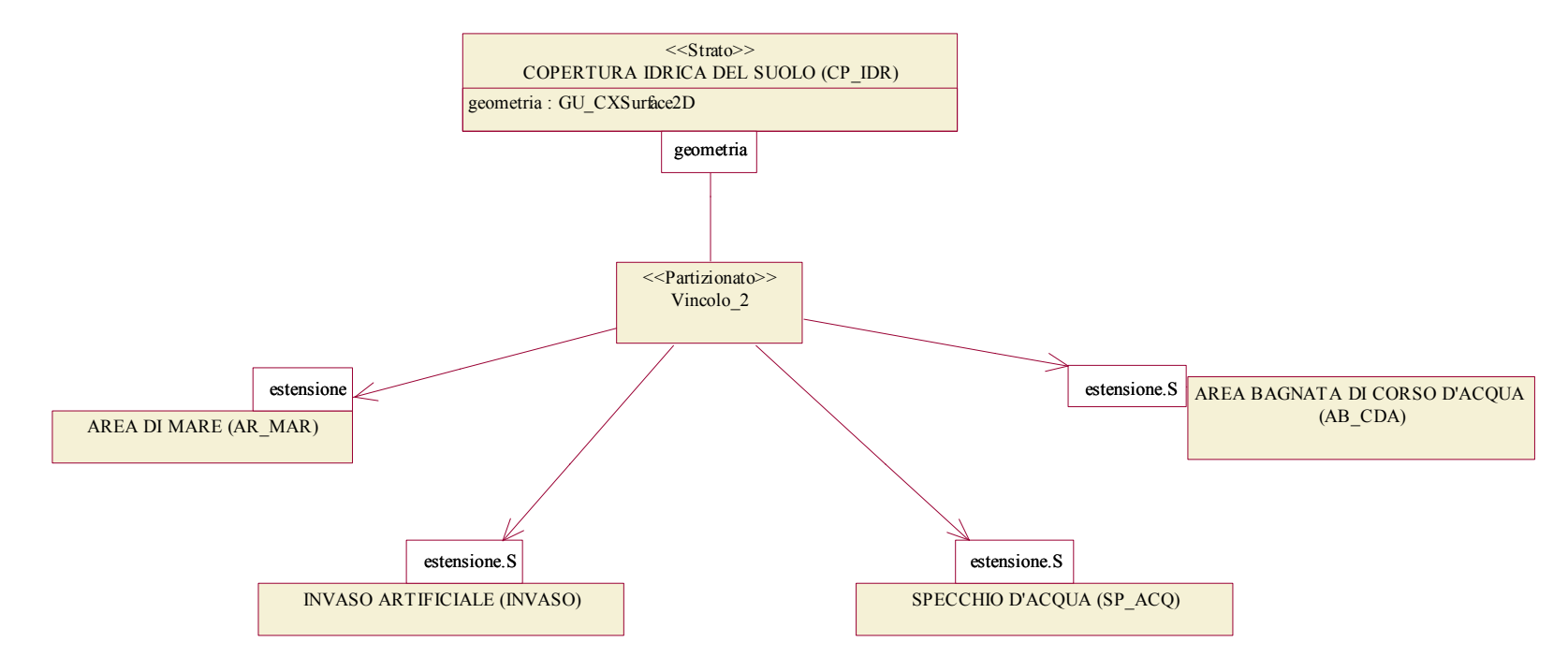

3.5.3 Tema "Ghiacciai e nevai"

## *Diagramma 27 – I ghiacciai*

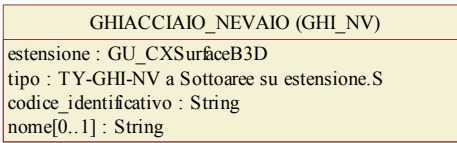

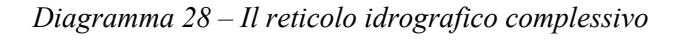

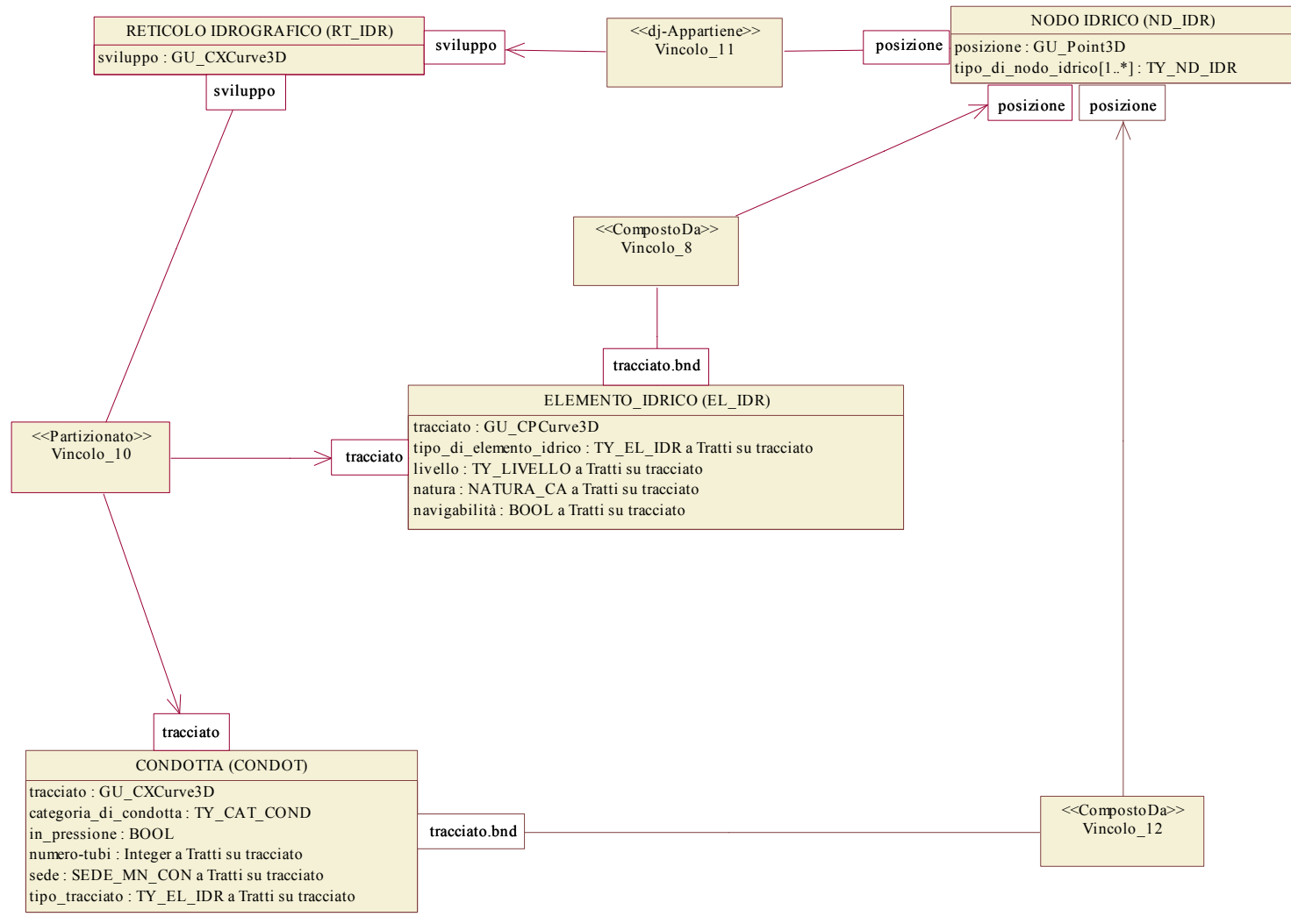

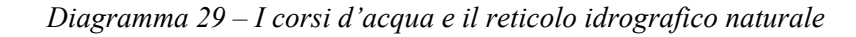

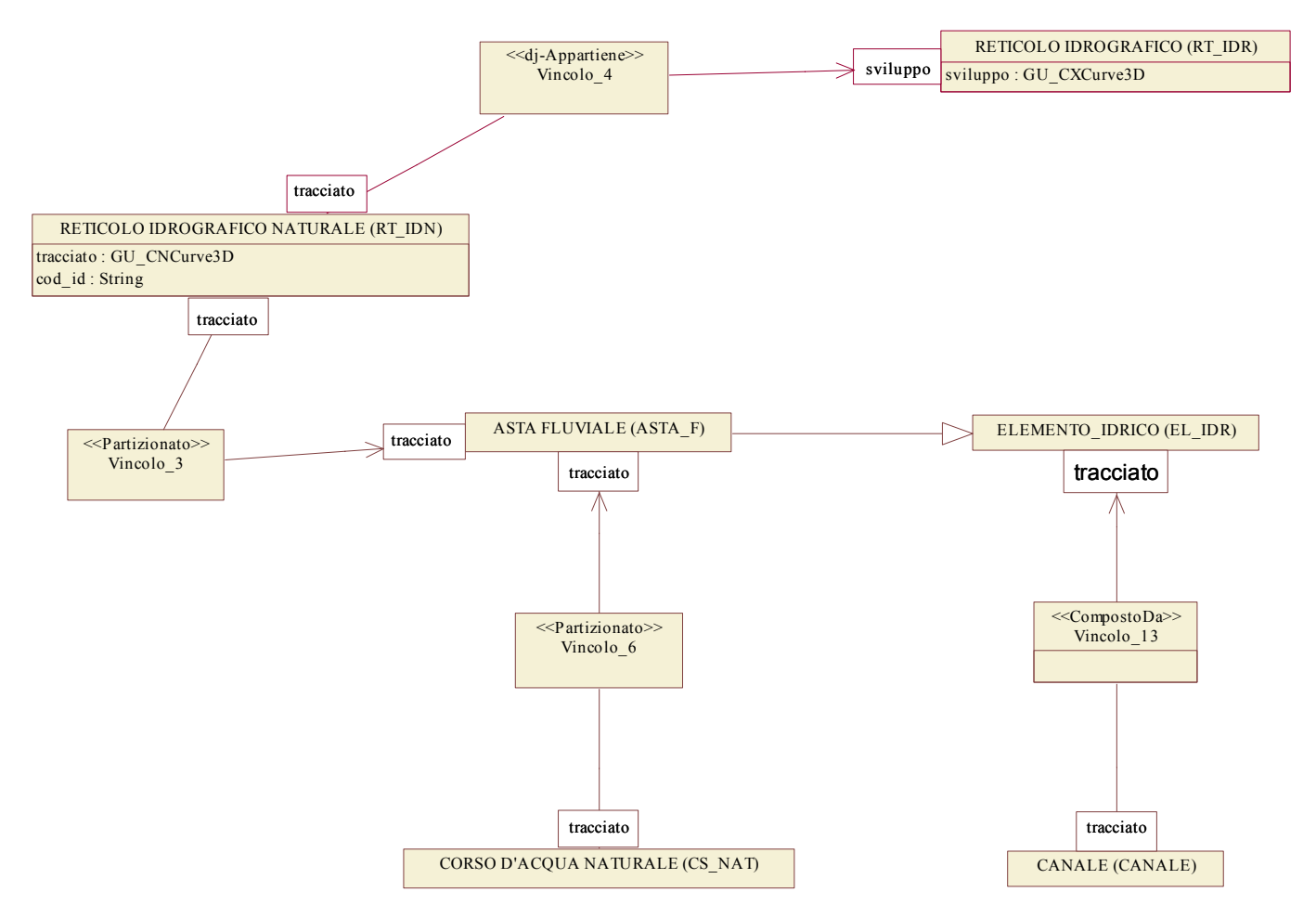

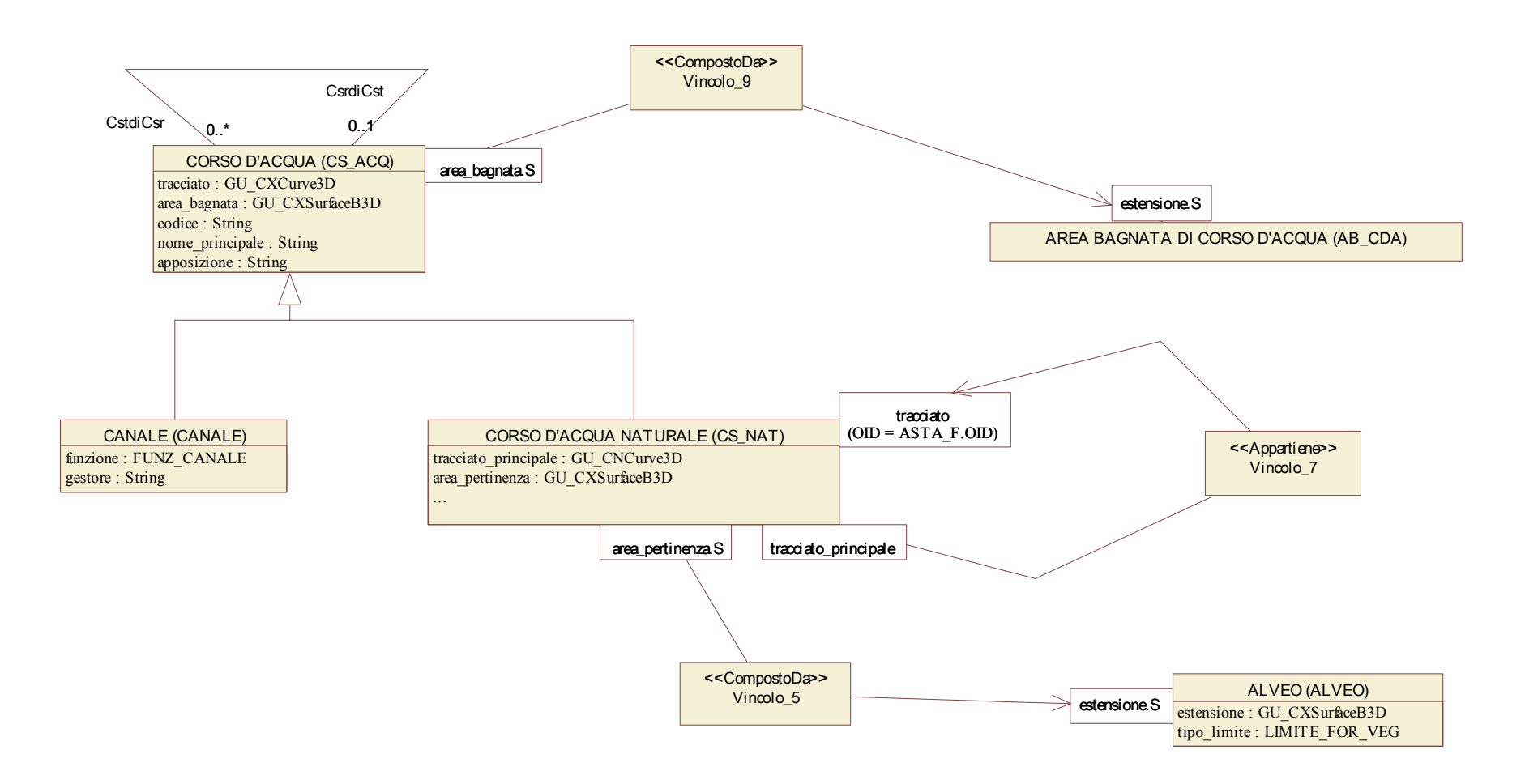

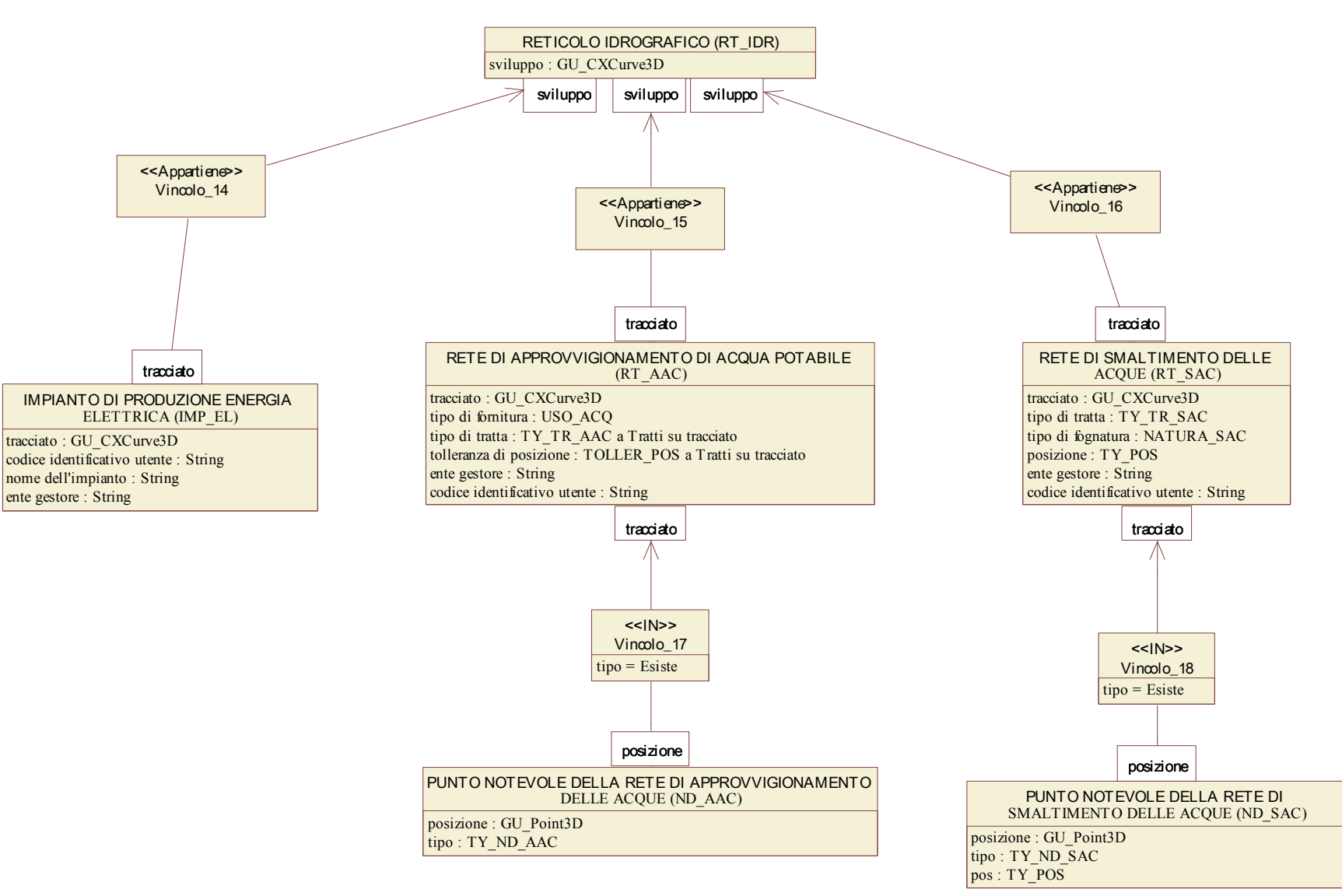

*Diagramma 31 – Relazioni tra reticolo idrografico e reti tecnologiche di approvvigionamento acque potabili e smaltimento acque* 

## *3.6 Strato "Orografia"*

### 3.6.1 Tema "Altimetria"

*Diagramma 32 – Altimetria* 

CURVA DI LI LIVELLO (CV\_LIV) localizzazione : GU\_CXCurve3D tipo : TY\_CV\_LIV determinazione : DET\_CV\_LIV quota : Real attendibilità\_certa : ATTENDIBIL

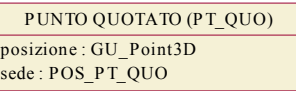

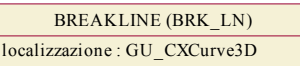

3.6.2 Tema "Batimetria"

*Diagramma 33 – Batimetria* 

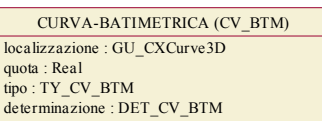

PUNTO BATIMETRICO (PT\_BTM) posizione : GU\_Point3D

### 3.6.3 Tema "Forme del terreno"

*Diagramma 34 – Forme del terreno* 

FORMA NATURALE DEL TERRENO (F\_NTER) estensione : GU\_CXSurfaceB3D<br>tipo : TY\_F\_NTER<br>tipo\_limite : LIMITE\_FOR\_VEG

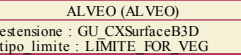

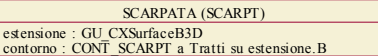

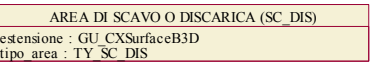

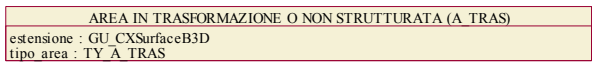

3.6.4 Tema "Modelli digitali del terreno"

*Diagramma 35 – Dati di metainformazione sul DTM* 

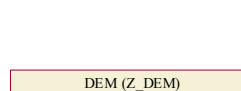

TIN (Z\_TIN) estensione : GU\_CXSurfaceB3D scala\_nominale : SCALA tipo : TY\_DTM

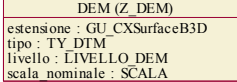

## *Diagramma 36 – Strato Topologico della Copertura del suolo di forme del terreno*

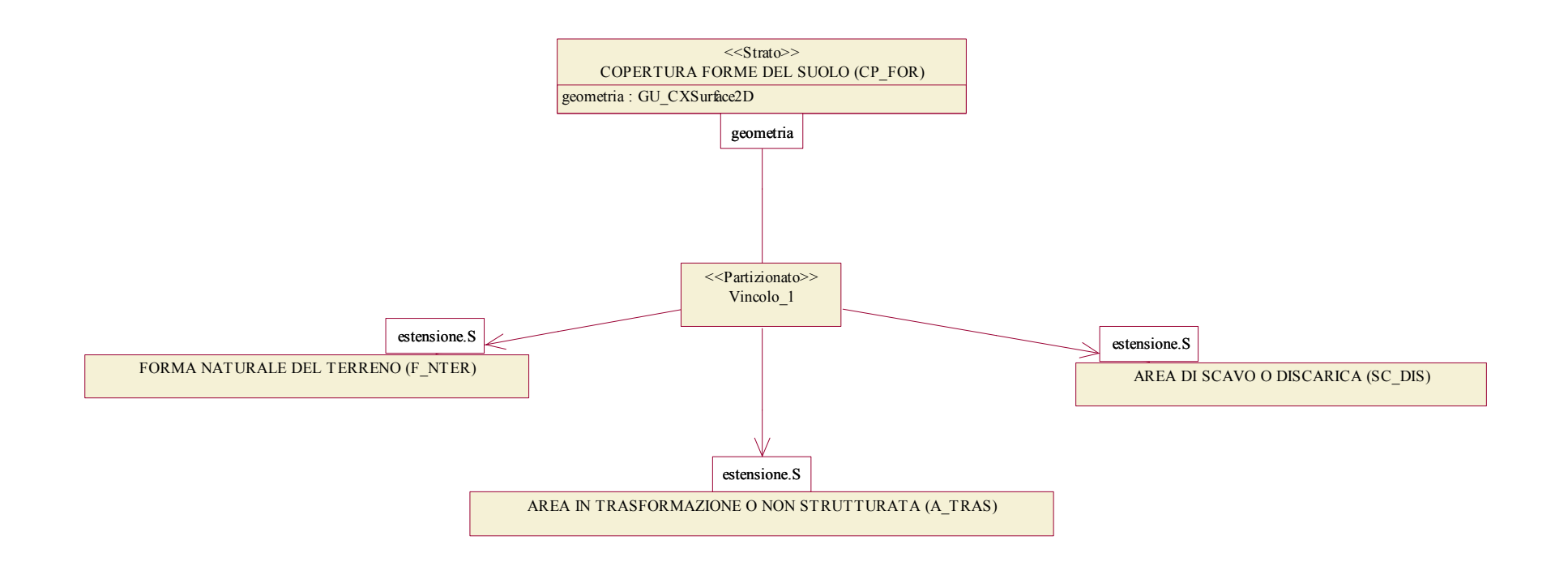

# *3.7 Strato "Vegetazione"*

## 3.7.1 Tema "Aree agro-forestali"

*Diagramma 37 – Vegetazione naturale e colture agricole* 

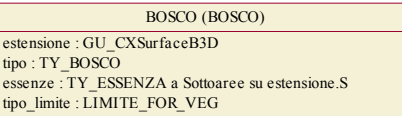

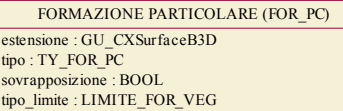

AREA TEMPORANEAMENTE PRIVA DI VEGETAZIONE (A\_PVEG) estensione : GU\_CXSurfaceB3D cause : TY\_CAUSE tipo\_limite : LIMITE\_FOR\_VEG

> PASCOLO O INCOLTO (PS\_INC) estensione : GU\_CXSurfaceB3D tipo : TY\_PS\_INC tipo\_limite : LIMITE\_FOR\_VEG

COLTURA AGRICOLA (CL\_AGR) estensione : GU\_CXSurfaceB3D tipo : TY\_CL\_AGR tipo\_limite : LIMITE\_FOR\_VEG

### 3.7.2 Tema "Verde urbano"

*Diagramma 38 – Verde urbano* 

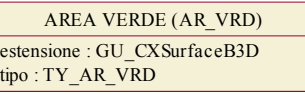

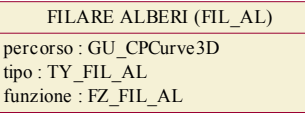

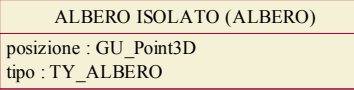

### *Diagramma 39 – StratoTopologico della Copertura del suolo della vegetazione*

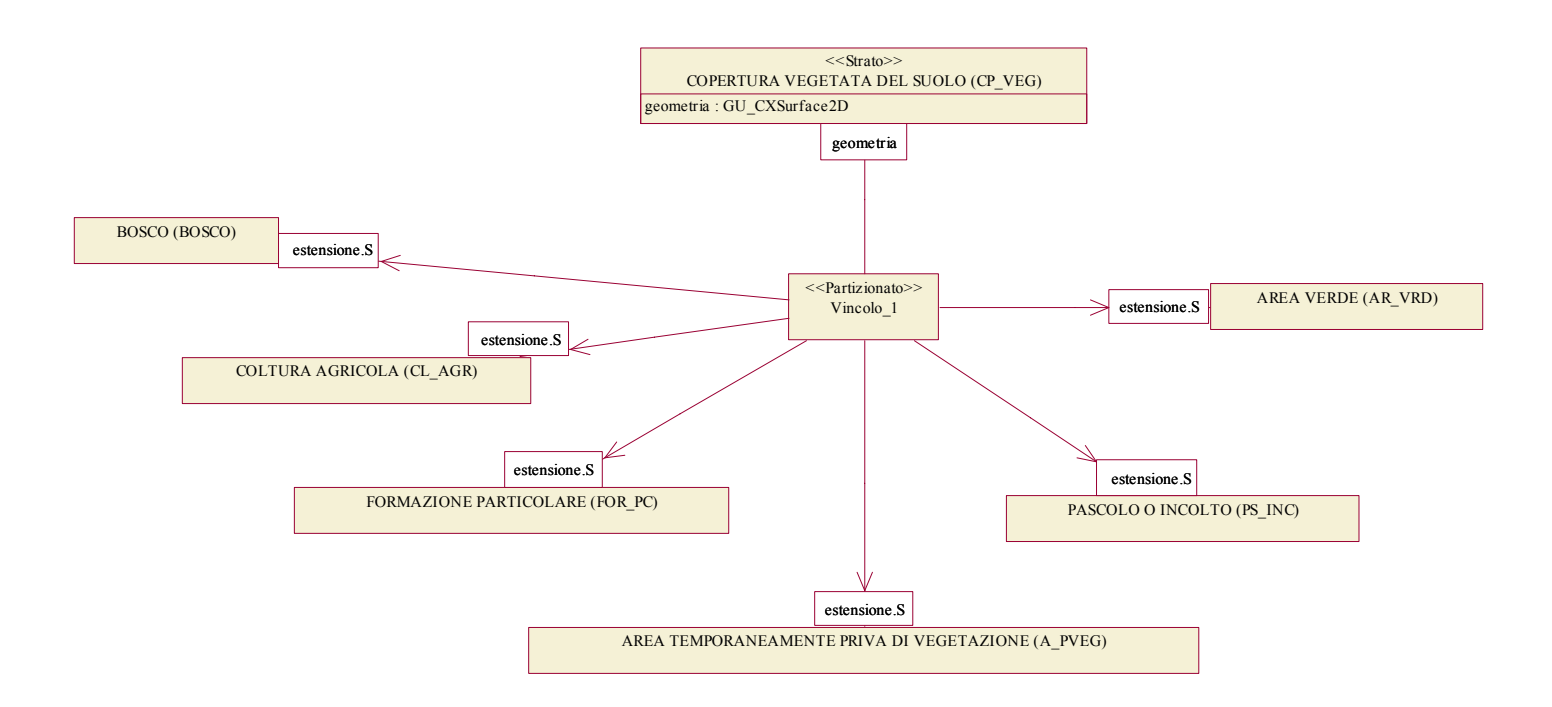

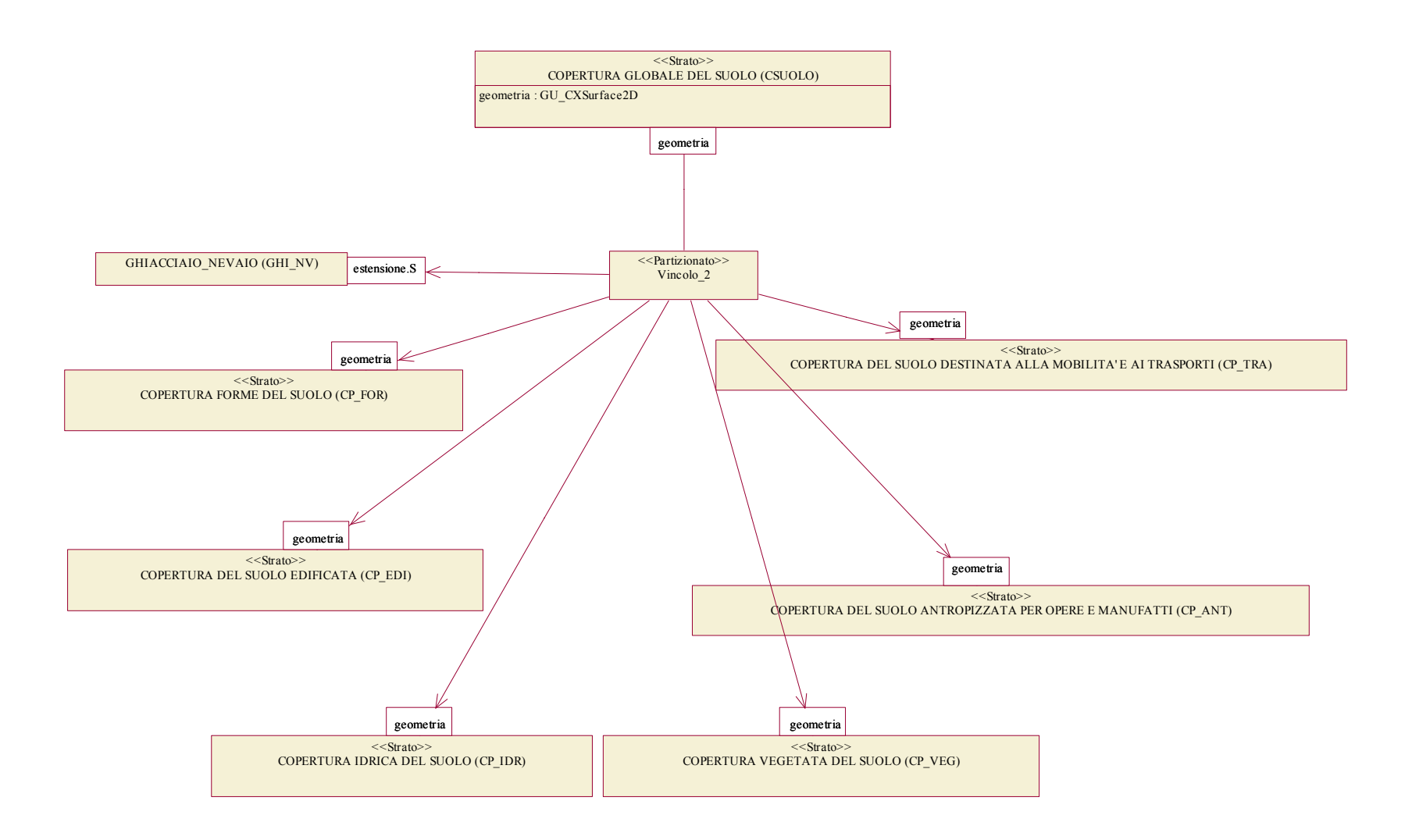

## *3.8 Strato "Reti tecnologiche"*

#### 3.8.1 Tema "Rete elettrica"

*Diagramma 41 – Rete elettrica* 

#### TRATTO DI LINEA DELLA RETE ELETTRICA(TR\_ELE)

tracciato : GU\_CPCurve3D tipo : TY\_TR\_ELE numero conduttori : Integer tensione : Integer posizione : TY\_POS tolleranza di posizione : TOLLER\_POS

NODO DELLA RETE ELETTRICA (ND\_ELE)

posizione : GU\_Point3D tipo : TY\_ND\_ELE pos : TY\_POS tolleranza di posizione : TOLLER\_POS

### 3.8.2 Tema "Rete di distribuzione del gas"

*Diagramma 42 – Rete gas* 

#### TRATTO DI LINEA DELLA RETE DI DISTRIBUZIONE DEL GAS (TR\_GAS)

tracciato : GU\_CPCurve3D tipo : TY\_TR\_GAS posizione : TY\_POS tolleranza di posizione : TOLLER\_POS

NODO DELLA RETE DI DISTRIBUZIONE DEL GAS (ND\_GAS) posizione : GU\_Point3D tipo : TY\_ND\_GAS pos : TY\_POS tolleranza di posizione : TOLLER\_POS

#### 3.8.3 Tema "Rete di teleriscaldamento"

*Diagramma 43 – Rete teleriscaldamento* 

TRATTO DI LINEA DI TELERISCALDAMENTO (TR\_TLR)

tracciato : GU\_CPCurve3D tipo: TY\_TR\_TLR  $pos : TY$  POS tolleranza di posizione : TOLLER\_POS

#### NODO DELLA RETE DI TELERISCALDAMENTO (ND\_TLR)

posizione : GU\_Point3D tipo : TY\_ND\_TLR pos : TY\_POS tolleranza di posizione : TOLLER\_POS

### 3.8.4 Tema "Oleodotti"

*Diagramma 44 – Oleodotti* 

#### TRATTO DI LINEA DI OLEODOTTO (TR\_OLE)

tracciato : GU\_CPCurve3D tipo : TY\_TR\_OLE pos : TY\_POS tolleranza di posizione : TOLLER\_POS

NODO DELLA RETE DI OLEODOTTO (ND\_OLE) posizione : GU\_Point3D tipo : TY\_ND\_OLE pos : TY\_POS tolleranza di posizione : TOLLER\_POS

## 3.8.5 Tema "Reti di telecomunicazioni e cablaggi"

*Diagramma 45 – Reti telecomunicazioni* 

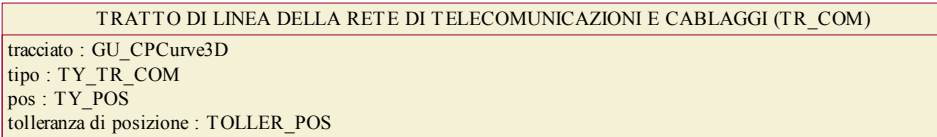

NODO DELLA RETE DI TELECOMUNICAZIONI E CABLAGGI (ND\_COM) posizione : GU\_Point3D tipo : TY\_ND\_COM  $pos: TY$  POS tolleranza di posizione : TOLLER\_POS

# *3.9 Strato "Località significative e Scritte cartografiche"*

## 3.9.1 Tema "Località significative"

*Diagramma 46 – Località significativa* 

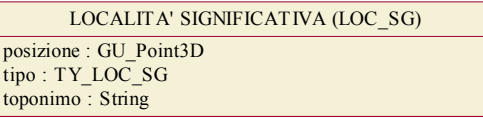

## *3.10 Strato "Ambiti amministrativi"*

### 3.10.1 Tema "Ambiti amministrativi enti locali"

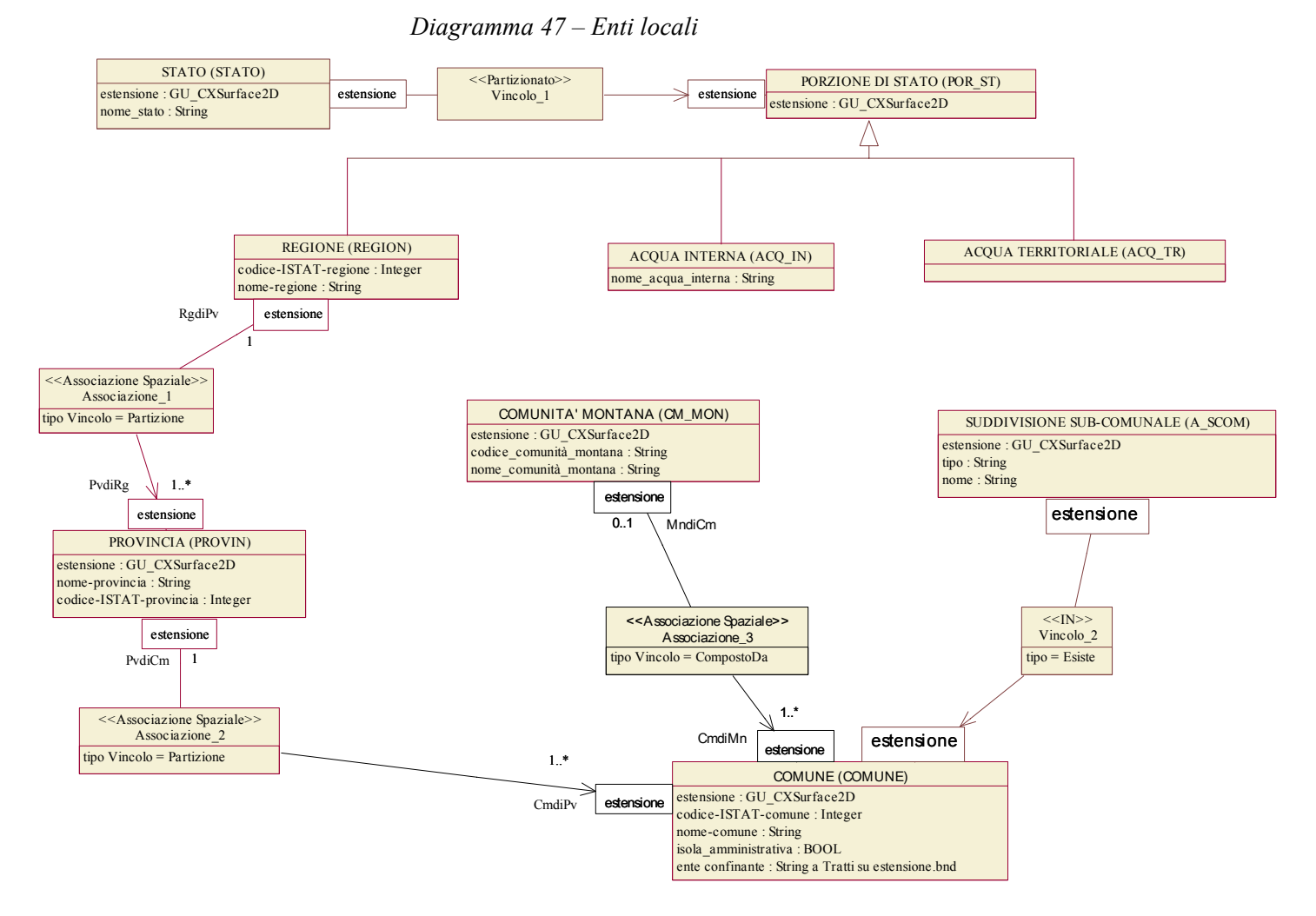

# *3.11 Strato "Aree di pertinenza"*

# 3.11.1 Tema "Servizi per il trasporto"

*Diagramma 48 – Aree di pertinenza a servizio dei trasporti* 

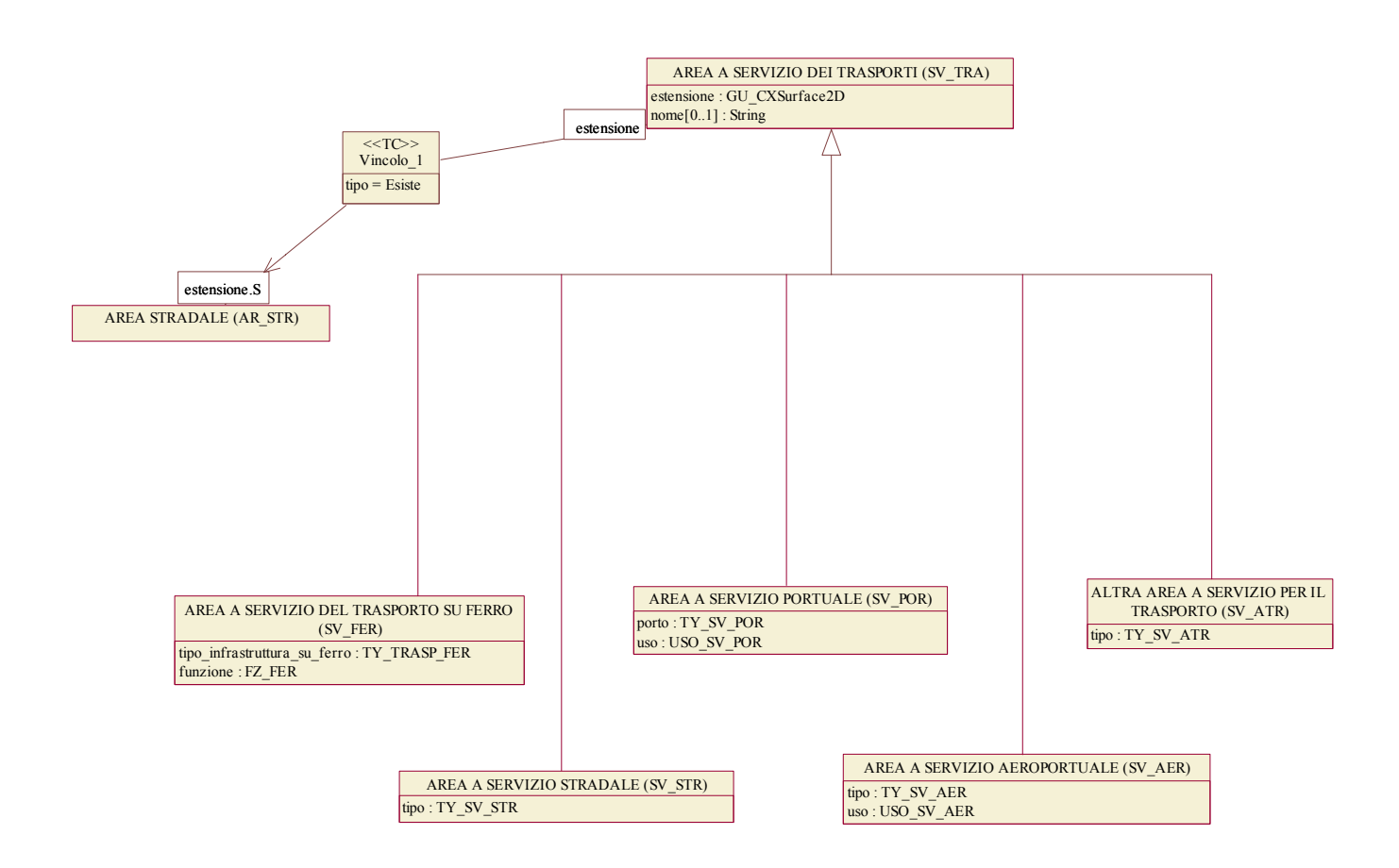

3.11.2 Tema "Pertinenze"

*Diagramma 49 – Pertinenze e servizi* 

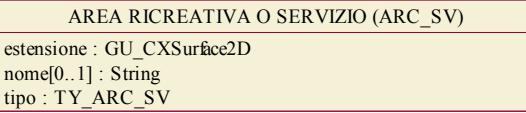

## 3.11.3 Tema "Aree industriali"

*Diagramma 50 – Pertinenze industriali* 

AREA DI IMPIANTO INDUSTRIALE (PT\_IND) estensione : GU\_CXSurface2D  $none[0..1]$  : String tipo : TY\_PT\_IND

AREA ESTRATTIVA O DISCARICA (CV\_DIS) estensione : GU\_CXSurface2D nome[0..1] : String tipo[0..1] : TY\_CV\_DIS zona : ZN\_CV\_DIS a Sottoaree su estensione

#### **4 DOMINI DEGLI ATTRIBUTI ENUMERATI**

#### *4.1 Iniziale nome "A"*

*Dominio:* ALTA\_VELOC

*(alta\_velocità, ordinaria, condivisa)* 

#### *4.2 Iniziale nome "B"*

#### *Dominio:* BOOL

*(sì, no)* 

#### *4.3 Iniziale nome "C"*

*Dominio:* CAT\_AR\_MARE *(baia,* 

*golfo, capo, non qualificato)* 

#### *Dominio:* CAT\_MN\_ARR

*(edilizio, arredo\_urbano*  tipo\_arredo\_urbano *(panchina, lampione, non\_qualificato), di\_culto*  tipo\_manufatto\_culto *(croce\_isolata, tabernacolo, altro), di igiene urbana*  tipo manufatto igiene *(cestino, cassonetto) )* 

*Dominio:* CAT\_MN\_EDI

```
(manufatto_edilizio/particolare_architettonico 
           tipo_mn_edil_part_arch 
                       (generico, 
                       baracca, 
                       chiosco/edicola, 
                       loculo/tomba_cimiteriale, 
                      fontana, 
                      manufatto di insediamento archeologico, 
                      monumento, 
                      pensilina/tettoia, 
                      gazebo, 
                      torre/porta, 
                      rudere, 
                      cortile/aia/corte, 
                      copertura di galleria/stazione67, 
                       comignolo, 
                       balcone, 
                      scalinata/scala esterna di edificio, 
                      loggiato, 
                      archivolto, 
                      lucernario), 
manufatto_impianto_sportivo/ricreativo 
           tipo_mn_imp_sportivo 
                      (altro manufatto ricreativo/sportivo ,
```
<span id="page-104-0"></span> $\overline{a}$ *67 Sono oggetti privi di ingombro al suolo e quindi la loro proprietà geometrica corrispondente è vuota, ed esiste solo l'ingombro di gronda* 

*vasca/piscina\_scoperta, gradinata di campo sportivo, campo\_calcio, campo\_tennis/calcetto, pista\_per\_corsa, pista\_da\_sci, pista\_di\_gokart, tiro\_a\_segno/poligono, spogliatoio?? – non è un edificio??, tendone\_pressurizzato), manufatto\_industriale*  tipo\_mn\_industriale *(altro manufatto industriale, cabina\_trasformazione\_energia, cabina\_rete\_acqua, cabina\_rete\_gas, ciminiera, cisterna, serbatoio*  tipo\_serbatoio *(interrato, pensile, in superficie), vasca\_generica, silo, serra, torre\_piezometrica, manufatto\_impianto\_produzione\_energia), manufatto del trasporto*  tipo\_mn\_trasporto *(altro manufatto di infrastruttura di trasporto, spartitraffico, isola\_di\_traffico, rotatoria, salvagente, marciapiede/sagrato/piazza, pista\_di\_rullaggio, pista\_aeroporto\_non\_qualificata, piattaforma atterraggio/decollo elicotteri, rampa, piano di carico, piattaforma\_girevole) ) Dominio:* CAT\_MN\_IND *(mn\_industriale*  tipo\_mn\_industriale *(gru*  tipo\_gru *(su\_installazione\_fissa, su\_rotaia), altro), di\_infrastruttura-di\_trasporto*  tipo\_mn\_infrastruttura\_trasporto *(distributore\_carburante, cippo\_chilometrico, altro\_cippo, dissuasore\_di\_velocità, semaforo, gruppo\_controllo\_impianto\_semaforico), mn\_portuale*  tipo\_mn\_portuale *(faro/fanale, boa, briccola, scalo, ancoraggio), pozzo)* 

*Dominio:* CAT\_MN\_RTC *(rete\_gas*  tipo\_mn\_rete\_gas *(pozzetto, chiusino, tubo\_di\_sfiato), rete\_teleriscaldamento*  tipo\_mn\_rete\_teleriscaldamento *(pozzetto, chiusino, ), rete\_telecomunicazione*  tipo\_mn\_rete\_telecomunicazione *(pozzetto), adduzione\_acque*  tipo\_mn\_adduzione\_acque *(idrante*  sede\_idrante *(soprassuolo, sottosuolo), punto\_di\_presa), smaltimento\_acque*  tipo\_mn\_smaltimento\_acque *(caditoia pozzetto di smaltimento), rete\_elettrica*  tipo\_mn\_rete\_elettrica *(pozzetto cassetta\_di\_distribuzione) ) Dominio:* CAT\_USO *(residenziale,*  tipo\_residenziale: *(abitativo), amministrativo*  tipo\_amministrativo: *(municipio, sede\_provincia, sede\_regione, sede\_ambasciata), servizio\_pubblico*  tipo\_servizio\_pubblico: *(sede\_ASL*  tipo\_sede\_ASL: *(servizio\_socio\_assistenziale, ospedale), sede\_clinica, sede\_scuola/università/laboratorio\_ricerca, sede\_postat-telegrafo, sede\_tribunale, sede\_polizia, sede\_vigili\_del\_fuoco, casello\_forestale), militare*  tipo\_militare: *(caserma, prigione), luogo\_di\_culto, servizi\_di\_trasporto*  tipo\_servizio\_trasporto: *(aereo*  tipo\_servizio\_trasp\_aereo: *(stazione\_passeggeri\_aeroportuale, eliporto), stradale*  tipo\_servizio\_trasp\_stradale: *(stazione\_autolinee, parcheggio\_multipiano/coperto, edificio\_accessorio\_alle\_strade), ferroviario*  tipo\_servizio\_trasp\_ferroviario: *(stazione\_passeggeri\_ferroviaria,* 

*deposito\_ferr\_vagoni/rimessa\_locomotive, casello\_ferroviario, fermata\_ferroviaria, scalo\_merci), altro\_impianto\_trasporto*  tipo\_altro\_trasp: *(stazione\_marittima, stazione\_metropolitana, stazione\_tranviaria, stazione\_funivia, stazione\_cabinovia, stazione\_seggiovia, stazione\_skilift) ), commerciale*  tipo\_commerciale: *(sede\_banca, sede\_centro\_commerciale, mercato, sede\_supermercato/ipermercato, sede\_albergo/locanda), industriale*  tipo\_industriale: *(stabilimento\_industriale, impianto\_produzione\_energia\_elettrica*  tipo\_imp\_produz\_energia\_elett: *(centrale\_elettrica, centrale\_termoelettrica, centrale\_idroelettrica, centrale\_nucleare, stazione/sottostazione\_elettrica, stazione\_di\_trasformazione), impianto\_tecnologico, depuratore, inceneritore, stazione\_di\_telecomunicazione, edificio\_di\_teleriscaldamento, edificio\_di\_area\_ecologica), agricolturale*  tipo\_agricolturale: *(fattoria, stalla, fienile), ricreativo*  tipo\_ricreativo: *(sede\_attività\_culturali*  tipo\_sede\_attività\_culturali: *(biblioteca, cinema, teatro/auditorium, museo, pinacoteca), sede\_attività\_sportive*  tipo\_sede\_attività\_sportive:  *(piscina\_coperta, palestra, palaghiaccio), altre\_attività\_ricreative*  tipo altre attività ricreative: *(campeggio), ) ) Dominio:* CL\_FUNZION

*(autostrada, extraurbana\_principale, extraurbana\_secondaria, urbana\_di\_scorrimento, urbana\_di\_quartiere)*
#### *Dominio:* CL\_LARGH

*(minore\_3.5m, tra\_3.5m\_e\_7m, maggiore\_di\_7m)*

*Dominio:* CL\_AMM

*(SS, SR, SP, SC, SM, PR)* 

*Dominio:* CONT\_SCARPT *(piede, testa* 

tipo\_testa:

*(coronamento\_nicchia\_frana),* 

*fittizio)* 

### *4.4 Iniziale nome "D"*

#### *Dominio:* DET\_CV\_BTM

*(interpolazione da campagna batimetrica, acquisizione da batimetria IIM, acquisizione da batimetria non IIM)* 

#### *Dominio:* DET\_CV\_LIV

*(restituzione fotogrammetrica diretta, interpolazione da TIN, interpolazione da DEM)* 

### *4.5 Iniziale nome "F"*

*Dominio:* FZ\_FER

*(stazione, altro impianto di servizio)* 

#### *Dominio:* FZ\_FIL\_AL

*(viale, divisorio, altro)* 

### *4.6 Iniziale nome "L"*

### *Dominio:* LATO\_STR

*(destro, sinistro)* 

### *Dominio:* LIMITE\_CP

*(linea\_di\_gronda, linea\_di\_colmo, linea\_di\_falda, altra\_linea)* 

#### *Dominio:* LIMITE\_FOR\_VEG *(certo*

tipo\_certo:

*(condiviso, non\_condiviso),* 

*incerto)* 

#### *Dominio:* LIMITE\_UV

*(muro perimetrale, dividente volumetrica, dividente architettonica, limite di portico/ sottopassaggio, limite di aggetto, altro tipo limite)* 

#### *Dominio:* LIVELLO\_DEM

*(livello 0, livello 1, livello 2, livello 3, livello 4)* 

### *4.7 Iniziale nome "M"*

### *Dominio:* MATER\_DIGA

*(muratura, cemento\_armato, terra)* 

### *4.8 Iniziale nome "N"*

### *Dominio: NATURA\_CA* [68](#page-109-0)

*(normale, presenza cascata, attraversamento di sbarramento/diga/chiusa, altro)* 

### *Dominio: NATURA SAC* [69](#page-109-1)

*(bianca, nera, mista)* 

### *4.9 Iniziale nome "P"*

#### *Dominio:* POS\_FER

*(in\_sede\_propria, passaggio a livello)* 

#### *Dominio:* POS\_PT\_QUO

*(su terreno*  tipo\_terreno: *(suolo, strada), su vetta, su acqua, su manufatto/edificio)* 

#### *Dominio:* POS\_TRV

*(in\_sede\_propria, su\_sede\_veicolare)* 

### *Dominio:* PORZ\_EDIFC

*(ingombro\_al\_suolo, ad\_aggetto, portico, sottopassaggio)* 

#### *4.10 Iniziale nome "S"*

*Dominio:* SCALA

*(1k, 2k, 5k, 10k)* 

*Dominio:* SCARTAM

*(ridotto, standard,* 

<span id="page-109-0"></span>*68 allineare sulle specifiche* 

<span id="page-109-1"></span>*69 allineare sulle specifiche* 

 $\overline{a}$ 

#### *monorotaia)*

### *Dominio:* SEDE\_ACQ

*(normale, pensile, sotterranea)* 

#### *Dominio:* SEDE\_ CIC

*(su\_ponte, in\_galleria/sottopassaggio/sotterraneo, altro)* 

#### *Dominio:* SEDE\_FER

*(su\_ponte/viadotto/cavalcavia, in\_galleria, altro)* 

## *Dominio:* SEDE\_MN\_CON

*(in\_superficie, interrato, sopraelevato)* 

#### *Dominio:* SEDE\_MET

*(su\_ponte/viadotto/cavalcavia, in\_galleria/sotterraneo)* 

#### *Dominio:* SEDE\_PED

*(su\_ponte/passerella\_pedonale, in\_galleria/sottopassaggio\_pedonale, altro)* 

### *Dominio:* SEDE\_VEI

*(a\_raso, su\_ponte/viadotto/cavalcavia, in\_galleria, altro)* 

#### *Dominio:* SEDE\_VMS

*(su guado, su\_ponticello, sotterranea, a\_raso)* 

#### *Dominio:* STATO\_EDIFC

*(in\_costruzione, in\_disuso/diruto, in\_esercizio)* 

### *4.11 Iniziale nome "T"*

*Dominio:* TOLLER\_POS

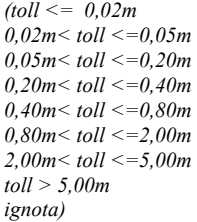

#### *Dominio:* TRAZIONE

*(aderenza\_naturale, cremagliera)* 

### *4.12 Iniziale nome "TY"*

### 4.12.1 Iniziale nome "TY\_A"

#### *Dominio:* TY\_ACCE

*(accesso pedonale ad edificio, passo carrabile* 

ty\_passo:

*altro)*

*(con autorizzazione, senza autorizzazione),* 

#### *Dominio:* TY\_ACQ

*(via\_fluviale, via\_marittima, via\_lacuale, altro)* 

#### *Dominio:* TY\_ALBERO

*(monumentale, non\_qualificato)* 

#### *Dominio:* TY\_ARC\_SV

*(giardino pubblico, orto botanico, parco giochi, giardino privato, campo da golf, impianto sportivo, struttura scolastica, struttura ospedaliera, area cimiteriale, campeggio, struttura ludico ricreativa, area di insediamento archeologico)* 

#### *Dominio:* TY\_ ARGINE

*(argine maestro, di\_salina/risaia, fosso/scolina, argine\_generico)* 

#### *Dominio:* TY\_AR\_VRD

(*giardino, prato, alberi, aiuola, siepe, non qualificato)* 

#### *Dominio:* TY\_ AT\_NAV

*(canale\_subacqueo\_dragato, rampa)* 

#### *Dominio:* TY\_A\_TRAS

*(cantiere, area\_non\_strutturata)* 

### 4.12.2 Iniziale nome "TY\_B"

#### *Dominio:* TY\_BI\_IND

*(binario\_industriale, binario\_di\_piano\_inclinato, altro)* 

#### *Dominio:* TY\_BOSCO

*(latifoglie, conifere, misto)* 

### 4.12.3 Iniziale nome "TY\_C"

### *Dominio:* TY\_CAPOSD

*(IGM o IIM, Catastale, raffittimento\_regionale/provinciale, raffittimento\_altri\_enti, dettaglio)* 

#### *Dominio:* TY\_CAT\_COND

*(forzata, acquedottistica, non\_qualificata)* 

#### *Dominio:* TY\_CAUSE

 (*area\_percorsa\_da\_incendi, tagliata, rimboschimento o nuovo impianto, viale\_tagliafuoco, altro)* 

#### *Dominio:* TY\_CL\_AGR

(*vigneto, frutteto, agrumeto, uliveto, prato/erbaio/marcita, risaia, seminativo* tipo\_seminativo: *(in area irrigua, in area non irrigua), orto, altro, non\_qualificato)* 

### *Dominio:* TY\_CONT\_OPERA

*(testa, piede, non\_qualificato)* 

### *Dominio:* TY\_CS\_NAT

*(alta\_scoscesa, bassa*  tipo\_riva\_nat\_bassa: *(ghiaiosa, rocciosa, sabbiosa)* 

*)* 

# *Dominio:* TY\_CV\_BTM

*(direttrice, ordinaria*)

#### *Dominio:* TY\_CV\_LIV

*(direttrice, ordinaria, intermedia, ausiliaria)* 

### *Dominio:* TY\_CV\_DIS

*(cava, miniera*  tipo\_miniera: *(miniera a cielo aperto, miniera sotterranea), area estrattiva non qualificata, discarica)* 

### 4.12.4 Iniziale nome "TY\_D"

#### *Dominio:* TY\_ DIGA

*(a\_gravità, ad\_arco, a\_volta, altro, non qualificata)* 

### *Dominio:* TY\_DTM

*(altimetrico, batimetrico, misto)* 

### 4.12.5 Iniziale nome "TY\_E"

#### *Dominio:* TY\_EDIL

*(generica, palazzo\_a\_torre/grattacielo, edificio\_monumentale, villa, villetta\_a\_schiera, battistero, campanile, capannone, edificio\_rurale, castello, chiesa/basilica, anfiteatro, faro, hangar, minareto/moschea, tempio, mulino, osservatorio, palazzo\_dello\_sport, rifugio\_montano, stadio)* 

#### *Dominio:* TY\_EL\_ATR

*(cremagliera, altro tipo)* 

#### *Dominio:* TY\_EL\_DIV

*(non qualificato, cancellata, filo\_spinato, rete\_metallica, recinzione, staccionata)* 

#### *Dominio:* TY\_ELE\_CP

*(falda, terrazzo, arrotondata, piatta, dentellata, sferica)*

### *Dominio:* TY\_ELETT

*(linea\_elettrificata, linea\_non\_elettrificata)* 

#### *Dominio:* TY\_EL\_IDR

*(mezzeria, virtuale, fittizio)* 

#### *Dominio:* TY\_EL\_STR

*(tronco\_carreggiata,* 

*area\_a\_traffico\_strutturato*  ty\_area\_traffico\_strutturato:

*(casello/barriera\_autostradale,* 

*passaggio\_a\_livello, piazza, incrocio, rotatoria), area\_a\_traffico\_non\_strutturato*  ty\_area\_traffico\_non\_strutturato: *(parcheggio,, in\_area\_di\_pertinenza), pedonale) Dominio:* TY\_EM\_ACQ *(sorgente, risorgiva, fontanile, area a manifestazione sorgentizia diffusa) Dominio:* TY\_ESSENZA (*latifoglia* tipo\_latifoglia: *(faggio, castagno, leccio/sughero, altra\_quercia, olmo, eucalipto, ontano, pioppo, altro), conifera*  tipo\_conifera: *(abete, pino, cipresso, larice, altro)* 

*)* 

### 4.12.6 Iniziale nome "TY\_F"

#### *Dominio:* TY\_FIL\_AL

*(alberi, siepe, non\_qualificato)* 

### *Dominio:* TY\_F\_NTER

*(roccia/scoglio, frana/conoide, dolina, pietraia/ghiaione, morena, caverna/grotta, calanco, spiaggia/arenile/duna, cratere\_vulcano, colata\_lavica, barena, area\_nuda)* 

### *Dominio:* TY\_FONDO

*(pavimentato, non\_pavimentato)* 

### *Dominio:* TY\_FOR\_PC

(*riparia, rupestre)* 

### 4.12.7 Iniziale nome "TY\_G"

#### *Dominio:* TY-GHI-NV

*(superficie di ghiacciaio, superficie di nevaio perenne)* 

#### *Dominio:* TY\_GZ\_STR

*(intersezione\_a\_raso/biforcazione, casello/barriera\_autostradale, minirotatoria, inizio/fine\_elemento, cambio\_toponimo/patrimonialità, variazione\_classifica\_funzionale, di\_area\_a\_traffico\_non\_strutturato, interruzione\_loop)* 

#### *Dominio:* TY\_GZ\_VMS

*(confluenza/biforcazione, cambio\_tipo\_viab\_secondaria)* 

#### *Dominio:* TY\_GZ\_CIC

*(inizio/fine\_elemento, incrocio/biforcazione)* 

#### *Dominio:* TY\_GZ\_FER

*(passaggio\_a\_livello, terminale, diramazione/confluenza, stazione/fermata/casello)* 

#### *Dominio:* TY\_GZ\_TRV

*(intersezione\_senza\_scambio, terminale, diramazione/confluenza, stazione/fermata)* 

#### *Dominio:* TY\_GZ\_MET

*(terminale, diramazione/confluenza, stazione/fermata)* 

### *Dominio:* TY\_GZ\_FUN

*(terminale, diramazione/confluenza, stazione/fermata)* 

### 4.12.8 Iniziale nome "TY\_I"

#### *Dominio:* TY\_IMPIA

*(porto\_girevole, porto\_scorrevole, traghetto, altro)* 

#### *Dominio:* TY\_IMP\_PALO

*(di elettrificazione ferrovia, di seggiovia, di funivia, di skilift, di teleferica, di linea elettrica*  presenza\_trasformazione\_elettrica *(con trasformazione elettrica, senza trasformazione elettrica), di linea telefonica, di illuminazione pubblica*  funzione palo *(di supporto punto illuminazione, di ancoraggio), di impianto non qualificato)* 

#### *Dominio:* TY\_IMP\_TRALIC

*(di cabinovia, di seggiovia, di funivia, di teleferica, di linea elettrica, di linea telefonica, di impianto di telecomunicazione)* 

### *Dominio:* TY\_INVASO

*(lago\_artificiale* 

tipo\_lago\_artificiale: *(per produzione energia elettrica, per alimentazione impianti irrigui, per approvvigionamento acqua),* 

*cava in falda, salina, altro)* 

#### *Dominio:* TY\_IZ\_STR

*(intersezione\_a\_raso/biforcazione, intersezione\_a\_livelli\_sfalsati, casello/barriera\_autostradale, rotatoria, inizio/fine\_tratto, cambio\_toponimo/patrimonialità, variazione\_classifica\_funzionale, di\_area\_a\_traffico\_non\_strutturato, interruzione\_loop[70\)](#page-116-0)* 

### 4.12.9 Iniziale nome "TY\_L"

#### *Dominio:* TY\_LIVELLO

*(in\_sottopasso, non\_in\_sottopasso)*

#### *Dominio*: TY\_LOC\_SG

(*località significativa, area geografica, altro luogo)* 

### 4.12.10 Iniziale nome "TY\_M"

#### *Dominio:* TY\_MATERIALE

*(calcestruzzo, legno, muratura, ferro)* 

*Dominio:* TY\_MOBIL

*(ferroviaria, veicolare, pedonale, merci)* 

#### *Dominio:* TY \_MN\_CON

*(acquedotto, condotta\_forzata, oleodotto, gasdotto, vaporodotto, metanodotto, non qualificato)* 

<span id="page-116-0"></span> $70\,$ *70 nello spazio 2D l'attributo a tratti sull'elemento stradale comunque specifica il livello e l'intersezione corrisponde ad una situazione di Cross (ammessa)* 

#### *Dominio:* TY\_MU\_DIV

*(non qualificato, bastione, muro*  tipo\_muro

*(in muratura, a secco), mura\_di\_cinta\_di\_città)* 

#### *Dominio:* TY\_ MU\_SOS

*(scarpata\_artificiale*  tipo\_rivestimento *(naturale, pavimentato), terrapieno, gabbionata\_di\_sostegno, muro\_di\_sostegno, terrazzamento\_agricolo, muro\_d'ala)* 

### 4.12.11 Iniziale nome "TY\_N"

#### *Dominio:* TY\_ND\_IDR

*(inizio/fine, confluenza/diramazione, interruzione/ripresa, intersezione con limite di costa marin[a71](#page-117-0)*)

#### *Dominio:* TY\_ND\_AAC

*(sorgente, pozzo, serbatoio, punto di prelievo, stacco per allacciamento domestico, impianto di separazione e lavorazione acque, pompa, riduttore*  tipo riduttore*, (riduttore a T riduttore di pressione), giunto* 

*connessione a T idrante fontana sfiato saracinesca valvola contatore tappo)* 

#### *Dominio:* TY\_ND\_SAC

*(attacco per allacciamento domestico, impianto di depurazione, fossa biologica, vasca di decantazione, vasca di troppopieno, bacino artificiale, pozzetto*  tipo pozzetto*, (di drenaggio, di ispezione, di ispezione privato), disoleatore, caditoia, pompa, griglia,* 

<span id="page-117-0"></span>*71 l'attributo tipo\_el\_idr è a tratti, quindi a parte l'intersezione con la costa marina che corrisponde comunque alla fine di un el\_idrico,l'intersezione con la sponda di specchi d'acqua e di invasi non comporta la generazione di un nodo idrico* 

 $\overline{a}$ 

*saracinesca, valvola, giunto, riduttore, connettore*  tipo di connettore *(connessione a T connessione a X), )* 

### 4.12.12 Iniziale nome "TY\_O"

### *Dominio:* TY\_ OP\_REG

*(briglia/pescaia, chiavica, traversa/chiusa, partitore, sfioratore, sostegno, manufatto\_derivazione*  tipo\_mn\_deriv *(presa\_di\_acquedotto), misuratore\_di\_portata/livello\_idrometrico)* 

#### *Dominio:* TY\_ OP\_POR

*(diga\_foranea, barriera\_frangiflutti, pennello, molo, banchina/pontile)* 

### 4.12.13 Iniziale nome "TY\_P"

#### *Dominio:* TY\_PALO

*(palo, cavalletto, altro)* 

### *Dominio:* TY\_PONTE

*(ponte, viadotto, cavalcavia, non\_qualificato)*

### *Dominio*: TY\_POS

(*in superficie*, *a raso, interrato)* 

*Dominio:* TY\_POSIZIONE *(isolata, su\_sede\_stradale)*

#### *Dominio:* TY\_PROPR

*(Stato, Regione, Provincia, Comune, privato)* 

### *Dominio:* TY\_PS\_INC

(*pascolo* tipo\_pascolo: *(cespugliato, arborato), incolto, radura\_non\_qualificata)* 

#### *Dominio:* TY\_PT\_IND

*(depuratore, centrale/stazione/sottostazione elettrica, stazione per telecomunicazioni, superficie di raccolta ecologica, impianto di piscicoltura, impianto di maricoltura, stazione di pompaggio di oleodotto)* 

### 4.12.14 Iniziale nome "TY\_R"

*Dominio:* TY\_RIVEST\_ARGINE *(naturale, artificiale)* 

### 4.12.15 Iniziale nome "TY\_S"

#### *Dominio:* TY\_SC\_DIS

*(discarica, scavo, non\_qualificato)* 

#### *Dominio:* TY\_SP\_ACQ

*(lago, stagno, palude, laguna, valle)* 

#### *Dominio:* TY\_SPONDA

*(naturale, artificiale, fittizia)*

#### *Dominio:* TY\_STATO

*(in\_esercizio, in\_costruzione, in\_disuso)*

#### *Dominio:* TY\_STRUTTURA

*(ad\_arco, a\_sbalzo, di\_barche, reticolare, sospeso, a\_sollevamento\_verticale/scorrevole, levatoio, fisso\_non\_specificato, girevole, girevole/scorrevole)* 

#### *Dominio:* TY\_SV\_AER

*(aeroporto, idroscalo, eliporto)* 

#### *Dominio:* TY\_SV\_ATR

*(stazione autolinee, area di interscambio, stazione di servizio di altro trasporto)* 

#### *Dominio:* TY\_SV\_POR

*(marittimo, fluviale, lacuale, altro)* 

#### *Dominio:* TY\_SV\_STR

*(a servizio autostradale, di sosta, stazione di rifornimento carburante, area a traffico non strutturato, area di pertinenza di svincolo)* 

### 4.12.16 Iniziale nome "TY\_T"

#### *Dominio:* TY\_TP\_STR

*(di infrastruttura stradale in esercizio, di area indirizzi, di altra infrastruttura d'accesso*  ty\_altra\_infra: *(via d'acqua, altro), di infrastruttura stradale dismessa)* 

#### *Dominio:* TY\_TR\_AAC

*(tratta principale, tratta collettrice, tratta di allacciamento domestico)* 

#### *Dominio:* TY\_TRALIC

*(antenna/ripetitore, traliccio, torre\_metallica, sostegno\_non\_qualificato)* 

#### *Dominio:* TY\_TRASP\_FER

*(ferrovia, tranvia, metropolitana, funicolare)* 

#### *Dominio:* TY\_TR\_FNE

*(telecabina, cabinovia, slittovia, sciovia/skilift, funivia, teleferica, seggiovia, non\_qualificato, altro)* 

#### *Dominio:* TY\_TR\_SAC

*(tratta principale, tratta collettrice, tratta di allacciamento domestico)* 

#### *Dominio:* TY\_TR\_STR

*(tratto\_strada\_indifferenziata, tratto\_pedonale, raccordo\_intermodale)* 

### 4.12.17Iniziale nome "TY\_U"

#### *Dominio:* TY\_USO\_OP

*(autostradale, stradale, ferroviario, pedonale, ciclabile)* 

### 4.12.18Iniziale nome "TY\_V"

#### *Dominio:* TY\_VIE

*(ad\_una\_via, a\_più\_vie)*

#### *Dominio:* TY \_VMS

*(carrareccia/carreggiabile, mulattiera, campestre, sentiero*  ty\_sentiero: *(sentiero difficile,* 

*sentiero facile),* 

*ferrata, tratturo, camminamento\_militare)*

### *Dominio:* TY\_V\_RETE

*(IGM95, IGM o IIM, Catastale, raffittimento\_regionale/provinciale, raffittimento\_altri\_enti, dettaglio)*

#### *4.13 Iniziale nome "U"*

#### *Dominio:* USO\_ACQ

*(civile, industriale, agricolo, altro)* 

#### *Dominio:* USO\_SV\_POR

*(pubblico/civile, commerciale, industriale, turistico, militare, privato, generico)* 

#### *Dominio:* USO\_SV\_AER

*(pubblico/civile, commerciale, industriale, turistico, militare, privato, generico)* 

### *4.14 Iniziale nome "Z"*

#### *Dominio:* ZN\_CV\_DIS

*(zona di coltivazione in affioramento, zona di ripristino, piazzale di deposito/sosta, area adibita a discarica, sviluppo di galleria in sotterraneo, non qualificata)* 

#### *Dominio:* ZONA\_OP

*(coronamento, zona\_di\_sostegno\_esterno ..verticale, zona\_di\_sostegno\_interno ..verticale, non qualificata)* 

### *Dominio:* ZONA\_OP\_POR

*(zona testa, zona\_ verticale, piede/testa)* 

#### *Dominio:* ZONA\_PED

*(su\_marciapiede, su\_salvagente, area\_a\_porticato, galleria\_pedonale, percorso\_a\_gradinate, vialetto, vicolo, area solo pedonale/sagrato/piazza)* 

#### *Dominio:* ZONA\_VEI

*(tronco\_carreggiata, area\_a\_traffico\_strutturato*  ty\_area\_traffico\_strutturato: *(casello/barriera\_autostradale, passaggio a livello, piazza, incrocio, rotatoria), area\_a\_traffico\_non\_strutturato*  ty\_area\_traffico\_non\_strutturato: *(parcheggio,, in\_area\_di\_pertinenza), fascia\_di\_sosta\_laterale, piazzola\_di\_sosta,* 

*golfo\_di\_fermata, banchina, isola\_di\_traffico\_a\_raso)*